## **Exhibit 1**

[Dockets.Justia.com](http://dockets.justia.com/)

## IN THE UNITED STATES DISTRICT COURT FOR THE EASTERN DISTRICT OF TEXAS **TYLER DIVISION**

Bedrock Computer Technologies, LLC,

Plaintiff.

V.

Civil Action No. 6:09-CV-269-LED

SoftLayer Technologies, Inc., et al.,

Defendants.

## DECLARATION OF ALEXEY KUZNETSOV

I, Alexey Kuznetsov, declare and state that I am over the age of eighteen and am competent to give this declaration. Unless indicated otherwise, I have personal knowledge of the facts contained herein.

Beginning in 1995 or earlier, I was a contributor to the Linux kernel. While 1. working as a contributor to the Linux kernel, I wrote software related to the Linux routing cache.

In 1995, I wrote software that added a routing cache to the Linux kernel. This 2. software was included in a patch that was made publicly available on the Internet on or around November 17, 1995. This patch included changes to the source code file route.c. One of these changes was the addition of a new function, rt cache add(). The patch was documented in a change log, which was also made publicly available on the Internet on or around November 17, 1995. Attached hereto as Exhibit A is a true and correct copy of the change log for this patch as it existed on or about November 17, 1995 (identified by Bates labels RHT-BR00029911 - RHT-BR00029945).

3. The software associated with the patch identified in Exhibit A was included in Linux kernel version 1.3.42. Linux kernel version 1.3.42 was publicly available on the Internet

 $\mathbf{1}$ 

Defendants' Exhibit Exhibit No. 048 Case No. 6:09-cv-00269-LED

DEF00009284

on or around November 16, 1995. Attached hereto as Exhibit B is a true and correct copy of route.c in Linux kernel version 1.3.42 (identified by Bates labels KS-DEF-0000686 - KS-DEF- $0000714$ ).

The function rt\_cache\_add() in route.c was included in each version of the Linux  $4.$ kernel between 1.3.42 and 1.3.100; as well as in each version of the Linux kernel between 2.0.1 and 2.0.14.

5. Linux kernel version 1.3.51 was publicly available on the Internet on or around December 27, 1995. Attached hereto as Exhibit C is a true and correct copy of route.c in Linux kernel version 1.3.51 (identified by Bates labels DEF00007865 - DEF00007899).

6. Linux kernel version 1.3.52 was publicly available on the Internet on or around December 29, 1995. Attached hereto as Exhibit D is a true and correct copy of route.c in Linux kernel version 1.3.52 (identified by Bates labels DEF00001013 - DEF00001043).

7. Linux kernel version 2.0.1 was publicly available on the Internet on or around July 3, 1996. Attached hereto as Exhibit E is a true and correct copy of route.c in Linux kernel version 2.0.1 (identified by Bates labels DEF00008567 - DEF00008601). Attached hereto as Exhibit F is a true and correct copy of route.h in Linux kernel version 2.0.1 (identified by Bates labels DEF00008602 - DEF00008605).

I declare under penalty of perjury that the foregoing is true and correct. Executed on this the  $\frac{15}{2}$  day of December, 2010.

Alexey Kuznetsov

 $\overline{2}$ 

DEF00009285

```
From a06606bdd748dfeba6cdc1100360d3035663e2d5 Mon Sep 17 00:00:00 2001 
From: davem <davem> 
Date: Fri, 17 Nov 1995 01:02:00 +0000 
Subject: [PATCH 003/103] Merge to 1.3.42 
--- 
 net/ipv4/route.c | 1727 +++++++++++++++++++++++++++++++++++++++++++---------
-- 
 1 files changed, 1380 insertions(+), 347 deletions(-) 
diff --git a/net/ipv4/route.c b/net/ipv4/route.c 
index 6483db0..d14fead 100644 
--- a/net/ipv4/route.c 
+++ b/net/ipv4/route.c 
@@ -35,6 +35,8 @@ 
           Alan Cox : Aligned routing errors more closely with BSD
  * our system is still very different. 
 * Alan Cox : Faster /proc handling 
+ * Alexey Kuznetsov : Massive rework to support tree based routing, 
+ * routing caches and better behaviour. 
\star * This program is free software; you can redistribute it and/or 
  * modify it under the terms of the GNU General Public License 
@@ -42,8 +44,10 @@ 
  * 2 of the License, or (at your option) any later version. 
  */ 
+#include <linux/config.h> 
 #include <asm/segment.h> 
 #include <asm/system.h> 
+#include <asm/bitops.h> 
 #include <linux/types.h> 
 #include <linux/kernel.h> 
 #include <linux/sched.h> 
@@ -65,102 +69,246 @@ 
 #include <net/netlink.h> 
 /* 
- * The routing table list 
+ * Forwarding Information Base definitions. 
  */ 
-static struct rtable *rt base = NULL;
-unsigned long rt_stamp = 1; \overline{\phantom{a}} /* Routing table version stamp for caches
( 0 is 'unset' ) */ 
+struct fib_node 
+{ 
+ struct fib node *fib next;
+ u32 fib dst;
+ unsigned long tib use;
+ struct fib info *fib info;
+ short fib metric;
+ unsigned char fib tos;
+}; 
 /* 
- * Pointer to the loopback route
```

```
+ * This structure contains data shared by many of routes. 
+ */ 
++struct fib_info 
+{
+ struct fib_info *fib_next; 
+ struct fib info *fib prev;
+ u32 fib gateway;
+ struct device *fib_dev; 
+ int fib_refcnt;
+ unsigned long fib_window; 
+ unsigned short fib flags;
+ unsigned short fib_mtu; 
+ unsigned short fib irtt;
+}; 
++struct fib_zone 
+{
+ struct fib zone *fz next;
+ struct fib node **fz hash table;
+ struct fib_node *fz_list; 
+ int fz_nent;
+ int fz logmask;
+ \begin{array}{ccc}\n& -1 & -1 & -1 \\
& -1 & -1 & -1 \\
& -1 & -1 & -1\n\end{array}+}; 
++static struct fib zone *fib zones[33];
+static struct fib zone
\begin{tabular}{ll} +static struct fib zone & *fib\_zone\_list; \\ +static struct fib-node & *fib\_loopback = NULL; \end{tabular}+static struct fib_info *fib_info_list;
++/* 
+ * Backlogging. 
  */ 
- 
-static struct rtable *rt loopback = NULL;
+ 
+#define RT_BH_REDIRECT 0
+#define RT_BH_GARBAGE_COLLECT 1
+#define RT_BH_FREE 2
++struct rt_req 
+{ 
+ struct rt_req * rtr_next; 
+ struct device *dev; 
+ \qquad \qquad \text{u32 dist};+ __u32 gw; 
+ unsigned char tos;
+};
+ 
+int ip rt lock;
+unsigned ip rt bh mask;
+static struct rt_req *rt_backlog; 
 /* 
- * Remove a routing table entry.
+ * Route cache.
```

```
 */
```

```
-static int rt_del(_u32 dst, _u32 mask,
- char *devname, u^{32} gtw, short rt_flags, short metric)
+struct rtable *ip rt hash table[RT_HASH_DIVISOR];
+static int rt cache size;
+static struct rtable *rt free queue;
+struct wait_queue *rt_wait; 
+ 
+static void rt kick backlog(void);
+static void rt cache add(unsigned hash, struct rtable * rth);
+static void rt cache flush(void);
+static void rt_garbage_collect_1(void); 
+ 
+ / \star+ * Evaluate mask length. 
+ */ 
+ 
+static __ inline __ int rt_logmask(_u32 mask)
 { 
- struct rtable *r, **rp;
- unsigned long flags; 
- int found=0; 
+ if (!(mask = ntohl(mask))) 
+ return 32; 
+ return ffz(~mask); 
+} 
- rp = &rt_base; 
- 
- /* 
- * This must be done with interrupts off because we could take 
- * an ICMP REDIRECT.
- */
- 
- save flags(flags);
- cli();
     while((r = *rp) != NULL)
+/*
+ * Create mask from length. 
+ */ 
+ 
+static __inline__ __u32 rt_mask(int logmask) 
+{ 
+ if (logmask >= 32) 
+ return 0; 
+ return htonl(~((1<<logmask)-1)); 
+} 
+ 
+static __inline __ unsigned fz_hash_code(_u32 dst, int logmask)
+{ 
+ return ip rt hash code(ntohl(dst)>>logmask);
+} 
+^{+}/*
+ * Free FIB node. 
+ */
```

```
+ 
+static void fib free node(struct fib node * f)
+{ 
+ struct fib info * fi = f->fib info;
+ if (!--fi->fib_refcnt) 
     \{/*
- \star Make sure the destination and netmask match.
- \star metric, gateway and device are also checked
- * if they were specified.
          \star /
- if (r->rt_dst != dst || 
- (mask && r->rt_mask != mask) || 
- (gtw && r->rt_gateway != gtw) || 
             (metric > = 0 & \&x r - > rt_metric != metric)(devname && strcmp((r->rt_dev)->name,devname) != 0) )
+#if RT CACHE DEBUG >= 2
+ printk("fib free node: fi %08x/%s is free\n", fi->fib gateway,
fi->fib_dev->name); 
+#endif 
+ if (fi->fib_next) 
+ fi->fib_next->fib_prev = fi->fib_prev; 
+ if (fi->fib_prev) 
+ fi->fib_prev->fib_next = fi->fib_next; 
+ if (fi == fib_info_list) 
+ fib info list = fi->fib next;
++ kfree s(f, sizeof(struct fib node));
+} 
+ 
+/*+ * Find gateway route by address. 
+ */ 
+ 
+static struct fib node * fib lookup gateway( u32 dst)
+{ 
+ struct fib zone * fz;
+ struct fib node * f;
+ 
+ for (fz = fib zone list; fz; fz = fz->fz next)
+ {
+ if (fz->fz_hash_table) 
+ f = fz->fz hash table[fz hash code(dst, fz->fz logmask)];
+ else 
+ f = fz - fz list;
+ 
+ for ( ; f; f = f->fib next)
\{- rp = \&r-xt_next;
- continue; 
+ if ((dst ^ f->fib_dst) & fz->fz_mask) 
+ continue; 
+ if (f->fib_info->fib_flags & RTF_GATEWAY) 
+ return NULL; 
+ return f; 
 } 
         *rp = r->rt next;
```

```
- 
           /*
                If we delete the loopback route update its pointer.
           \star/- 
- if (rt loopback == r)
                rt loopback = NULL;
          ip_netlink_msg(RTMSG_DELROUTE, dst, gtw, mask, rt_flags, metric,
r->rt dev->name);
          kfree s(r, sizeof(struct stable));
          found=1;
- }
- rt stamp++; /* New table revision */
- 
- restore_flags(flags);
- 
- if(found) 
          return 0;
- return -ESRCH; 
+ } 
+ return NULL; 
 } 
+/*
+ * Find local route by address. 
+ * FIXME: I use "longest match" principle. If destination 
+ * has some non-local route, I'll not search shorter matches. 
+ * It's possible, I'm wrong, but I wanted to prevent following<br>+ * situation:
      situation:
+ * route add 193.233.7.128 netmask 255.255.255.192 gw xxxxxx 
+ * route add 193.233.7.0 netmask 255.255.255.0 eth1 
+ * (Two ethernets connected by serial line, one is small and other is 
large) 
+ * Host 193.233.7.129 is locally unreachable, 
+ * but old (<=1.3.37) code will send packets destined for it to eth1. 
+ * 
+ */ 
+ 
+static struct fib node * fib lookup local( u32 dst)
+\{+ struct fib zone * fz;
+ struct fib node * f;
+ 
+ for (fz = fib zone list; fz; fz = fz->fz next)
+ {
+ int longest_match_found = 0; 
+ 
+ if (fz->fz_hash_table) 
+ f = fz->fz_hash_table[fz_hash_code(dst, fz->fz_logmask)]; 
+ else 
+ f = fz - fz list;
+ 
+ for ( ; f; f = f->fib next)
+ {
+ if ((dst ^ f->fib_dst) & fz->fz_mask) 
+ continue; 
+ if (!(f->fib_info->fib_flags & RTF_GATEWAY))
```

```
+ return f; 
+ longest_match_found = 1; 
+ } 
+ if (longest_match_found) 
+ return NULL; 
+ } 
+ return NULL; 
+} 
 /* 
- * Remove all routing table entries for a device. This is called when 
- * a device is downed.
+ * Main lookup routine. 
+ * IMPORTANT NOTE: this algorithm has small difference from <=1.3.37 
visible 
+ * by user. It doesn't route non-CIDR broadcasts by default. 
+ * 
+ * F.e.<br>+ *
          ifconfig eth0 193.233.7.65 netmask 255.255.255.192 broadcast
193.233.7.255 
+ * is valid, but if you really are not able (not allowed, do not want) to 
+ * use CIDR compliant broadcast 193.233.7.127, you should add host route: 
+ * route add -host 193.233.7.255 eth0 
  */ 
- 
-void ip rt flush(struct device *dev)
+ 
+static struct fib node * fib lookup( u32 dst)
 { 
- struct rtable *r;
- struct rtable **rp;
- unsigned long flags; 
+ struct fib zone * fz;
+ struct fib node * f;
- rp = &rt base;
- save flags(flags);
     cli();- while ((r = *rp) != NULL) {
- if (r->rt_dev != dev) { 
- rp = \&r\text{-}rt\_next;- continue; 
+ for (fz = fib_zone_list; fz; fz = fz->fz_next) 
+ {
+ if (fz->fz_hash_table) 
+ f = fz->fz_hash_table[fz_hash_code(dst, fz->fz_logmask)]; 
+ else 
+ f = fz - fz list;
+ 
+ for ( ; f; f = f->fib next)
+ {
+ if ((dst ^ f->fib_dst) & fz->fz_mask) 
+ continue; 
+ return f; 
 } 
- *rp = r \rightarrow rt next;
          if (rt loopback == r)
```

```
- The rt loopback = NULL;
- k kfree s(r, s) size of (struct rtable));
     - } 
- rt stamp++; /* New table revision */
- restore flags(flags);
+ } 
+ return NULL; 
+} 
+ 
+static __inline__ struct device * get_gw_dev(__u32 gw) 
+{ 
+ struct fib node * f;
+ f = fib lookup gateway(gw);
+ if (f) 
+ return f->fib_info->fib_dev; 
+ return NULL; 
 } 
 /* 
@@ -200,60 +348,181 @@ static u32 quess mask( u32 dst, struct device *
dev) 
 /* 
- * Find the route entry through which our gateway will be reached<br>+ * Check if a mask is acceptable.
    Check if a mask is acceptable.
  */ 
-static inline struct device * get gw dev( u32 gw)
+static inline int bad mask( u32 mask, u32 addr)
 { 
- struct rtable * rt;
+ if (addr & (mask = ~mask)) 
+ return 1; 
+ mask = ntohl(mask); 
+ if (mask & (mask+1)) 
+ return 1; 
+ return 0; 
+} 
++ 
+static int fib_del_list(struct fib_node **fp, __u32 dst, 
+ struct device * dev, u32 gtw, short flags, short metric, u32
mask) 
+{ 
+ struct fib node *f;
+ int found=0; 
- for (rt = rt_base ; ; rt = rt->rt_next) 
+ while((f = *fp) != NULL) 
      { 
- if (!rt) 
- return NULL;
- if ((gw ^{\wedge} rt->rt dst) & rt->rt_mask)
+ struct fib info * fi = f->fib info;
+ 
+ /*
```

```
+ * Make sure the destination and netmask match. 
+ * metric, gateway and device are also checked 
+ * if they were specified. 
+ */ 
+ if (f->fib_dst != dst || 
+ (gtw && fi->fib_gateway != gtw) || 
+ (metric >= 0 && f->fib_metric != metric) || 
+ (dev && fi->fib_dev != dev) ) 
+ {
+ fp = &f->fib next;
              continue; 
- /*
- * Gateways behind gateways are a no-no 
+ } 
+ cli(); 
+ *fp = f->fib_next; 
+ if (fib_loopback == f) 
+ fib_loopback = NULL; 
+ sti(); 
+ ip_netlink_msg(RTMSG_DELROUTE, dst, gtw, mask, flags, metric, fi-
>fib_dev->name); 
+ fib free node(f);
+ found++; 
+ } 
+ return found; 
+} 
+ 
+static __inline__ int fib_del_1(__u32 dst, __u32 mask, 
+ - struct device \frac{1}{2} dev, \frac{1}{2} u32 gtw, short flags, short metric)
+{ 
+ struct fib_node **fp; 
+ struct fib_zone *fz; 
+ int found=0; 
+ 
+ if (!mask) 
+ {
+ for (fz=fib zone list; fz; fz = fz->fz next)
+ {
+ int tmp; 
+ if (fz->fz_hash_table) 
+ fp = &fz->fz hash table[fz hash code(dst, fz-
>fz_logmask)]; 
+ else 
+ fp = &fz->fz_list; 
+ 
+ tmp = fib_del_list(fp, dst, dev, gtw, flags, metric, mask); 
+ fz->fz nent -= tmp;
+ found += tmp; 
+ } 
+ } 
+ else 
+ {
+ if ((fz = fib_zones[rt_logmask(mask)]) != NULL) 
+ {
+ if (fz->fz_hash_table) 
                  fp = \&fz - fz hash table[fz hash code(dst, fz-
>fz_logmask)];
```

```
+ else 
+ fp = &fz->fz_list; 
+ 
+ found = fib_del_list(fp, dst, dev, gtw, flags, metric, 
mask); 
+ fz->fz_nent -= found; 
+ } 
+ } 
+ 
+ if (found) 
+ {
+ rt cache flush();
+ return 0; 
+ } 
+ return -ESRCH; 
+} 
+ 
+ 
+static struct fib info * fib create info( u32 qw, struct device * dev,
+ unsigned short flags, unsigned short mss, 
+ unsigned long window, unsigned short irtt) 
+{ 
+ struct fib info * fi;
+ 
+ if (!(flags & RTF_MSS)) 
+ {
+ mss = dev->mtu; 
+#ifdef CONFIG_NO_PATH_MTU_DISCOVERY 
+ /*
+ * If MTU was not specified, use default. 
+ * If you want to increase MTU for some net (local subnet) 
+ * use "route add .... mss xxx". 
+ *
+ * The MTU isnt currently always used and computed as it 
+ * should be as far as I can tell. [Still verifying this is 
right] 
           */ 
- 
- if (rt->rt_flags & RTF_GATEWAY)
- return NULL;
         return rt->rt dev;
+ if ((flags & RTF_GATEWAY) && mss > 576) 
+ mss = 576; 
+#endif 
 } 
+ if (!(flags & RTF_WINDOW)) 
+ window = 0; 
+ if (!(flags & RTF_IRTT)) 
+ irtt = 0; 
+ 
+ for (fi=fib info list; fi; fi = fi->fib next)
+ {
+ if (fi->fib_gateway != gw || 
+ fi->fib_dev != dev || 
+ fi->fib_flags != flags || 
+ fi->fib_mtu != mss || 
+ fi->fib_window != window ||
```

```
+ fi->fib_irtt != irtt) 
+ continue; 
+ fi->fib_refcnt++; 
+#if RT_CACHE_DEBUG >= 2 
          printk("fib create info: fi %08x/%s is duplicate\n", fi-
>fib_gateway, fi->fib_dev->name); 
+#endif 
           return fi;
+ } 
+ fi = (struct fib info*)kmalloc(sizeof(struct fib info), GFP KERNEL);
+ if (!fi) 
+ return NULL; 
+ memset(fi, 0, sizeof(struct fib info));
+ fi->fib_flags = flags; 
+ fi->fib_dev = dev; 
+ fi->fib_gateway = gw; 
+ fi->fib_mtu = mss; 
+ fi->fib_window = window; 
+ fi->fib_refcnt++; 
+ fi->fib_next = fib_info_list; 
+ fi->fib_prev = NULL; 
+ if (fib_info_list) 
+ fib info list->fib prev = fi;
+ fib info list = fi;
+#if RT CACHE \overline{DEBUG} >= 2
     printk("fib create info: fi %08x/%s is created\n", fi->fib gateway, fi-
>fib_dev->name); 
+#endif 
+ return fi; 
 } 
-/* 
- * Rewrote rt add(), as the old one was weird - Linus
- * 
- * This routine is used to update the IP routing table, either 
- * from the kernel (ICMP REDIRECT) or via an ioctl call issued
- * by the superuser.
- */ 
- 
-void ip rt add(short flags, u32 dst, u32 mask,
     __u32 gw, struct device *dev, unsigned short mtu,
+ 
+static __inline__ void fib_add_1(short flags, __u32 dst, __u32 mask,
+ __u32 gw, struct device *dev, unsigned short mss, 
      unsigned long window, unsigned short irtt, short metric) 
 { 
- struct rtable *r, *rt;
- struct rtable **rp;
- unsigned long cpuflags; 
- int duplicate = 0;
+ struct fib node *f, *f1;
+ struct fib node **fp;
+ struct fib node **dup fp = NULL;
+ struct fib zone * fz;
+ struct fib_info * fi; 
+ int logmask;
```

```
- /* 
           A host is a unique machine and has no network bits.
      \star/- 
      if (flags & RTF_HOST) 
- {
           mask = 0xffffffff;- } 
- 
       /* 
          Calculate the network mask
+ * If mask is not specified, try to guess it. 
       */ 
- 
     else if (!mask)
     else if (!mask)
     \{ if (!((dst ^ dev->pa_addr) & dev->pa_mask)) 
\left\{ \begin{array}{c} 1 & 1 \\ 1 & 1 \end{array} \right\}@@ -261,7 +530,7 @@ void ip rt add(short flags, u32 dst, u32 mask,
                 flags &= ~RTF GATEWAY;
                  if (flags & RTF_DYNAMIC) 
\{/*printk("Dynamic route to my own net rejected\n");*/
+ printk("Dynamic route to my own net rejected\n"); 
                        return; 
 } 
 } 
@@ -295,132 +564,1027 @@ void ip_rt_add(short flags, __u32 dst, __u32 mask, 
       * Allocate an entry and fill it in. 
       */ 
     rt = (struct rtable *) kmalloc(sizeof(struct rtable), GFP ATOMIC);
     if (rt == NULL)+ f = (struct fib node *) kmalloc(sizeof(struct fib node), GFP KERNEL);
+ if (f == NULL)+ return; 
+ 
+ memset(f, 0, sizeof(struct fib node));
+ f->fib_dst = dst; 
+ f->fib_metric = metric; 
+ f->fib tos = 0;
+ 
+ if ((fi = fib_create_info(gw, dev, flags, mss, window, irtt)) == NULL) 
      { 
+ kfree s(f, sizeof(struct fib node));
            return; 
      } 
- memset(rt, 0, sizeof(struct rtable));
     rt->rt<sub>_</sub>flags = flags | RTF UP;
     rt->rt_dst = dst;
- rt->rt dev = dev;
- rt->rt gateway = gw;
- rt->rt mask = mask;
     rt->rt mss = dev->mtu - HEADER SIZE;
- rt->rt metric = metric;
- rt->rt window = 0; /* Default is no clamping */
```

```
+ f->fib_info = fi; 
    /* Are the MSS/Window valid ? */
+ logmask = rt_logmask(mask); 
+ fz = fib_zones[logmask]; 
- if(rt->rt_flags & RTF_MSS)
- rt->rt mss = mtu;
- 
- if(rt->rt_flags & RTF_WINDOW)
- rt->rt_window = window;
- if(rt->rt_flags & RTF_IRTT)
- rt->rt irtt = irtt;
+ 
+ if (!fz) 
+ {
+ int i; 
+ fz = kmalloc(sizeof(struct fib zone), GFP KERNEL);
+ if (!fz) 
+ {
+ fib free node(f);
+ return; 
+ } 
+ memset(fz, 0, sizeof(struct fib_zone)); 
+ fz->fz_logmask = logmask; 
+ fz->fz mask = mask;
+ for (i=logmask-1; i>=0; i--) 
+ if (fib_zones[i]) 
+ break; 
+ cli(); 
+ if (i<0) 
+ {
+ fz->fz next = fib zone list;
+ fib zone list = fz;
+ } 
+ else 
+ {
+ fz->fz_next = fib_zones[i]->fz_next;
+ fib zones[i]->fz next = fz;
+ } 
+ fib_zones[logmask] = fz; 
+ sti(); 
+ } 
     /* 
- * What we have to do is loop though this until we have 
- * found the first address which has a higher generality than
- * the one in rt. Then we can put rt in right before it. 
- * The interrupts must be off for this process.
+ * If zone overgrows RTZ_HASHING_LIMIT, create hash table. 
      */ 
    save_flags(cpuflags);
- cli(); 
+ if (fz->fz_nent >= RTZ_HASHING_LIMIT && !fz->fz_hash_table && 
logmask<32) 
+ {
```

```
struct fib node ** ht;
+#if RT CACHE DEBUG
+ printk("fib add 1: hashing for zone %d started\n", logmask);
+#endif 
+ ht = kmalloc(RTZ HASH_DIVISOR*sizeof(struct rtable*),
GFP_KERNEL);
+ 
+ if (ht) 
+ {
+ memset(ht, 0, RTZ HASH_DIVISOR*sizeof(struct fib_node*));
+ cli(); 
+ f1 = fz - fz list;
+ while (f1) 
+ {
+ struct fib_node * next; 
+ unsigned hash = fz hash code(f1->fib dst, logmask);
+ next = f1->fib_next; 
+ f1->fib next = ht[hash];
+ ht[hash] = f1;f1 = next;+ } 
+ fz->fz_list = NULL; 
+ fz->fz hash table = ht;
+ sti(); 
+ } 
+ } 
+ 
+ if (fz->fz_hash_table) 
+ fp = &fz->fz_hash_table[fz_hash_code(dst, logmask)]; 
+ else 
+ fp = &fz->fz_list; 
     /* 
        Remove old route if we are getting a duplicate.
+ * Scan list to find the first route with the same destination 
     */ 
- 
    rp = &rt base;
- while ((r = *rp) != NULL)+ while ((f1 = *fp) != NULL) 
     { 
- if (r->rt dst != dst ||
- r->rt_mask != mask)
- \{- rp = \&r\text{-}rt\_next;- continue; 
- } 
- if (r->rt metric != metric && r->rt qateway != qw)
- \{- duplicate = 1;
- rp = &r->rt next;
- continue; 
- } 
+rp = r->rt next;
- if (rt loopback == r)rt loopback = NULL;
```

```
ip_netlink_msg(RTMSG_DELROUTE, dst,gw, mask, flags, metric, rt-
>rt_dev->name); 
         kfree_s(r, sizeof(struct rtable));
+ if (f1->fib_dst == dst) 
+ break; 
+ fp = &f1->fib next;
     } 
- 
+ 
     /* 
         Add the new route
+ * Find route with the same destination and less (or equal) metric. 
      */ 
- 
- rp = &rt_base; 
- while ((r = *rp) != NULL) {
         /*
- * When adding a duplicate route, add it before
- * the route with a higher metric.
- */
- if (duplicate && 
- r->rt_dst == dst && 
- r->rt_mask == mask && 
- r->rt_metric > metric)
+ while ((f1 = *fp) := NULL 66 f1 - >fib 15 f1 = -dst)+ {
+ if (f1->fib_metric >= metric) 
               break; 
- else 
          /* 
- * Otherwise, just add it before the
- * route with a higher generality.
+ * Record route with the same destination and gateway, 
+ * but less metric. We'll delete it 
+ * after instantiation of new route. 
           */ 
- if ((r-rt mask & mask) != mask)
- break; 
- rp = \&r-rt next;
+ if (f1->fib_info->fib_gateway == gw) 
+ dup_fp = fp; 
+ fp = &f1->fib_next; 
+ } 
+ 
+ /* 
+ * Is it already present? 
+ */
+ 
+ if (f1 && f1->fib_metric == metric && f1->fib_info == fi) 
+ {
+ fib free node(f);
+ return; 
     } 
    rt->rt next = r;
    *rp = rt; /*
```

```
- * Update the loopback route
+ * Insert new entry to the list. 
      */ 
- 
- if ((rt->rt dev->flags & IFF LOOPBACK) && !rt loopback)
          rt loopback = rt;
- rt stamp++; /* New table revision */
- 
+ cli(); 
+ f->fib_next = f1; 
+ *fp = f;+ if (!fib_loopback && (fi->fib_dev->flags & IFF_LOOPBACK)) 
+ fib loopback = f;
+ sti(); 
+ fz->fz_nent++; 
+ ip_netlink_msg(RTMSG_NEWROUTE, dst, gw, mask, flags, metric, fi-
>fib_dev->name); 
+ 
      /* 
- * Restore the interrupts and return
+ * Delete route with the same destination and gateway. 
+ * Note that we should have at most one such route. 
      */ 
+ if (dup_fp) 
+ fp = dup fp;
+ else 
+ fp = &f->fib_next; 
- restore flags(cpuflags);
- ip_netlink_msg(RTMSG_NEWROUTE, dst,gw, mask, flags, metric, rt->rt_dev-
>name); 
+ while ((f1 = *fp) := NULL 66 f1 - >fib 15 f1 = -dst)++ if (f1->fib_info->fib_gateway == gw) 
+ {
+ cli();
+ *fp = f1-5fib next;+ if (fib_loopback == f1) 
+ fib_loopback = NULL; 
+ sti(); 
+ ip_netlink_msg(RTMSG_DELROUTE, dst, gw, mask, flags, 
metric, f1->fib info->fib dev->name);
+ fib_free_node(f1); 
+ fz->fz_nent--; 
+ break; 
+ } 
+ fp = &f1->fib_next; 
+ } 
+ rt cache flush();
      return; 
 } 
+static int rt flush list(struct fib node ** fp, struct device *dev)
+{ 
+ int found = 0; 
+ struct fib node *f;
```

```
-/* 
- * Check if a mask is acceptable.
+ while ((f = *fp) != NULL) {
+ if (f->fib_info->fib_dev != dev) { 
+ fp = &f->fib next;
+ continue; 
+ } 
+ cli(); 
+ *fp = f - fib next;+ if (fib_loopback == f) 
+ fib_loopback = NULL; 
+ sti(); 
+ fib_free_node(f); 
+ found++; 
+ } 
+ return found; 
+} 
+ 
+static __inline __void_fib_flush_1(struct device *dev)
+{ 
+ struct fib zone *fz;
+ int found = 0; 
+ 
+ for (fz = fib zone list; fz; fz = fz->fz next)
+ {
+ if (fz->fz_hash_table) 
+ \{+ int i; 
+ int tmp = 0; 
+ for (i=0; i<RTZ HASH DIVISOR; i++)
+ tmp += rt_flush_list(&fz->fz_hash_table[i], dev); 
+ fz->fz nent -= tmp;
+ found += tmp; 
+ } 
+ else 
+ {
+ int tmp; 
+ tmp = rt flush list(&fz->fz list, dev);
+ fz->fz nent -= tmp;
+ found += tmp; 
+ } 
+ } 
+ 
+ if (found) 
+ rt_cache_flush(); 
+} 
++ 
+/*+ * Called from the PROCfs module. This outputs /proc/net/route. 
+ * 
+ * We preserve the old format but pad the buffers out. This means that 
+ * we can spin over the other entries as we read them. Remember the 
+ * gated BGP4 code could need to read 60,000+ routes on occasion (thats 
+ * about 7Mb of data). To do that ok we will need to also cache the 
+ * last route we got to (reads will generally be following on from
```

```
+ * one another without gaps). 
  */ 
-static inline int bad_mask(__u32 mask, __u32 addr)
+int rt get info(char *buffer, char **start, off t offset, int length, int
dummy) 
 { 
- if (addr & (mask = \simmask))
- return 1; 
- mask = ntohl(mask);
- if (mask & (mask+1)) 
- return 1; 
- return 0; 
+ struct fib_zone *fz; 
+ struct fib_node *f; 
+ int len=0; 
+ off_t pos=0; 
+ char temp[129]; 
+ int i; 
+ 
+ pos = 128; 
+ 
+ if (offset<128) 
+ {
+ sprintf(buffer,"%-127s\n","Iface\tDestination\tGateway 
\tFlags\tRefCnt\tUse\tMetric\tMask\t\tMTU\tWindow\tIRTT"); 
+ len = 128; 
+ }
+ 
+ while (ip_rt_lock) 
+ sleep_on(&rt_wait); 
+ ip_rt_fast_lock(); 
+ 
+ for (fz=fib zone list; fz; fz = fz->fz next)
+ {
+ int maxslot; 
+ struct fib node ** fp;
+ 
+ if (fz - fz nen = 0)+ continue; 
+ 
+ if (pos + 128*fz->fz nent <= offset)
+ {
+ pos += 128*fz - fz nent;
+ len = 0; 
+ continue; 
+ } 
+ 
+ if (fz->fz_hash_table) 
+ {
+ maxslot = RTZ_HASH_DIVISOR; 
+ fp = fz->fz hash table;
+ } 
+ else 
+ {
+ maxslot = 1;
+ fp = &fz \rightarrow fz list;
```

```
+ }
+ 
+ for (i=0; i < maxslot; i++, fp++) 
+ {
+ 
+ for (f = *fp; f; f = f - sfib next)+ {
+ struct fib_info * fi; 
+ /* 
+ * Spin through entries until we are ready 
+ */
+ pos += 128; 
+ 
+ if (pos <= offset) 
+ {
+ len=0; 
+ continue; 
+ }
+ 
+ fi = f->fib_info; 
+ sprintf(temp, 
"%s\t%08lX\t%08lX\t%02X\t%d\t%lu\t%d\t%08lX\t%d\t%lu\t%u", 
+ fi->fib_dev->name, (unsigned long)f->fib_dst, 
(unsigned long) fi->fib_gateway,
+ fi->fib_flags, 0, f->fib_use, f->fib_metric, 
+ (unsigned long)fz->fz_mask, (int)fi->fib_mtu, 
fi->fib window, (int)fi->fib irtt);
+ sprintf(buffer+len,"%-127s\n",temp); 
+ 
+ len += 128; 
+ if (pos >= offset+length) 
+ goto done; 
+ } 
+ } 
+ } 
+ 
+done: 
+ ip rt unlock();
+ wake up(&rt wait);
+ 
+ *start = buffer+len-(pos-offset); 
+ len = pos - offset; 
+ if (len>length) 
+ len = length; 
+ return len; 
+} 
+ 
+int rt cache get info(char *buffer, char **start, off t offset, int length,
int dummy) 
+{ 
+ int len=0; 
+ off t pos=0;
+ char temp[129]; 
+ struct rtable *r; 
+ int i; 
+ 
+ pos = 128;
```

```
+ 
+ if (offset<128) 
++ sprintf(buffer,"%-127s\n","Iface\tDestination\tGateway 
\tFlags\tRefCnt\tUse\tMetric\tSource\t\tMTU\tWindow\tIRTT\tHH\tARP\n"); 
+ len = 128; 
+ } 
+ 
+ 
+ while (ip_rt_lock) 
+ sleep on(&rt wait);
+ ip rt fast lock();
+ 
+ for (i = 0; i<RT_HASH_DIVISOR; i++) 
+ {
+ for (r = ip_rt_hash_table[i]; r; r = r->rt_next) 
+ {
+ /* 
+ * Spin through entries until we are ready 
+ */ 
+ pos += 128; 
+ 
+ if (pos <= offset) 
+ \{+ len = 0; 
+ continue; 
+ } 
+ 
+ sprintf(temp, 
"%s\t%08lX\t%08lX\t%02X\t%ld\t%lu\t%d\t%08lX\t%d\t%lu\t%u\t%ld\t%1d", 
+ r->rt_dev->name, (unsigned long)r->rt_dst, (unsigned 
long)r->rt_gateway, 
+ r->rt_flags, r->rt_refcnt, r->rt_use, 0, 
+ (unsigned long)r->rt_src, (int)r->rt_mtu, r-
\text{int\_with} window, (int)r->rt_irtt, r->rt_hh ? r->rt_hh->hh_refcnt : -1, r->rt_hh ?
r->rt hh->hh uptodate : 0);
+ sprintf(buffer+len,"%-127s\n",temp); 
+ len += 128; 
+ if (pos >= offset+length) 
+ goto done; 
+ } 
+ } 
+ 
+done: 
+ ip_rt_unlock(); 
+ wake_up(&rt_wait); 
+ 
+ *start = buffer+len-(pos-offset); 
+ len = pos-offset; 
+ if (len>length) 
+ len = length; 
+ return len; 
+} 
+ 
+ 
+static void rt free(struct rtable * rt)
+{
```

```
+ unsigned long flags; 
+ 
+ save flags(flags);
+ cli(); 
+ if (!rt->rt_refcnt) 
+ {
+ struct hh cache * hh = rt->rt hh;
+ rt->rt hh = NULL;
+ if (hh && !--hh->hh_refcnt) 
+ \{+ restore flags(flags);
+ kfree s(hh, sizeof(struct hh cache));
+ } 
+ restore_flags(flags); 
+ kfree_s(rt, sizeof(struct rt_table)); 
+ return; 
+ } 
+ rt->rt next = rt free queue;
+ rt->rt_flags &= ~RTF_UP;
+ rt free queue = rt;
+ ip rt bh mask | = RT BH FREE;
+#if RT CACHE DEBUG >= 2
+ printk("rt_free: %08x\n", rt->rt_dst); 
+#endif 
+ restore_flags(flags); 
+} 
+ 
+/* 
+ * RT "bottom half" handlers. Called with masked inetrrupts. 
+ */ 
+ 
+static __inline__ void rt_kick_free_queue(void) 
+{ 
+ struct rtable *rt, **rtp; 
+ 
+ rtp = &rt_free_queue; 
+ 
+ while ((rt = *rtp) != NULL) 
+ {
+ if (!rt->rt_refcnt) 
+ {
+ struct hh cache * hh = rt->rt hh;
+#if RT CACHE DEBUG >= 2
+ __u32 daddr = rt->rt_dst; 
+#endif 
+ *rtp = rt->rt next;
+ rt\rightarrow rt hh = NULL;
+ if (hh && !--hh->hh_refcnt) 
+ {
+ sti(); 
+ kfree_s(hh, sizeof(struct hh_cache)); 
+ } 
+ sti(); 
              kfree s(rt, sizeof(struct rt table);
+#if RT CACHE DEBUG >= 2
              printk("rt kick free queue: 808x is free\n", daddr);
+#endif
```

```
+ cli(); 
+ continue; 
+ } 
+ rtp = \&rt->rt next;
+ } 
+} 
+ 
+void ip_rt_run_bh() { 
+ unsigned long flags; 
+ save flags(flags);
+ cli(); 
+ if (ip_rt_bh_mask && !ip_rt_lock) 
+ {
+ if (ip_rt_bh_mask & RT_BH_REDIRECT) 
+ rt_kick_backlog(); 
+ 
+ if (ip_rt_bh_mask & RT_BH_GARBAGE_COLLECT) 
+ {
+ ip rt fast lock();
+ ip rt bh_mask &= ~RT_BH_GARBAGE_COLLECT;
+ sti(); 
+ rt garbage collect 1();
+ cli(); 
+ ip_rt_fast_unlock(); 
+ } 
+ 
+ if (ip_rt_bh_mask & RT_BH_FREE) 
+ rt kick free queue();
+ } 
+ restore flags(flags);
+} 
+ 
+ 
+void ip_rt_check_expire() 
+{ 
+ ip rt fast lock();
+ if (iprt\overline{lock} == 1)+ {
+ int i; 
+ struct rtable *rth, **rthp; 
+ unsigned long flags; 
+ unsigned long now = jiffies; 
+ 
+ save_flags(flags); 
+ for (i=0; i<RT_HASH_DIVISOR; i++) 
+ {
+ rthp = &ip rt hash table[i];
+ 
+ while ((rth = *rthp) != NULL) 
+ {
+ struct rtable * rth next = rth->rt next;
+ 
+ /* 
+ * Cleanup aged off entries. 
+ */
+ 
+ cli();
```

```
+ if (!rth->rt_refcnt && rth->rt_lastuse + 
RT_CACHE_TIMEOUT < now)
+ {
+ *rthp = rth next;
+ sti(); 
                  + rt_cache_size--; 
+#if RT CACHE DEBUG >= 2
                  printk("rt check expire clean %02x@%08x\n", i,
rth->rt_dst); 
+#endif 
+ rt free(rth);
+ continue; 
+ } 
+ sti(); 
+ 
+ if (!rth_next) 
+ break; 
+ 
+ /*
+ * LRU ordering. 
+ */
+ 
+ if (rth->rt_lastuse + RT_CACHE_BUBBLE_THRESHOULD < 
rth next->rt lastuse ||
+ (rth->rt_lastuse < rth_next->rt_lastuse && 
+ rth->rt use < rth next->rt use))
+ {
+#if RT CACHE DEBUG >= 2
                  printk("rt check expire bubbled %02x@%08x<-
>808x\ln, i, rth->rt dst, rth next->rt dst);
+#endif 
+ cli(); 
+ *rthp = rth next;
+ rth->rt next = rth next->rt next;
+ rth next->rt next = rth;
+ sti(); 
+ rthp = &rth next->rt next;
+ continue; 
+ } 
+ rthp = &rth->rt next;
+ } 
+ } 
+ restore flags(flags);
+ rt kick free queue();
++ ip_rt_unlock(); 
+} 
+ 
+static void rt_redirect_1(_u32 dst, _u32 gw, struct device *dev)
+{ 
+ struct rtable *rt; 
+ unsigned long hash = ip rt hash code(dst);
+ 
+ if (gw == dev->pa_addr) 
+ return; 
+ if (dev != get gw dev(gw))
       return;
```

```
+ rt = (struct rtable *) kmalloc(sizeof(struct rtable), GFP ATOMIC);
+ if (rt == NULL) 
+ return; 
+ memset(rt, 0, sizeof(struct rtable)); 
+ rt->rt_flags = RTF_DYNAMIC | RTF_MODIFIED | RTF_HOST | RTF_GATEWAY |
RTF_UP; 
+ rt->rt dst = dst;
+ rt->rt dev = dev;
+ rt->rt_gateway = gw; 
+ rt->rt src = dev->pa addr;
+ rt->rt_mtu = dev->mtu; 
+#ifdef CONFIG_NO_PATH_MTU_DISCOVERY 
+ if (dev->mtu > 576) 
+ rt->rt_mtu = 576; 
+#endif 
+ rt->rt_lastuse = jiffies; 
+ rt->rt_refcnt = 1; 
+ rt cache add(hash, rt);
+ ip rt put(rt);
+ return; 
+} 
+ 
+static void rt cache flush(void)
+{ 
+ int i; 
+ struct rtable * rth, * next; 
+ 
+ for (i=0; i<RT_HASH_DIVISOR; i++) 
+ {
+ int nr=0; 
+ 
+ cli(); 
+ if (!(rth = ip rt hash table[i]))
+ {
+ sti(); 
+ continue; 
+ } 
+ 
+ ip rt hash table[i] = NULL;
+ sti(); 
+ 
+ for (; rth; rth=next) 
+ {
+ next = rth->rt next;
+ rt_cache_size--; 
+ nr++; 
+ rth->rt next = NULL;
+ rt free(rth);
+ } 
+#if RT CACHE DEBUG >= 2
+ if (nr > 0) 
+ printk("rt cache flush: %d@%02x\n", nr, i);
+#endif 
++#if RT CACHE DEBUG >= 1
+ if (rt cache size)
+ {
```

```
+ printk("rt cache flush: bug rt cache size=%d\n", rt cache size);
+ rt cache size = \overline{0};
+ } 
+#endif 
+} 
++static void rt garbage collect 1(void)
+{ 
+ int i; 
+ unsigned expire = RT_CACHE_TIMEOUT>>1; 
+ struct rtable * rth, **rthp; 
+ unsigned long now = jiffies; 
+ 
+ for (;;) 
+ {
+ for (i=0; i<RT_HASH_DIVISOR; i++) 
+ {
+ if (!ip rt hash table[i])
+ continue; 
+ for (rthp=&ip rt hash table[i]; (rth=*rthp); rthp=&rth-
>rt_next) 
+ {
+ if (rth->rt_lastuse + expire*(rth->rt_refcnt+1) > 
now) 
+ continue; 
+ rt cache size--;
+ cli(); 
+ *rthp=rth->rt next;
+ rth->rt next = NULL;
+ sti(); 
+ rt_free(rth); 
+ break; 
+ } 
+ } 
+ if (rt_cache_size < RT_CACHE_SIZE_MAX) 
+ return; 
+ expire >>= 1; 
+ } 
+} 
++static __inline__ void rt_req_enqueue(struct rt_req **q, struct rt_req *rtr) 
+{ 
+ unsigned long flags; 
+ struct rt req * tail;
+ 
+ save flags(flags);
+ cli(); 
+ tail = *\sigma;
+ if (!tail) 
+ rtr--rtr next = rtr;
+ else 
+ {
+ rtr->rtr next = tail->rtr next;
+ tail->rtr next = rtr;
+ } 
+ *q = rtr;
+ restore flags(flags);
```

```
+ return; 
+} 
++/* 
+ * Caller should mask interrupts. 
+ */ 
+ 
+static __inline__ struct rt_req * rt_req_dequeue(struct rt_req **q) 
+{
+ struct rt req * rtr;
+ 
+ if (*q) 
+ {
+ rtr = (*q)->rtr\_next;+ (*q)->rtr_next = rtr->rtr_next; 
+ if (rtr->rtr next == rtr)
+ \starq = NULL;
+ rtr->rtr_next = NULL; 
+ return rtr; 
+ } 
+ return NULL; 
+} 
+ 
+/* 
+ Called with masked interrupts 
+ */ 
+ 
+static void rt_kick_backlog() 
+{ 
+ if (!ip_rt_lock) 
+ {
+ struct rt_req * rtr; 
+ 
+ ip rt fast lock();
+ 
+ while ((rtr = rt req dequeue(&rt backlog)) != NULL)
+ {
+ sti(); 
+ rt redirect 1(rtr->dst, rtr->gw, rtr->dev);
+ kfree s(rtr, sizeof(struct rt req));
+ cli(); 
+ } 
+ 
+ ip_rt_bh_mask &= ~RT_BH_REDIRECT; 
+ 
+ ip_rt_fast_unlock(); 
+ } 
+} 
+ 
+/*+ * rt_{del|add|flush} called only from USER process. Waiting is OK. 
+ */ 
+ 
+static int rt del( u32 dst, u32 mask,
+ struct device * dev, __u32 gtw, short rt_flags, short metric) 
+{ 
+ int retval;
```

```
+ 
+ while (ip rt lock)
+ sleep on(&rt wait);
+ ip rt fast lock();
+ retval = fib del 1(dst, mask, dev, gtw, rt flags, metric);
+ ip rt unlock();
+ wake up(&rt wait);
+ return retval; 
+} 
+ 
+static void rt add(short flags, u32 dst, u32 mask,
+ __u32 gw, struct device *dev, unsigned short mss, 
+ unsigned long window, unsigned short irtt, short metric) 
+{ 
+ while (ip_rt_lock) 
+ sleep_on(&rt_wait); 
+ ip_rt_fast_lock(); 
+ fib_add_1(flags, dst, mask, gw, dev, mss, window, irtt, metric); 
+ ip rt unlock();
+ wake up(&rt wait);
+} 
+ 
+void ip_rt_flush(struct device *dev) 
+{ 
+ while (ip_rt_lock) 
+ sleep on(&rt wait);
+ ip rt fast lock();
+ fib flush 1(dev);
+ iprt unlock();
+ wake up(&rt wait);
+} 
+ 
+/* 
+ Called by ICMP module. 
+ */ 
+ 
+void ip rt redirect( u32 src, u32 dst, u32 gw, struct device *dev)
+{ 
+ struct rt req * rtr;
+ struct rtable * rt; 
+ 
+ rt = ip_rt_route(dst, 0); 
+ if (!rt) 
+ return; 
+ 
+ if (rt->rt_gateway != src || 
+ rt->rt_dev != dev || 
+ ((gw^dev->pa_addr)&dev->pa_mask) || 
+ ip_chk_addr(gw)) 
+ {
+ ip_rt_put(rt); 
+ return; 
++ ip rt put(rt);
+ 
+ ip rt fast lock();
+ if (iprt\overline{lock} == 1)
```

```
+ {
+ rt redirect 1(dst, qw, dev);
+ ip rt unlock();
+ return; 
+ } 
+ 
+ rtr = kmalloc(sizeof(struct rt req), GFP ATOMIC);
+ if (rtr) 
+ {
+ rtr->dst = dst; 
+ rtr->gw = gw; 
+ rtr->dev = dev; 
+ rt_req_enqueue(&rt_backlog, rtr); 
+ ip_rt_bh_mask |= RT_BH_REDIRECT; 
++ ip_rt_unlock(); 
+} 
+ 
+ 
+static __inline __void rt_garbage_collect(void)
+{ 
+ if (ip_rt_lock == 1) 
+ {
+ rt_garbage_collect_1(); 
+ return; 
++ ip rt bh_mask |= RT BH_GARBAGE_COLLECT;
+} 
+ 
+static void rt cache add(unsigned hash, struct rtable * rth)
+{ 
+ unsigned long flags; 
+ struct rtable **rthp; 
+ u32 daddr = rth->rt dst;
+ unsigned long now = jiffies; 
+ 
+#if RT CACHE DEBUG >= 2
+ if (ip_rt_lock != 1) 
+ {
+ printk("rt cache add: ip rt lock==%d\n", ip rt lock);
+ return; 
+ } 
+#endif 
+ 
+ save flags(flags);
+ 
+ if (rth->rt dev->header cache bind)
+ {
+ struct rtable * rtg = rth; 
+ 
+ if (rth->rt_gateway != daddr) 
+ {
+ ip rt fast unlock();
+ rtg = iprt route(rth-rtgateway, 0);+ ip rt fast lock();
+ } 
+
```

```
+ if (rtg) 
+ {
+ if (rtg == rth) 
+ rtg->rt_dev->header_cache_bind(&rtg->rt_hh, rtg-
>rt dev, ETH P IP, rtg->rt dst);
+ else 
+ {
+ if (rtg->rt_hh) 
+ ATOMIC_INCR(&rtg->rt_hh->hh_refcnt); 
+ rth->rt_hh = rtg->rt_hh;
+ ip rt put(rtg);
+ } 
+ } 
+ } 
+ 
+ if (rt cache size >= RT CACHE SIZE MAX)
+ rt_garbage_collect(); 
+ 
+ cli(); 
+ rth->rt next = ip rt hash table[hash];
+#if RT CACHE DEBUG >= 2
+ if (rth->rt_next) 
+ {
+ struct rtable * trth; 
+ printk("rt_cache @%02x: %08x", hash, daddr); 
+ for (trth=rth->rt next; trth; trth=trth->rt next)
+ printk(" . 808x", trth->rt dst);
+ \text{printk}(\sqrt{\n}n)\};+ } 
+#endif 
+ ip_rt_hash_table[hash] = rth; 
+ rthp = &rth->rt_next; 
+ sti(); 
+ rt cache size++;
+ 
+ /* 
+ * Cleanup duplicate (and aged off) entries. 
+ */ 
+ 
+ while ((rth = *rthp) != NULL) 
+ {
+ 
+ cli(); 
+ if ((!rth->rt_refcnt && rth->rt_lastuse + RT_CACHE_TIMEOUT < now) 
+ || \text{ rth-} > rt\_dst == daddr+ {
+ *rthp = rth->rt_next; 
+ rt cache size--;
+ sti(); 
+#if RT CACHE DEBUG >= 2
+ printk("rt cache clean %02x@%08x\n", hash, rth->rt dst);
+#endif 
+ rt free(rth);
+ continue; 
+ } 
+ sti(); 
+ rthp = \&rth- >rt next;
```

```
+ } 
+ restore flags(flags);
  } 
 /* 
- * Process a route add request from the user
+ RT should be already locked. 
+ 
+ We could improve this by keeping a chain of say 32 struct rtable's 
+ last freed for fast recycling. 
+ 
+ */ 
+ 
+struct rtable * ip_rt_slow_route (__u32 daddr, int local) 
+{ 
+ unsigned hash = ip rt hash code(daddr)^local;
+ struct rtable * rth; 
+ struct fib node * f;
+ struct fib info * fi;
+ u32 saddr;
+ 
+#if RT CACHE DEBUG >= 2
+ printk("rt cache miss @%08x\n", daddr);
+#endif 
+ 
+ rth = kmalloc(sizeof(struct rtable), GFP ATOMIC);
+ if (!rth) 
+ {
+ ip rt unlock();
+ return NULL; 
+ } 
+ 
+ if (local) 
+ f = fib lookup local(daddr);
+ else 
+ f = fib lookup (daddr);
+ 
+ if (f)+ {
+ fi = f->fib_info; 
+ f->fib_use++; 
+ } 
+ 
+ if (!f || (fi->fib_flags & RTF_REJECT)) 
+ {
+#if RT CACHE DEBUG >= 2
+ printk("rt route failed @%08x\n", daddr);
+#endif 
+ ip_rt_unlock(); 
+ kfree s(rth, sizeof(struct rtable));
+ return NULL; 
+ } 
+ 
+ saddr = fi->fib_dev->pa_addr; 
+ 
+ if (daddr == fi->fib_dev->pa_addr) 
+ {
```

```
+ f->fib_use--; 
+ if ((f = fib loopback) != NULL)+ {
+ f->fib_use++; 
+ fi = f->fib_info; 
+ } 
+ } 
+ 
+ if (!f) 
+ {
+ ip rt unlock();
+ kfree s(rth, sizeof(struct rtable));
+ return NULL; 
+ }
+ 
+ rth->rt dst = daddr;
+ rth->rt_src = saddr; 
+ rth->rt_lastuse = jiffies; 
+ rth->rt refcnt = 1;
+ rth->rt use = 1;
+ rth->rt next = NULL;
+ rth->rt hh = NULL;
+ rth->rt_gateway = fi->fib_gateway; 
+ rth->rt_dev = fi->fib_dev; 
+ rth->rt_mtu = fi->fib_mtu; 
+ rth->rt_window = fi->fib_window; 
+ rth->rt irtt = fi->fib irtt;
+ rth->rt tos = f->fib tos;
+ rth->rt_flags = fi->fib_flags | RTF_HOST;
+ if (local) 
+ rth->rt_flags |= RTF_LOCAL; 
+ 
+ if (!(rth->rt_flags & RTF_GATEWAY))
+ rth->rt gateway = rth->rt dst;
+ 
+ if (ip_rt_lock == 1) 
+ rt cache add(hash, rth);
+ else 
+ {
+ rt free(rth);
+#if RT CACHE DEBUG >= 1
+ printk("rt cache: route to %08x was born dead\n", daddr);
+#endif 
+ }
+ 
+ ip_rt_unlock(); 
+ return rth; 
+} 
+ 
+void ip rt put(struct rtable * rt)
+{ 
+ if (rt) 
+ ATOMIC DECR(&rt->rt refcnt);
+} 
++struct rtable * ip_rt_route(__u32 daddr, int local) 
+{
```

```
+ struct rtable * rth; 
+ 
+ ip rt fast lock();
+ 
+ for (rth=ip rt hash table[ip rt hash code(daddr)^local]; rth; rth=rth-
>rt_next) 
+ {
+ if (rth->rt dst == daddr)
+ {
+ rth->rt lastuse = jiffies;
+ ATOMIC INCR(&rth->rt use);
+ ATOMIC INCR(&rth->rt refcnt);
+ ip rt unlock();
+ return rth; 
+ } 
+ } 
+ return ip_rt_slow_route (daddr, local); 
+} 
+ 
++/*+ * Process a route add request from the user, or from a kernel 
+ * task. 
  */ 
-static int rt new(struct rtentry *r)
+int ip rt new(struct rtentry *r)
  { 
      int err; 
      char * devname; 
@@ -465,7 +1629,7 @@ static int rt new(struct rtentry *r)
      /* 
       * BSD emulation: Permits route add someroute gw one-of-my-addresses 
       * to indicate which iface. Not as clean as the nice Linux dev 
technique 
      * but people keep using it...
+ * but people keep using it... (and gated likes it ;)) 
       */ 
      if (!dev && (flags & RTF_GATEWAY)) 
@@ -522,8 +1686,8 @@ static int rt new(struct rtentry *r)
      /* 
       * Add the route 
       */ 
- 
     ip_rt_add(flags, daddr, mask, gw, dev, r->rt_mss, r->rt_window, r-
>rt_irtt, metric); 
+ 
+ rt_add(flags, daddr, mask, gw, dev, r->rt_mss, r->rt_window, r-
>rt_irtt, metric); 
      return 0; 
 } 
@@ -539,6 +1703,7 @@ static int rt kill(struct rtentry *r)
     struct sockaddr in *gtw;
      char *devname; 
      int err;
```

```
+ struct device * dev = NULL; 
     trg = (struct sockaddr in *) &r->rt dst;
      msk = (struct sockaddr_in *) &r->rt_genmask; 
@@ -548,159 +1713,20 @@ static int rt kill(struct rtentry *r)
            err = getname(devname, &devname); 
            if (err) 
                  return err; 
+ dev = dev get(devname);
+ putname(devname); 
+ if (!dev) 
+ return -ENODEV; 
       } 
       /* 
        * metric can become negative here if it wasn't filled in 
        * but that's a fortunate accident; we really use that in rt_del. 
        */ 
     err=rt del((eu32)trg->sin addr.s addr, (eu32)msk->sin addr.s addr,
devname, 
+ err=rt del((eu32)trg->sin addr.s addr, (eu32)msk->sin addr.s addr,
dev, 
             (__u32)gtw->sin_addr.s_addr, r->rt_flags, r->rt_metric - 1); 
      if (devname != NULL)putname(devname);
      return err; 
  } 
- 
-/* 
- * Called from the PROCfs module. This outputs /proc/net/route. 
- * 
- * We preserve the old format but pad the buffers out. This means that 
- * we can spin over the other entries as we read them. Remember the 
- * gated BGP4 code could need to read 60,000+ routes on occasion (thats 
- * about 7Mb of data). To do that ok we will need to also cache the 
- * last route we got to (reads will generally be following on from 
- * one another without gaps).
- * /- 
-int rt get info(char *buffer, char **start, off t offset, int length, int
dummy) 
-{ 
     struct rtable *r;
- int len=128; 
- off_t pos=0;
     off t begin=0;
- char temp[129];
- 
- if(offset<128) 
            sprintf(buffer,"%-127s\n","Iface\tDestination\tGateway
\tFlags\tRefCnt\tUse\tMetric\tMask\t\tMTU\tWindow\tIRTT"); 
- pos=128; 
- 
- for (r = rt base; r != NULL; r = r->rt next)
- {
            /*
                 Spin through entries until we are ready
```

```
- */
- if(pos+128<offset) 
- \{- pos+=128; 
- continue; 
- } 
- 
           sprintf(temp,
"%s\t%08lX\t%08lX\t%02X\t%d\t%lu\t%d\t%08lX\t%d\t%lu\t%u", 
                 r->rt dev->name, (unsigned long)r->rt dst, (unsigned
long) r->rt gateway,
                 r->rt flags, r->rt refcnt, r->rt use, r->rt metric,
                 (unsigned long)r->rt mask, (int)r->rt mss, r->rt window,
(int)r\rightarrow rt\_irtt);sprintf(buffer+len, "%-127s\n", temp);
- len+=128; 
           pos+=128;- if(pos<offset) 
- \left\{ \begin{array}{c} 0 & \cdots & \cdots & \cdots \end{array} \right\}- len=0; 
- begin=pos; 
- } 
- if(pos>offset+length) 
- break; 
- } 
- 
- *start=buffer+(offset-begin); 
- len-=(offset-begin);
- if(len>length) 
- len=length; 
- return len; 
-} 
- 
- / \star- * This is hackish, but results in better code. Use "-S" to see why. 
- * /- 
-#define early out ({ goto no route; 1; })
- 
-/* 
- * Route a packet. This needs to be fairly quick. Florian & Co. 
- * suggested a unified ARP and IP routing cache. Done right its 
- * probably a brilliant idea. I'd actually suggest a unified 
- * ARP/IP routing/Socket pointer cache. Volunteers welcome 
- */ 
- 
-struct rtable * ip rt route( u32 daddr, struct options *opt, u32
*src_addr) 
-{ 
     struct rtable *rt;
- 
- for (rt = rt base; rt != NULL || early out ; rt = rt->rt next)
- {
- if (!((rt->rt_dst ^ daddr) & rt->rt_mask))
                 - break; 
           /*
                 broadcast addresses can be special cases..
```
```
- */
- if (rt->rt_flags & RTF_GATEWAY)
              - continue; 
- if ((rt->rt_dev->flags & IFF_BROADCAST) &&
- (rt->rt dev->pa brdaddr == daddr))
- break; 
- } 
- 
- if(rt->rt_flags&RTF_REJECT)
- return NULL; 
- 
- if(src addr!=NULL)
- *src_addr= rt->rt_dev->pa_addr;
- 
- if (daddr == rt->rt_dev->pa_addr) {
- if ((rt = rt_loopback) == NULL)
- goto no_route;
- } 
- rt->rt use++;
- return rt; 
-no_route: 
- return NULL; 
-} 
- 
-struct rtable * ip_rt_local(_u32 daddr, struct options *opt, _u32
*src_addr) 
-{ 
- struct rtable *rt; 
- 
- for (rt = rt base; rt != NULL || early out ; rt = rt->rt next)
- {
- /*
- \star No routed addressing.
- */
- if (rt->rt_flags&RTF_GATEWAY)
- continue; 
- 
- if (!((rt->rt dst ^ daddr) & rt->rt mask))
- break; 
- /* 
- * broadcast addresses can be special cases.. 
- */
- 
- if ((rt->rt_dev->flags & IFF_BROADCAST) && 
- rt->rt_dev->pa_brdaddr == daddr) 
- break; 
- }
- 
- if(src_addr!=NULL) 
- *src_addr= rt->rt_dev->pa_addr;
- 
- if (daddr == rt->rt_dev->pa_addr) {
- if ((rt = rt loopback) == NULL)
- goto no route;
- }
- rt->rt use++;
- return rt;
```

```
-no_route: 
- <sup>-</sup> return NULL;
-} 
- 
 /* 
  * Handle IP routing ioctl calls. These are used to manipulate the routing 
tables 
  */ 
@@ -720,8 +1746,15 @@ int ip_rt_ioctl(unsigned int cmd, void *arg) 
                  if (err) 
                        return err; 
                  memcpy_fromfs(&rt, arg, sizeof(struct rtentry)); 
- return (cmd == SIOCDELRT) ? rt_kill(&rt) : rt_new(&rt);
+ return (cmd == SIOCDELRT) ? rt_kill(&rt) : ip_rt_new(&rt); 
      } 
      return -EINVAL; 
 } 
++void ip rt advice(struct rtable **rp, int advice)
+{ 
+ /* Thanks! */ 
+ return; 
+} 
+-1.6.5
```
Linux  $1.3.42$  - route.c /\*  $\frac{1}{x}$ \* INET An implementation of the TCP/IP protocol suite for the LINUX<br>Anononing system in INET is implemented using the RSD Socket \* operating system. INET is implemented using the BSD Socket interface as the means of communication with the user level. \* ROUTE - implementation of the IP router. \* Version:  $\mathcal{Q}(\#)$  route.c 1.0.14 05/31/93 \* \* Authors: Ross Biro, <bir7@leland.Stanford.Edu> \* Fred N. van Kempen, <waltje@uWalt.NL.Mugnet.ORG> \* Alan Cox, <gw4pts@gw4pts.ampr.org> Linus Torvalds, <Linus.Torvalds@helsinki.fi> \* \* Fixes: \* Alan Cox : Verify area fixes. \* Alan Cox : cli() protects routing changes \* Rui Oliveira : ICMP routing table updates \* (rco@di.uminho.pt) Routing table insertion and update \* Linus Torvalds : Rewrote bits to be sensible \* Alan Cox : Added BSD route gw semantics \* Alan Cox : Super /proc >4K \* Alan Cox : MTU in route table \* Alan Cox : MSS actually. Also added the window \* clamper.<br>Clamper. Communications of the clamper. \* Sam Lantinga : Fixed route matching in rt\_del() \* Alan Cox : Routing cache support. \* Alan Cox : Removed compatibility cruft. \* Alan Cox : RTF\_REJECT support. \* Alan Cox : TCP irtt support. \* Jonathan Naylor : Added Metric support. \* Miquel van Smoorenburg : BSD API fixes. \* Miquel van Smoorenburg : Metrics. \* Alan Cox : Use \_\_u32 properly \* Alan Cox : Aligned routing errors more closely with BSD \* our system is still very different. \* Alan Cox : Faster /proc handling : Massive rework to support tree based routing, routing caches and better behaviour. \* \* This program is free software; you can redistribute it and/or \* modify it under the terms of the GNU General Public License \* as published by the Free Software Foundation; either version 2 of the License, or (at your option) any later version. \*/ #include <linux/config.h> #include <asm/segment.h> #include <asm/system.h> #include <asm/bitops.h> #include <linux/types.h> #include <linux/kernel.h> #include <linux/sched.h>  $#inc$ lude  $\langle$ linux/mm.h $>$ #include <linux/string.h> #include <linux/socket.h> #include <linux/sockios.h> #include <linux/errno.h> #include <linux/in.h> #include <linux/inet.h> #include <linux/netdevice.h> #include <net/ip.h>

Linux 1.3.42 - route.c #include <net/protocol.h> #include <net/route.h> #include <net/tcp.h> #include <linux/skbuff.h> #include <net/sock.h> #include <net/icmp.h> #include <net/netlink.h> /\* \* Forwarding Information Base definitions. \*/ struct fib\_node { struct fib\_node \*fib\_next; fib\_dst;<br>fib\_use; unsigned long fib\_use; struct fib\_info short fib\_metric; unsigned char fib\_tos; }; /\* \* This structure contains data shared by many of routes. \*/ struct fib\_info { struct fib\_info \*fib\_next; struct fib\_info<br>\_\_u32 fib\_gateway;<br>\*fib\_dev; struct device int fib\_refcnt; unsigned long fib\_window<br>unsigned short fib\_flags; unsigned short fib\_flag<br>unsigned short fib\_mtu; unsigned short unsigned short fib\_irtt; }; struct fib\_zone { struct fib\_zone \*fz\_next; struct fib\_node \*\*fz\_hash\_table; struct fib\_node \*fz\_list; int fz\_nent; int fz\_logmask;<br>\_\_u32 fz\_mask; fz\_mask; }; static struct fib\_zone \*fib\_zones[33];<br>static struct fib\_zone \*fib\_zone\_list; static struct fib\_zone \*fib\_zone\_list;<br>static struct fib\_node \*fib\_loopback = NULL; static struct fib\_node static struct fib\_info \*fib\_info\_list; /\* \* Backlogging. \*/ #define RT\_BH\_REDIRECT 0 #define RT\_BH\_GARBAGE\_COLLECT 1 #define RT\_BH\_FREE 2 struct rt\_req Page 2

```
Linux 1.3.42 - route.c
{
         struct rt_req * rtr_next;
        struct device *dev;
         __u32 dst;
         __u32 gw;
        unsigned char tos;
};
int ip_rt_lock;
                          ip_rt_bh_mask;<br>*rt_backlog;
static struct rt_req
/*
 * Route cache.
  */
struct rtable *ip_rt_hash_table[RT_HASH_DIVISOR];<br>static int *t_cache_size;
                          rt_cache_size;<br>*rt_free_queue;
static struct rtable *rt_free_<br>struct wait_queue *rt_wait;
struct wait_queue
static void rt_kick_backlog(void);
static void rt_cache_add(unsigned hash, struct rtable * rth);
static void rt_cache_flush(void);
static void rt_garbage_collect_1(void);
/*
  * Evaluate mask length.
  */
static __inline__ int rt_logmask(__u32 mask)
{
         if (!(maxk = ntohl(maxk)))return 32;
         return ffz(~mask);
}
/*
  * Create mask from length.
  */
static __inline__ __u32 rt_mask(int logmask)
{
         if (logmask \ge= 32)
                 return 0;
         return htonl(\sim((1<1)ogmask)-1);
}
static __inline__ unsigned fz_hash_code(__u32 dst, int logmask)
{
         return ip_rt_hash_code(ntohl(dst)>>logmask);
}
/*
 * Free FIB node.
 */
static void fib_free_node(struct fib_node * f)
{
         struct fib_info * fi = f->fib_info;
         if (!--fi->fib_refcnt)
         {
#if RT_CACHE_DEBUG >= 2
                                           Page 3
```

```
Linux 1.3.42 - route.c
                printk("fib_free_node: fi %08x/%s is free\n", fi->fib_gateway, 
fi->fib_dev->name);
#endif
                if (fi->fib_next)
                         fi->fib_next->fib_prev = fi->fib_prev;
                    (fi->fib_prev)
                         fi->fib_prev->fib_next = fi->fib_next;
                if (fi == fib_info_list)
                         fib_info_list = fi->fib_newt;}
        kfree_s(f, sizeof(struct fib_node));
}
/*
  * Find gateway route by address.
 */
static struct fib_node * fib_lookup_gateway(__u32 dst)
{
        struct fib_zone * fz;
        struct fib_node * f;
        for (fz = fib_zone_list; fz; fz = fz->fz_next)
        \mathcal{L}_{\mathcal{L}}if (fz->fz_hash_table)
                         f = fz->fz_hash_table[fz_hash_code(dst, fz->fz_logmask)];
                else
                         f = fz->fz]ist;
                for (; f; f = f->fib_next)
                 {
                         if ((dst ^ f->fib_dst) & fz->fz_mask)
                                 continue;
                         if (f->fib_info->fib_flags & RTF_GATEWAY)
                                 return NULL;
                         return f;
                }
        }
        return NULL;
}
\frac{1}{x} * Find local route by address.
 * FIXME: I use "longest match" principle. If destination
 * has some non-local route, I'll not search shorter matches.
  * It's possible, I'm wrong, but I wanted to prevent following
  * situation:
 * route add 193.233.7.128 netmask 255.255.255.192 gw xxxxxx
 * route add 193.233.7.0 netmask 255.255.255.0 eth1
 * (Two ethernets connected by serial line, one is small and other is large)
  * Host 193.233.7.129 is locally unreachable,
          but old (\leq 1.3.37) code will send packets destined for it to eth1.
  *
  */
static struct fib_node * fib_lookup_local(__u32 dst)
{
        struct fib_zone * fz;
        struct fib_node * f;
        for (fz = fib_zone_list; fz; fz = fz->fz_newt)\mathcal{L}_{\mathcal{L}}int longest_match_found = 0;
                                        Page 4
```
KS-DEF-0000689 DEF00009324

```
Linux 1.3.42 - route.c
                  if (fz->fz_hash_table)
                           f = fz->fz_hash_table[fz_hash_code(dst, fz->fz_logmask)];
                  else
                           f = fz->fz_list;
                  for (; f; f = f->fib_next)
                  {
                           if ((dst ^ f->fib_dst) & fz->fz_mask)
                                    continue;
                           if (!(f->fib_info->fib_flags & RTF_GATEWAY))
                                    return f;
                           longest_match_found = 1;
                  }
                  if (longest_match_found)
                           return NULL;
         }
         return NULL;
}
\frac{1}{x} * Main lookup routine.
 * IMPORTANT NOTE: this algorithm has small difference from \leq=1.3.37 visible \frac{1}{100} is the small difference from \leq=1.3.37 visible
         by user. It doesn't route non-CIDR broadcasts by default.
  *
 \stackrel{*}{\begin{array}{c}\ast\\ \ast \end{array}} F.e.
                  ifconfig eth0 193.233.7.65 netmask 255.255.255.192 broadcast
193.233.7.255
 * is valid, but if you really are not able (not allowed, do not want) to
 * use CIDR compliant broadcast 193.233.7.127, you should add host route:
 * route add -host 193.233.7.255 eth0
  */
static struct fib_node * fib_lookup(__u32 dst)
{
         struct fib_zone * fz;
         struct fib_node * f;
         for (fz = fib_zone_list; fz; fz = fz \rightarrow fz_next)
         \mathfrak{t}if (fz->fz_hash_table)
                           f = fz->fz_hash_table[fz_hash_code(dst, fz->fz_logmask)];
                  else
                           f = fz->fz_list;
                  for (; f; f = f->fib_next)
                  \mathfrak{t}if ((dst ^ f->fib_dst) & fz->fz_mask)
                                    continue;
                           return f;
                  }
         }
         return NULL;
}
static __inline__ struct device * get_gw_dev(__u32 gw)
{
         struct fib_node * f;
         f = fib_lookup_gateway(gw);
         if (f)
                  return f->fib_info->fib_dev;
         return NULL;
}
```

```
Page 5
```

```
\frac{1}{x}Used by 'rt_add()' when we can't get the netmask any other way..
  *
 * If the lower byte or two are zero, we guess the mask based on the
 * number of zero 8-bit net numbers, otherwise we use the "default"
 * masks judging by the destination address and our device netmask.
  */
static __u32 unsigned long default_mask(__u32 dst)
{
        dst = ntohl(dst);if (IN_CLASSA(dst))
                 return htonl(IN_CLASSA_NET);
        if (IN_CLASSB(dst))
                 return htonl(IN_CLASSB_NET);
        return htonl(IN_CLASSC_NET);
}
\frac{1}{x}If no mask is specified then generate a default entry.
  */
static __u32 guess_mask(__u32 dst, struct device * dev)
{
        \_u32 mask;
        if (!dst)
                 return 0;
        mask = default_mask(dst);
        if ((dst ^ dev->pa_addr) & mask)
                 return mask;
        return dev->pa_mask;
}
\frac{1}{x}Check if a mask is acceptable.
  */
static inline int bad_mask(__u32 mask, __u32 addr)
{
        if (addr & (mask = \simmask))
                return 1;
        mask = ntoh1(maxk);
        if (mask & (mask+1))
                 return 1;
        return 0;
}
static int fib_del_list(struct fib_node **fp, __u32 dst,
                 struct device * dev, __u32 gtw, short flags, short metric, __u32 
mask)
{
        struct fib_node *f;
        int found=0;
        while((f = *fp) != NULL)
        {
                struct fib_info * fi = f->fib_info;
```

```
Page 6
```
KS-DEF-0000691 DEF00009326

```
Linux 1.3.42 - route.c
                 /* \frac{1}{x} * Make sure the destination and netmask match.
                   * metric, gateway and device are also checked<br>* if they were specified
                           if they were specified.
                    */
                  if (f->fib\_dst != dst |) (gtw && fi->fib_gateway != gtw) ||
                       (metric >= 0 && f->fib_metric != metric) ||
                       (dev && fi->fib_dev != dev) )
                  {
                           fp = \&f\rightarrow\text{fib\_next};continue;
                  }
                  cli();
                  *fp = f->fib_next;
                  if (fib_loopback == f)
                          fib\_loophack = NULL;sti();
                  ip_netlink_msg(RTMSG_DELROUTE, dst, gtw, mask, flags, metric, 
fi->fib_dev->name);
                  fib_free_node(f);
                 found++;
         }
         return found;
}
static __inline__ int fib_del_1(__u32 dst, __u32 mask,
                  struct device * dev, __u32 gtw, short flags, short metric)
{
         struct fib_node **fp;
         struct fib_zone *fz;
         int found=0;
         if (!mask)
         {
                  for (fz=fib_zone_list; fz; fz = fz->fz_next)
                  {
                           int tmp;
                           if (fz->fz_hash_table)
                                   fp = &fz->fz_hash_table[fz_hash_code(dst, 
fz->fz_logmask)];
                           else
                                   fp = & fz \rightarrow fztmp = fib_del_list(fp, dst, dev, gtw, flags, metric, mask);
                           fz \rightarrow fz nent - tmp;
                          found += tmp;
                 }
         }
         else
         {
                 if ((fz = fib_zones[rt_logmask(mask)]) != NULL)
                  {
                           if (fz->fz_hash_table)
                                    fp = &fz->fz_hash_table[fz_hash_code(dst, 
fz->fz_logmask)];
                           else
                                   fp = & fz \rightarrow fzfound = fib_del_list(fp, dst, dev, gtw, flags, metric, 
mask);
                          fz \rightarrow fz nent - found;
                 }
                                           Page 7
```
KS-DEF-0000692 DEF00009327

```
Linux 1.3.42 - route.c
        }
        if (found)
        \mathfrak{t}rt_cache_flush();
                 return 0;
        }
        return -ESRCH;
}
static struct fib_info * fib_create_info(__u32 gw, struct device * dev,
                                           unsigned short flags, unsigned short mss,
                                           unsigned long window, unsigned short irtt)
{
        struct fib_info * fi;
        if (!(flags & RTF_MSS))
        {
                mss = dev->mtu;#ifdef CONFIG_NO_PATH_MTU_DISCOVERY
                 \frac{1}{x} * If MTU was not specified, use default.
                  * If you want to increase MTU for some net (local subnet)
                  * use "route add .... mss xxx".
                  *
                   * The MTU isnt currently always used and computed as it
                         should be as far as I can tell. [Still verifying this is
right]
                  */
                 if ((flags & RTF_GATEWAY) && mss > 576)
                         mss = 576;
#endif
        }
        if (!(flags & RTF_WINDOW))
                window = 0;
        if (!(flags & RTF_IRTT))
                irtt = 0;
        for (fi=fib_info_list; fi; fi = fi->fib_next)
        \mathcal{L}if (fi->fib_gateway != gw ||
                     fi->fib_dev != dev ||
                      fi->fib_flags != flags ||
                     fi->fib_mtu != mss |fi->fib_window != window ||
                      fi->fib_irtt != irtt)
                         continue;
                 fi->fib_refcnt++;
#if RT_CACHE_DEBUG >= 2
                printk("fib_create_info: fi %08x/%s is duplicate\n", 
fi->fib_gateway, fi->fib_dev->name);
#endif
                return fi;
        }
        fi = (struct fib_info*)kmalloc(sizeof(struct fib_info), GFP_KERNEL);
        if (l\dot{f}i)return NULL;
        memset(fi, 0, sizeof(struct fib_info));
        fi->fib_flags = flags;
        fi->fib_dev = dev;
        fi->fib_gateway = gw;
        fi->fib_mtu = mss;
                                         Page 8
```

```
KS-DEF-0000693
 DEF00009328
```

```
Linux 1.3.42 - route.c
        fi->fib_window = window;
        fi->fib_refcnt++;
        fi->fib_next = fib_info_list;
        fi->fib_prev = NULL;
        if (fib_info_list)
                 fib_info_list->fib_prev = fi;
        fib_info_list = fi;
#if RT_CACHE_DEBUG >= 2
        printk("fib_create_info: fi %08x/%s is created\n", fi->fib_gateway, 
fi->fib_dev->name);
#endif
        return fi;
}
static __inline__ void fib_add_1(short flags, __u32 dst, __u32 mask,
        __u32 gw, struct device *dev, unsigned short mss,
        unsigned long window, unsigned short irtt, short metric)
{
        struct fib_node *f, *f1;
        struct fib_node **fp;
        struct fib_node **dup_fp = NULL;
        struct fib_zone * fz;
        struct fib_info * fi;
        int logmask;
        if (flags & RTF_HOST) 
                mask = 0xffffffff;/*
         * If mask is not specified, try to guess it.
          */
        else if (!mask)
        {
                if (!(dst \wedge dev->pa\_addr) & dev->pa\_mask){
                         mask = dev->pa_max;flags &= ~RTF_GATEWAY;
                         if (flags & RTF_DYNAMIC) 
                         {
                                 printk("Dynamic route to my own net rejected\n");
                                 return;
                         }
                }
                else
                         mask = quess_max(ds, dev);dst &= mask;
        }
        \frac{1}{x}A gateway must be reachable and not a local address
          */
        if (gw == dev->pa_addr)
                flags &= ~RTF_GATEWAY;
        if (flags & RTF_GATEWAY) 
        {
                \frac{1}{x}Don't try to add a gateway we can't reach..
                  */
                if dev := qet_qw_dev(qw)return;
                                         Page 9
```

```
KS-DEF-0000694
 DEF00009329
```

```
Linux 1.3.42 - route.c
        flags = RTF_GATEWAY;
}
else
        qw = 0;\frac{1}{x}Allocate an entry and fill it in.
  */
f = (struct fib_node *) kmalloc(sizeof(struct fib_node), GFP_KERNEL);
if (f == NULL)
        return;
memset(f, 0, sizeof(struct fib_node));
f->fib_dst = dst;
f->fib_metric = metric;
f->fib_tos = 0;
if ((fi = fib_create_info(gw, dev, flags, mss, window, irtt)) == NULL)
{
        kfree_s(f, sizeof(struct fib_node));
        return;
}
f->fib_info = fi;
logmask = rt_logmask(mask);
fz = fib\_zones[logmask];if (!fz)
{
        int i;
        fz = kmalloc(sizeof(struct fib_zone), GFP_KERNEL);
        if (!fz)
        {
                 fib_free_node(f);
                 return;
        }
        memset(fz, 0, sizeof(struct fib_zone));
        fz->fz_logmask = logmask;
        fz \rightarrow fz_mask =mask;
        for (i=logmask-1; i>=0; i--)if (fib_zones[i])
                         break;
        cli();
        if (i<0)
        {
                 fz->fz_next = fib_zone_list;
                 fib_zone_list = fz;
        }
        else
        {
                 fz->fz_next = fib_zones[i]->fz_next;
                 fib\_zones[i]->fz_newt = f\overline{z};}
        fib_zones[logmask] = fz;
        sti();
}
/*
 * If zone overgrows RTZ_HASHING_LIMIT, create hash table.
  */
                                Page 10
```

```
Linux 1.3.42 - route.c
```

```
if (fz->fz_nent >= RTZ_HASHING_LIMIT && !fz->fz_hash_table && logmask<32)
         {
                  struct fib_node ** ht;
#if RT_CACHE_DEBUG
                  printk("fib_add_1: hashing for zone %d started\n", logmask);
#endif
                  ht = kmalloc(RTZ_HASH_DIVISOR*sizeof(struct rtable*), GFP_KERNEL);
                  if (ht)
                  {
                           memset(ht, 0, RTZ_HASH_DIVISOR*sizeof(struct fib_node*));
                           cli();
                           f1 = fz->fz_l]ist;
                           while (f1)
                           {
                                    struct fib_node * next;
                                    unsigned hash = fz_hash_code(f1->fib_dst, logmask);
                                    next = f1->fib_newt;f1\rightarrow fib\_next = ht[hash];ht[hash] = f1;f1 = next;}
                           fz\rightarrow fz]ist = NULL;
                           fz\rightarrow fz\_hash\_table = ht;sti();
                  }
         }
         if (fz->fz_hash_table)
                  fp = &fz->fz_hash_table[fz_hash_code(dst, logmask)];
         else
                  fp = & fz \rightarrow fz/*
          * Scan list to find the first route with the same destination
          */
         while ((f1 = *fp) != NULL)
         {
                  if (f1\rightarrow fib\_dst == dst)break;
                  fp = &f1 \rightarrow fib\_next;}
         /*
          * Find route with the same destination and less (or equal) metric.
          *while ((f1 = *fp) != NULL && f1 \rightarrow fib\_dst == dst)
         {
                  if (f1->fib_metric >= metric)
                           break;
                  \frac{1}{x}* Record route with the same destination and gateway,<br>* but less metric We'll delete it
                    * but less metric. We'll delete it 
                           after instantiation of new route.
                    */
                  if (f1->fib_info->fib_gateway == gw)
                           dup_f = fp;
                  fp = &f1 \rightarrow \text{fib\_next};}
         /*
          * Is it already present?
                                           Page 11
```

```
Linux 1.3.42 - route.c
          */
        if (f1 && f1->fib_metric == metric && f1->fib_info == fi)
        \mathcal{L}fib_free_node(f);
                 return;
        }
        /*
          * Insert new entry to the list.
          */
         cli();
         f->fib_next = f1;
        *fp = \overline{f};
         if (!fib_loopback && (fi->fib_dev->flags & IFF_LOOPBACK))
                 fib\_loopback = f;sti();
        fz->fz_nent++;
        ip_netlink_msg(RTMSG_NEWROUTE, dst, gw, mask, flags, metric, 
fi->fib_dev->name);
        \frac{1}{x} * Delete route with the same destination and gateway.
         * Note that we should have at most one such route.
          */
         if (dup_fp)
                 fp = dup_f;
        else
                 fp = &f--fib_next;
        while ((f1 = *fp) := NULL 8.8 f1 - > fib_dst == dist){
                 if (f1->fib_info->fib_gateway == gw)
                 {
                          cli();
                          *fp = f1->fib_next;
                          if (fib\_loopback == f1)fib\_loophack = NULL;sti();
                          ip_netlink_msg(RTMSG_DELROUTE, dst, gw, mask, flags, metric,
f1->fib_info->fib_dev->name);
                          fib_free_node(f1);
                          fz->fz_nent--;
                          break;
                 }
                 fp = \&f1 \rightarrow \f{i}b_n \&f;}
         rt_cache_flush();
        return;
}
static int rt_flush_list(struct fib_node ** fp, struct device *dev)
{
        int found = 0;
        struct fib_node *f;
         while ((f = *fp) != NULL) {
                 if (f->fib_info->fib_dev != dev) {
                          fp = & f->fib\_next;continue;
                 }
                 cli();
                                         Page 12
```

```
KS-DEF-0000697
 DEF00009332
```

```
Linux 1.3.42 - route.c
                   *fp = f->fib_newt;if (fib_l)oopback == f)fib\_loophack = NULL;sti();
                   fib_free_node(f);
                  fourd++;}
         return found;
}
static __inline__ void fib_flush_1(struct device *dev)
{
         struct fib_zone *fz;
         int found = 0;
         for (fz = fib_zone_list; fz; fz = fz->fz_newt){
                  if (fz->fz_hash_table)
                   {
                            int i;
                            int tmp = 0;
                            for (i=0; i<RTZ_HASH_DIVISOR; i++)
                                      tmp += rt_flush_list(&fz->fz_hash_table[i], dev);
                            fz \rightarrow fz_nent -= tmp;
                            found += tmp;
                   }
                  else
                   {
                            int tmp;
                            tmp = rt_flush_list(&fz->fz_list, dev);
                            fz \rightarrow fz_nent -= tmp;
                            found += tmp;
                  }
         }
         if (found)
                   rt_cache_flush();
}
\frac{1}{x}Called from the PROCfs module. This outputs /proc/net/route.
  *
 * We preserve the old format but pad the buffers out. This means that * we can spin over the other entries as we read them. Remember the
 \ddot{\hspace{1cm}} we can spin over the other entries as we read them. Remember the \ddot{\hspace{1cm}}* gated BGP4 code could need to read 60,000+ routes on occasion (thats * about 7Mb of data). To do that ok we will need to also cache the
  * about 7Mb of data). To do that ok we will need to also cache the
  * last route we got to (reads will generally be following on from
         one another without gaps).
  */
int rt_get_info(char *buffer, char **start, off_t offset, int length, int dummy)
{
         struct fib_zone *fz;
         struct fib_node *f;
         int len=0;
         off_t pos=0;
         char temp[129];
         int i;
         pos = 128;if (offset<128)
                                             Page 13
```

```
Linux 1.3.42 - route.c
         {
                 sprintf(buffer,"%-127s\n","Iface\tDestination\tGateway
\tFlags\tRefCnt\tUse\tMetric\tMask\t\tMTU\tWindow\tIRTT");
                  len = 128; }
        while (ip_rt_lock)
                 sleep_on(&rt_wait);
         ip_rt_fast_lock();
        for (fz=fib_zone_list; fz; fz = fz->fz_next)
         {
                  int maxslot;
                  struct fib_node ** fp;
                 if (fz \rightarrow fz_{n})ent == 0)
                          continue;
                 if (pos + 128*fz \rightarrow fz nent \leq offset)
                 {
                           pos += 128*fz->fz_nent;
                           len = 0;
                          continue;
                 }
                 if (fz->fz_hash_table)
                  {
                          maxslot = RTZ_HASH_DIVISOR;<br>fp = fz->fz_hash_table
                                 = fz->fz_hash_table;
                  }
                 else
                  {
                          maxslot = 1;<br>fp = &f
                                 = \overline{8}fz->fz_list;
                 }
                 for (i=0; i < maxslot; i++, fp++){
                          for (f = *fp; f; f = f->fib\_next){
                                   struct fib_info * fi;
                                   \frac{1}{x}Spin through entries until we are ready
                                     */
                                   pos += 128;
                                   if (pos <= offset)
                                    {
                                            len=0;
                                            continue;
                                   }
                                   fi = f->fib\_info;sprintf(temp,
"%s\t%08lX\t%08lX\t%02X\t%d\t%lu\t%d\t%08lX\t%d\t%lu\t%u",
                                            fi->fib_dev->name, (unsigned 
long)f->fib_dst, (unsigned long)fi->fib_gateway,
                                             fi->fib_flags, 0, f->fib_use, f->fib_metric,
                                            (unsigned long)fz->fz_mask,
(int)fi->fib_mtu, fi->fib_window, (int)fi->fib_irtt);
                                    sprintf(buffer+len,"%-127s\n",temp);
```

```
Page 14
```

```
Linux 1.3.42 - route.c
                                 len += 128;
                                 if (pos >= offset+length)
                                          goto done;
                         }
                }
         }
done:
        ip_rt_unlock();
        wake_up(&rt_wait);
         *start = buffer+len-(pos-offset);
         len = pos - offset;
         if (len>length)
                len = length;
         return len;
}
int rt_cache_get_info(char *buffer, char **start, off_t offset, int length, int 
dummy)
{
        int len=0;
        off_t pos=0;
        char temp[129];
        struct rtable *r;
        int i;
        pos = 128;if (offset<128)
        {
                 sprintf(buffer,"%-127s\n","Iface\tDestination\tGateway
\tFlags\tRefCnt\tUse\tMetric\tSource\t\tMTU\tWindow\tIRTT\tHH\tARP\n");
                 len = 128; }
        while (ip_rt_lock)
                 sleep_on(&rt_wait);
        ip_rt_fast_lock();
        for (i = 0; i < RT_HASH_DIVISOR; i++){
                 for (r = ip_rt\_hash\_table[i]; r; r = r-yrt\_next){
                         \frac{1}{x}Spin through entries until we are ready
                           */
                         pos += 128;
                         if (pos \le offset)
                         {
                                 len = 0;
                                 continue;
                         }
                         sprintf(temp,
"%s\t%08lX\t%08lX\t%02X\t%ld\t%lu\t%d\t%08lX\t%d\t%lu\t%u\t%ld\t%1d",
                                 r->rt_dev->name, (unsigned long)r->rt_dst, (unsigned
long)r->rt_gateway,
                                 r->rt_flags, r->rt_refcnt, r->rt_use, 0,
                                  (unsigned long)r->rt_src, (int)r->rt_mtu, 
r->rt_window, (int)r->rt_irtt, r->rt_hh ? r->rt_hh->hh_refcnt : -1, r->rt_hh ? 
                                        Page 15
```
KS-DEF-0000700 DEF00009335

```
Linux 1.3.42 - route.c
r->rt_hh->hh_uptodate : 0);
                         sprintf(buffer+len,"%-127s\n",temp);
                         len += 128;if (pos >= offset+length)
                                 goto done;
                }
         }
done:
        ip_rt_unlock();
        wake_up(&rt_wait);
         *start = buffer+len-(pos-offset);
         len = pos-offset;
         if (len>length)
                len = length; return len;
}
static void rt_free(struct rtable * rt)
{
        unsigned long flags;
        save_flags(flags);
        cli();
        if (!rt->rt_refcnt)
        {
                struct hh_cache * hh = rt->rt_hh;
                 rt->rt_{h}hh = NULL;
                 if (hh && !--hh->hh_refcnt)
                {
                         restore_flags(flags);
                         kfree_s(hh, sizeof(struct hh_cache));
                }
                restore_flags(flags);
                kfree_s(rt, sizeof(struct rt_table));
                return;
        }
        rt->rt_next = rt_free_queue;
        rt->rt_flags &= ~RTF_UP;
        rt-free_queue = rt;
        ip_rt_bh_mask |= RT_BH_FREE;
#if RT_CACHE_DEBUG >= 2
        printk("rt_free: %08x\n", rt->rt_dst);
#endif
        restore_flags(flags);
}
/*
 * RT "bottom half" handlers. Called with masked inetrrupts.
  */
static __inline__ void rt_kick_free_queue(void)
{
        struct rtable *rt, **rtp;
        rtp = &rt_free_queue;
        while ((rt = *rtp) != NULL){
                if (!rt->rt_refcnt)
                 {
                                        Page 16
```
## KS-DEF-0000701 DEF00009336

```
Linux 1.3.42 - route.c
                         struct hh_cache * hh = rt->rt_hh;
#if RT_CACHE_DEBUG >= 2
                          \_\_u32 daddr = rt->rt\_\_dst;
#endif
                         *rtp = rt->rt_next;
                         rt->rt_{h}hh = NULL;
                         if (hh && !--hh->hh_refcnt)
                         {
                                 sti();
                                 kfree_s(hh, sizeof(struct hh_cache));
                         }
                         sti();
                         kfree_s(rt, sizeof(struct rt_table));
#if RT_CACHE_DEBUG >= 2
                         printk("rt_kick_free_queue: %08x is free\n", daddr);
#endif
                         cli();
                         continue;
                 }
                rtp = 8rt->rt\_next;}
}
void ip_rt_run_bh() {
        unsigned long flags;
        save_flags(flags);
        cli();
        if (ip_rt_bh_mask && !ip_rt_lock)
        {
                if (ip_rt_bh_mask & RT_BH_REDIRECT)
                         rt_kick_backlog();
                 if (ip_rt_bh_mask & RT_BH_GARBAGE_COLLECT)
                 {
                         ip_rt_fast_lock();
                         ip_rt_bh_mask &= ~RT_BH_GARBAGE_COLLECT;
                         sti();
                         rt_garbage_collect_1();
                         cli();
                         ip_rt_fast_unlock();
                }
                if (ip_rt_bh_mask & RT_BH_FREE)
                         rt_kick_free_queue();
        }
        restore_flags(flags);
}
void ip_rt_check_expire()
{
        ip_rt_fast_lock();
        if (ip_rt\_lock == 1){
                int i;
                struct rtable *rth, **rthp;
                 unsigned long flags;
                 unsigned long now = jiffies;
                save_flags(flags);
                for (i=0; i < RT_ HASH_DIVISOR; i++){
                         rthp = &ip_rt_hash_table[i];
                                        Page 17
```
KS-DEF-0000702 DEF00009337

```
Linux 1.3.42 - route.c
                         while ((rth = *rthp) != NULL){
                                  struct rtable * rth_next = rth->rt_next;
                                  /*
                                    * Cleanup aged off entries.
                                    */
                                  cli();
                                  if (!rth->rt_refcnt && rth->rt_lastuse + 
RT_CACHE_TIMEOUT < now)
                                  {
                                           *rthp = rth_next;
                                           sti();
                                           rt_cache_size--;
#if RT_CACHE_DEBUG >= 2
                                          printk("rt_check_expire clean %02x@%08x\n", 
i, rth->rt_dst);
#endif
                                          rt_free(rth);
                                          continue;
                                  }
                                  \overline{\text{sti}}();
                                  if (!rth_next)
                                          break;
                                  /*
                                   * LRU ordering.
                                   */
                                  if (rth->rt_lastuse + RT_CACHE_BUBBLE_THRESHOULD < 
rth_next->rt_lastuse ||
                                       (rth->rt_lastuse < rth_next->rt_lastuse &&
                                        rth->rt_use < rth_next->rt_use))
                                  {
#if RT_CACHE_DEBUG >= 2
                                          printk("rt_check_expire bubbled 
%02x@%08x<->%08x\n", i, rth->rt_dst, rth_next->rt_dst);
#endif
                                          cli();
                                          *rthp = rth_next;
                                          rth->rt_next = rth_next->rt_next;
                                           rth_next->rt_next = rth;
                                          sti();
                                          rthp = &rth_next->rt_next;
                                          continue;
                                  }
                                  rthp = &rtrth-&rt_next;
                         }
                 }
                 restore_flags(flags);
                 rt_kick_free_queue();
        }
        ip_rt_unlock();
}
static void rt_redirect_1(__u32 dst, __u32 gw, struct device *dev)
{
        struct rtable *rt;
        unsigned long hash = ip_rt\_hash\_code(dst);
```

```
Page 18
```
KS-DEF-0000703 DEF00009338

```
Linux 1.3.42 - route.c
        if (gw == dev->pa_addr)
                return;
        if (dev != get_gw_dev(gw))
                 return;
        rt = (struct rtable *) kmalloc(sizeof(struct rtable), GFP_ATOMIC);
        if (rt == NULL)return;
        memset(rt, 0, sizeof(struct rtable));
        rt->rt_flags = RTF_DYNAMIC | RTF_MODIFIED | RTF_HOST | RTF_GATEWAY | RTF_UP;
        rt->rt_dst = dst;
        rt->rt_dev = dev;
        rt->rt_gateway = gw;
        rt->rt<sub>-</sub>src = dev-pa<sub>-</sub>addr;
        rt->rt_mtu = dev->mtu;
#ifdef CONFIG_NO_PATH_MTU_DISCOVERY
        if (dev->mtu > 576)
                rt->rt_mtu = 576;
#endif
        rt->rt_lastuse = jiffies;
        rt->rt<sub>rt</sub>efcnt = 1;
        rt_cache_add(hash, rt);
        ip_rt_put(rt);
        return;
}
static void rt_cache_flush(void)
{
        int i;
        struct rtable * rth, * next;
        for (i=0; i < RT_HASH_DIVISOR; i++){
                int nr=0;
                cli();
                 if (!(rth = ip_rt\_hash\_table[i])){
                         sti();
                         continue;
                }
                ip_r t_hash_table[i] = NULL;sti();
                for (; rth; rth=next)
                 {
                         next = rth-rt\_next;rt_cache_size--;
                         nr++;rth->rt_next = NULL;
                         rt_free(rth);
                 }
#if RT_CACHE_DEBUG >= 2
                if (nr > 0)
                         printk("rt_cache_flush: %d@%02x\n", nr, i);
#endif
        }
#if RT_CACHE_DEBUG >= 1if (rt_cache_size)
        {
                printk("rt_cache_flush: bug rt_cache_size=%d\n", rt_cache_size);
                rt_cache_size = 0;
        }
```

```
Page 19
```

```
Linux 1.3.42 - route.c
#endif
}
static void rt_garbage_collect_1(void)
{
        int i;
        unsigned expire = RT_CACHE_TIMEOUT>>1;
        struct rtable * rth, **rthp;
        unsigned long now = jiffies;
        for (;;)
        {
                for (i=0; i<RT_HASH_DIVISOR; i++)
                 {
                         if (!ip_rt_hash_table[i])
                                 continue;
                         for (rthp=&ip_rt_hash_table[i]; (rth=*rthp); 
rthp=&rth->rt_next)
                         {
                                 if (rth->rt_lastuse + expire*(rth->rt_refcnt+1) > 
now)
                                          continue;
                                 rt_cache_size--;
                                 cli();
                                 *rthp=rth->rt_next;
                                 rth->rt_next = NULL;
                                 sti();
                                 rt_free(rth);
                                 break;
                         }
                 }
                 if (rt_cache_size < RT_CACHE_SIZE_MAX)
                         return;
                expire \gg= 1;
        }
}
static __inline__ void rt_req_enqueue(struct rt_req **q, struct rt_req *rtr)
{
        unsigned long flags;
        struct rt_req * tail;
        save_flags(flags);
        cli();
        tail = *q;
        if (!tail)
                rtr->rtr_next = rtr;
        else
        {
                rtr->rtr_next = tail->rtr_next;
                tail->rtr_next = rtr;
        }
        *q = rtr;restore_flags(flags);
        return;
}
/*
  * Caller should mask interrupts.
 */
static __inline__ struct rt_req * rt_req_dequeue(struct rt_req **q)
{
                                        Page 20
```

```
KS-DEF-0000705
 DEF00009340
```

```
Linux 1.3.42 - route.c
        struct rt_req * rtr;
        if (*q)
        {
                 rtr = (*q)->rtr\_next;(*q)->rtr_next = rtr->rtr_next;
                if (rtr-rtr\_next == rtr)
                         *q = NULL;
                rtr->rtr_next = NULL;
                return rtr;
        }
        return NULL;
}
/*
    Called with masked interrupts
  */
static void rt_kick_backlog()
{
        if (!ip_rt_lock)
        {
                struct rt_req * rtr;
                ip_rt_fast_lock();
                while ((rtr = rt_req_dequeue(&rtr_backlog)) := NULL){
                         sti();
                         rt_redirect_1(rtr->dst, rtr->gw, rtr->dev);
                         kfree_s(rtr, sizeof(struct rt_req));
                         cli();
                }
                ip_rt_bh_mask &= ~RT_BH_REDIRECT;
                ip_rt_fast_unlock();
        }
}
/*
  rt_{del|add|flush} called only from USER process. Waiting is OK.
 */
static int rt_del(__u32 dst, __u32 mask,
                struct device * dev, __u32 gtw, short rt_flags, short metric)
{
        int retval;
        while (ip_rt_lock)
                sleep_on(&rt_wait);
        ip_rt_fast_lock();
        retval = fib_de\tilde{l}_1(dst, mask, dev,gtw, rt_flags, metric);ip_rt_unlock();
        wake_up(&rt_wait);
        return retval;
}
static void rt_add(short flags, __u32 dst, __u32 mask,
        __u32 gw, struct device *dev, unsigned short mss,
        unsigned long window, unsigned short irtt, short metric)
{
        while (ip_rt_lock)
                                        Page 21
```

```
KS-DEF-0000706
 DEF00009341
```

```
Linux 1.3.42 - route.c
                sleep_on(&rt_wait);
        ip_rt_fast_lock();
        fib_add_1(flags, dst, mask, gw, dev, mss, window, irtt, metric);
        ip_rt_unlock();
        wake_up(&rt_wait);
}
void ip_rt_flush(struct device *dev)
{
        while (ip_rt_lock)
                sleep_on(&rt_wait);
        ip_rt_fast_lock();
        fib_flush_1(dev);
        ip_rt_unlock();
        wake_up(&rt_wait);
}
/*
    Called by ICMP module.
  */
void ip_rt_redirect(__u32 src, __u32 dst, __u32 gw, struct device *dev)
{
        struct rt_req * rtr;
        struct rtable * rt;
        rt = ip_r t_route(dst, 0);if (!rt)
                return;
        if (rt->rt_gateway != src ||
         rt->rt_dev != dev ||
             ((gw^dev->pa_addr)&dev->pa_mask) ||
             ip_chk_addr(gw))
        {
                ip_rt_put(rt);
                return;
        }
        ip_rt_put(rt);
        ip_rt_fast_lock();
        if (ip_rt_lock == 1)
        {
                rt_redirect_1(dst, gw, dev);
                ip_rt_unlock();
                return;
        }
        rtr = kmalloc(sizeof(struct rt_req), GFP_ATOMIC);
        if (rtr)
        {
                rtr->dst = dst;
                rtr->gw = gw;rtr->dev = dev;rt_req_enqueue(&rt_backlog, rtr);
                ip_{r}t_bh_mask |= RT_BH_REDIRECT;
        }
        ip_rt_unlock();
}
static __inline__ void rt_garbage_collect(void)
{
                                        Page 22
```

```
KS-DEF-0000707
 DEF00009342
```

```
Linux 1.3.42 - route.c
        if (ip_{rt}\cdot lock == 1){
                 rt_garbage_collect_1();
                 return;
        }
        ip_rt_bh_mask |= RT_BH_GARBAGE_COLLECT;
}
static void rt_cache_add(unsigned hash, struct rtable * rth)
{
        unsigned long    flags;<br>struct rtable    **rthp;
        struct rtable
        __u32 daddr = rth->rt_dst;
        unsigned long now = jiffies;
#if RT_CACHE_DEBUG >= 2
        if (ip_{rt}\,lock != 1){
                 printk("rt_cache_add: ip_rt_lock==%d\n", ip_rt_lock);
                 return;
        }
#endif
        save_flags(flags);
        if (rth->rt_dev->header_cache_bind)
        {
                 struct rtable * rtg = rth;
                 if (rth->rt_gateway != daddr)
                 {
                         ip_rt_fast_unlock();
                         rtg = ip_rt_route(rth->rt_gateway, 0);
                         ip_rt_fast_lock();
                 }
                 if (rtg)
                 {
                         if (rtq == rth)
                                  rtg->rt_dev->header_cache_bind(&rtg->rt_hh,
rtg->rt_dev, ETH_P_IP, rtg->rt_dst);
                         else
                         {
                                  if (rtg->rt_hh)
                                          ATOMIC_INCR(&rtg->rt_hh->hh_refcnt);
                                  rth->rt_hh = rtg->rt_hh;
                                  ip_rt_put(rtg);
                         }
                 }
        }
        if (rt_cache_size >= RT_CACHE_SIZE_MAX)
                 rt_garbage_collect();
        cli();
        rth->rt_next = ip_rt_hash_table[hash];
#if RT_CACHE_DEBUG >= 2
        if (rth->rt_next)
        {
                 struct rtable * trth;
                 printk("rt_cache @%02x: %08x", hash, daddr);
                 for (trth=rth->rt_next; trth; trth=trth->rt_next)
                         printk(" . %08x", trth->rt_dst);
                                        Page 23
```
KS-DEF-0000708 DEF00009343

```
Linux 1.3.42 - route.c
                printk("\n");
        }
#endif
        ip_rt_hash_table[hash] = rth;
        rthp = &rth->rt_next;
        sti();
        rt_cache_size++;
        /*
          * Cleanup duplicate (and aged off) entries.
          */
        while ((rth = *rthp) != NULL){
                 cli();
                 if ((!rth->rt_refcnt && rth->rt_lastuse + RT_CACHE_TIMEOUT < now)
                     || rth->rt_dst == daddr)
                 {
                         *rthp = rth->rt_next;
                         rt_cache_size--;
                         sti();
#if RT_CACHE_DEBUG >= 2
                         printk("rt_cache clean %02x@%08x\n", hash, rth->rt_dst);
#endif
                         rt_free(rth);
                         continue;
                }
                sti();
                rthp = &rth->rt_next;
        }
        restore_flags(flags);
}
/*
    RT should be already locked.
    We could improve this by keeping a chain of say 32 struct rtable's
    last freed for fast recycling.
  */
struct rtable * ip_rt_slow_route (__u32 daddr, int local)
{
        unsigned hash = ip_rt\_hash\_code(data)^{\wedge}local;struct rtable * rth;
        struct fib_node * f;
        struct fib_info * fi;
        __u32 saddr;
#if RT_CACHE_DEBUG >= 2
        printk("rt_cache miss @%08x\n", daddr);
#endif
        rth = kmalloc(sizeof(struct rtable), GFP_ATOMIC);
        if (!rth)
        {
                ip_rt_unlock();
                 return NULL;
        }
        if (local)
                 f = fib_lookup_local(daddr);
                                        Page 24
```
## KS-DEF-0000709 DEF00009344

```
Linux 1.3.42 - route.c
         else
                  f = fib\_lookup (daddr);
         if (f)
         {
                  fi = f->fib\_info;f->fib_use++;
         }
         if (!f || (fi->fib_flags & RTF_REJECT))
         {
#if RT_CACHE_DEBUG >= 2
                  printk("rt_route failed @%08x\n", daddr);
#endif
                  ip_rt_unlock();
                  kfree_s(rth, sizeof(struct rtable));
                  return NULL;
         }
         saddr = fi->fib_dev->pa_addr;
         if (daddr == fi->fib_dev->pa_addr)
         {
                  f->fib_use--;
                  if ((f = fib_l)oopback) != NULL)
                  {
                           f->fib_use++;
                           fi = f \rightarrow fi b \rightarrow f \rightarrow f}
         }
         if (!f)
         {
                  ip_rt_unlock();
                  kfree_s(rth, sizeof(struct rtable));
                  return NULL;
         }
         rth-rt\_dst = daddr;
         rth->rt_src = saddr;
         rth->rt_lastuse = jiffies;
         rth->rt_refront = 1;rth->rt_use = 1;<br>rth->rt_next = NULL;
         rth->rt_next
         rth->rt_hh = NULL;
         rth->rt_gateway = fi->fib_gateway;
         rth->rt_dev = fi->fib_dev;<br>rth->rt_mtu = fi->fib_mtu;
                           = f_1 - f_1 b_m tu;
         rth->rt_window = fi->fib_window;
         rth->rt_irtt = fi->fib_irtt;
         rth->rt_tos = f->fib_tos;<br>rth->rt_flags = fi->fib_fla
                           = fi->fib_flags | RTF_HOST;
         if (local)
                  rth->rtflags |= RTF_LOCAL;
         if (!(rth->rt_flags & RTF_GATEWAY))
                  rth->rt_gateway = rth->rt_dst;
         if (ip_{rt}\cdot lock == 1)rt_cache_add(hash, rth);
         else
         {
                  rt_free(rth);
                                            Page 25
```

```
Linux 1.3.42 - route.c
#if RT_CACHE_DEBUG >= 1printk("rt_cache: route to %08x was born dead\n", daddr);
#endif
        }
        ip_rt_unlock();
        return rth;
}
void ip_rt_put(struct rtable * rt)
{
        if (rt)
                ATOMIC_DECR(&rt->rt_refcnt);
}
struct rtable * ip_rt_route(__u32 daddr, int local)
{
        struct rtable * rth;
        ip_rt_fast_lock();
        for (rth=ip_rt_hash_table[ip_rt_hash_code(daddr)^local]; rth; 
rth=rth->rt_next)
        {
                if (rth->rt_dst == daddr)
                {
                         rth->rt_lastuse = jiffies;
                         ATOMIC_INCR(&rth->rt_use);
                         ATOMIC_INCR(&rth->rt_refcnt);
                         ip_rt_unlock();
                         return rth;
                }
        }
        return ip_rt_slow_route (daddr, local);
}
\frac{1}{x} * Process a route add request from the user, or from a kernel
        task.
 */
int ip_rt_new(struct rtentry *r)
{
        int err;
        char * devname;
        struct device * dev = NULL;
        unsigned long flags;
         __u32 daddr, mask, gw;
        short metric;
        /*
                If a device is specified find it.
          */
        if ((devname = r->rt_dev) != NULL){
                err = getname(devname, &devname);
                if (err)
                         return err;
                dev = dev_get(devname);
                putname(devname);
                if (!dev)
                                        Page 26
```

```
KS-DEF-0000711
 DEF00009346
```

```
Linux 1.3.42 - route.c
                         return -ENODEV;
        }
        \frac{1}{x}If the device isn't INET, don't allow it
          */
        if (r->rt_dst.sa_family != AF_INET)
                return -EAFNOSUPPORT;
        \frac{1}{x} * Make local copies of the important bits
                We decrement the metric by one for BSD compatibility.
          */
        flags = r->rt_flags;
        daddr = (__u32) ((struct sockaddr_in *) &r->rt_dst)->sin_addr.s_addr;
        mask = (__u32) ((struct sockaddr_in *) &r->rt_genmask)->sin_addr.s_addr;
        gw = (__u32) ((struct sockaddr_in *) &r->rt_gateway)->sin_addr.s_addr;
        metric = r->rt_metric > 0 ? r->rt_metric - 1 : 0;
        \frac{1}{x} * BSD emulation: Permits route add someroute gw one-of-my-addresses
                 to indicate which iface. Not as clean as the nice Linux dev
technique
                 but people keep using it... (and gated likes it ;))
          */
        if (!dev && (flags & RTF_GATEWAY)) 
        {
                 struct device *dev2;
                 for dev2 = dev_base; dev2 != NULL ; dev2 = dev2->next)
                 {
                         if ((dev2->flags & IFF_UP) && dev2->pa_addr == gw) 
                         {
                                  flags &=-RTF_GATEWAY;
                                  dev = dev2;break;
                         }
                }
        }
        \frac{1}{x}Ignore faulty masks
          */
        if (bad_mask(mask, daddr))
                mask=0;
        \frac{1}{x}Set the mask to nothing for host routes.
          */
        if (flags & RTF_HOST)
                mask = 0xffffffff;else if (mask && r->rt_genmask.sa_family != AF_INET)
                 return -EAFNOSUPPORT;
        \frac{1}{x}You can only gateway IP via IP..
          */
        if (flags & RTF_GATEWAY) 
                                         Page 27
```

```
KS-DEF-0000712
 DEF00009347
```

```
Linux 1.3.42 - route.c
        {
                 if (r->rt_gateway.sa_family != AF_INET)
                          return -EAFNOSUPPORT;
                 if (!dev)
                          dev = get\_gw\_dev(gw);}
         else if (!dev)
                 dev = ip\_dev\_check(data);
        /*
                 Unknown device.
          */
        if (dev == NULL)
                 return -ENETUNREACH;
        /* \frac{1}{x}Add the route
          */
        rt_add(flags, daddr, mask, gw, dev, r->rt_mss, r->rt_window, r->rt_irtt, 
metric);
        return 0;
}
\frac{1}{x}Remove a route, as requested by the user.
  */
static int rt_kill(struct rtentry *r)
{
         struct sockaddr_in *trg;
         struct sockaddr_in *msk;
        struct sockaddr_in *gtw;
        char *devname;
        int err;
        struct device * dev = NULL;
         trg = (struct sockaddr_in *) &r->rt_dst;
         msk = (struct sockaddr_in *) &r->rt_genmask;
         gtw = (struct sockaddr_in *) &r->rt_gateway;
        if ((devname = r->rt_dev) != NULL){
                 err = getname(devname, &devname);
                 if (err)
                         return err;
                 dev = dev_get(devname);
                 putname(devname);
                 if (!dev)
                         return -ENODEV;
         }
         /*
          * metric can become negative here if it wasn't filled in
          * but that's a fortunate accident; we really use that in rt_del.
          */
        err=rt_del((__u32)trg->sin_addr.s_addr, (__u32)msk->sin_addr.s_addr, dev,
                 (__u32)gtw->sin_addr.s_addr, r->rt_flags, r->rt_metric - 1);
        return err;
}
\frac{1}{x}Handle IP routing ioctl calls. These are used to manipulate the routing
                                         Page 28
```

```
KS-DEF-0000713
 DEF00009348
```

```
Linux 1.3.42 - route.c
tables
  */
int ip_rt_ioctl(unsigned int cmd, void *arg)
{
         int err;
         struct rtentry rt;
         switch(cmd)
         {
                  case SIOCADDRT: \frac{1}{2} and a route \frac{*}{2}<br>case SIOCDELRT: \frac{1}{2} Delete a route
                                              /* Delete a route */if (!suser())
                                    return -EPERM;
                           err=verify_area(VERIFY_READ, arg, sizeof(struct rtentry));
                           if (err)
                                    return err;
                           memcpy_fromfs(&rt, arg, sizeof(struct rtentry));
                           return (cmd == SIOCDELRT) ? rt_kill(&rt) : ip_rt_new(&rt);
         }
         return -EINVAL;
}
void ip_rt_advice(struct rtable **rp, int advice)
{
         /* Thanks! */return;
}
```
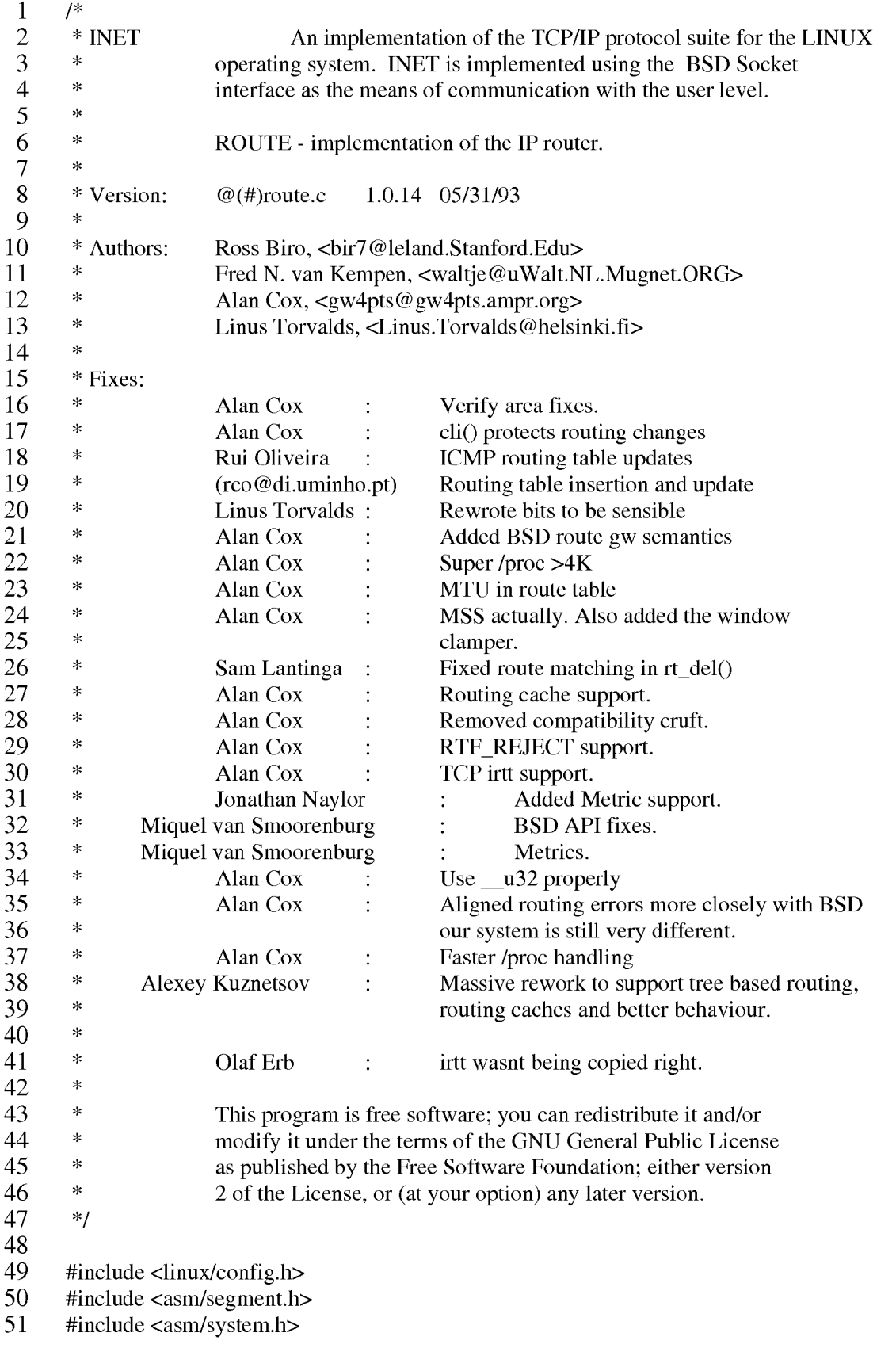

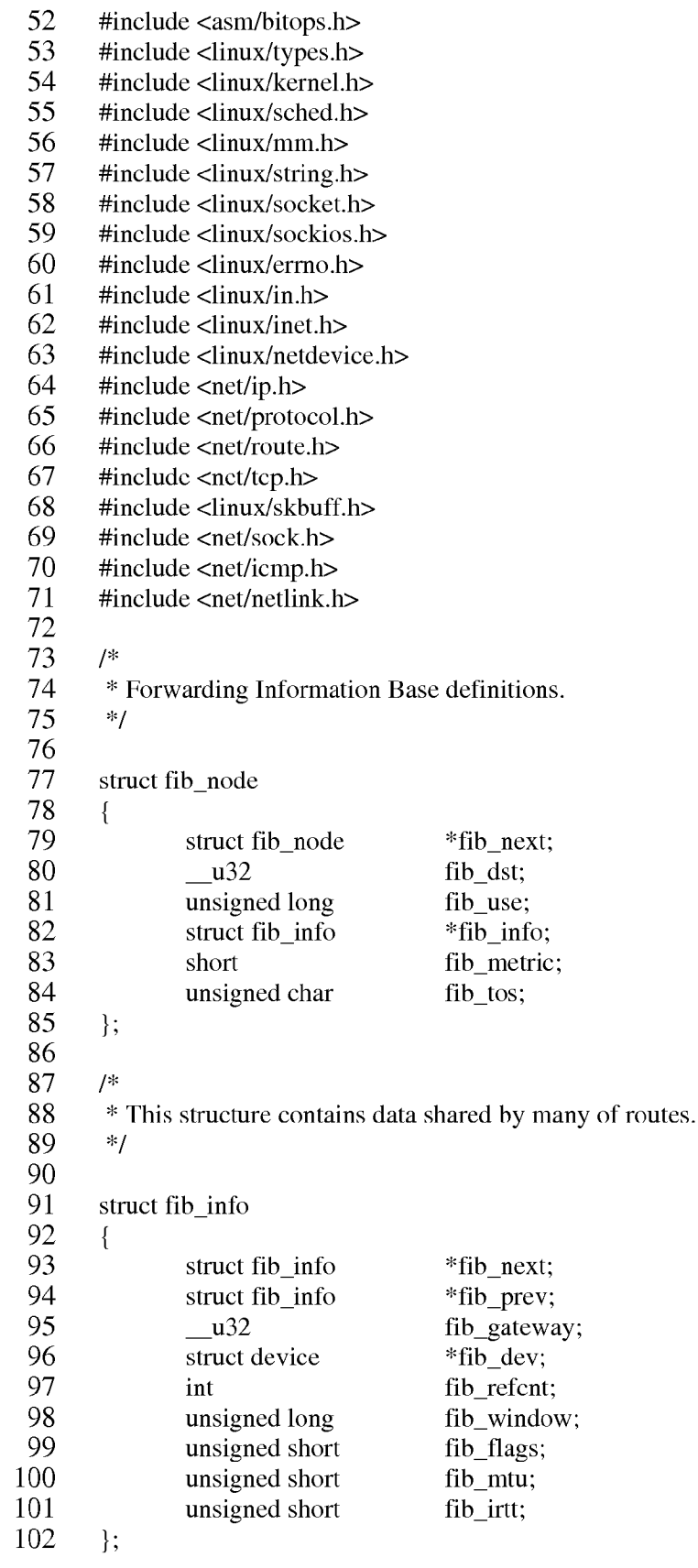

```
103
104
       struct fib zone
105
       \{106
               struct fib_zone *fz_next;
107
               struct fib_node **fz_hash_table;
108
               struct fib node *fz list;
109
               int
                               fz nent;
110
               int
                               fz_logmask;
111
               u32fz_mask;
112
       \}113
114
       static struct fib_zone
                               *fib\_zones[33];115
       static struct fib zone
                               *fib_zone_list;
116
       static struct fib node
                               *fib loopback = NULL;
117
       static struct fib info
                               *fib info list;
118
119
       /*
120
        * Backlogging.
121
        *122
123
       #define RT_BH_REDIRECT
                                               \overline{0}124
       #define RT_BH_GARBAGE_COLLECT
                                                       \mathbf{1}125
       #define RT BH FREE
                                       2
126
127
       struct rt_req
128
       \left\{ \right.129
               struct rt_req * rtr_next;
130
               struct device *dev;
131
               u32 dst;
                u32 gw;
132
133
               unsigned char tos;
134
       \};
135
136
       int
                               ip_rt_lock;
137
       unsigned
                               ip_rt_bh_mask;
138
                               *rt_backlog;
       static struct rt_req
139
140
       /*
141
        * Route cache.
142
        *143
144
       struct rtable
                               *ip_rt_hash_table[RT_HASH_DIVISOR];
145
       static int
                               rt_cache_size;
146
       static struct rtable
                               *rt free queue;
147
                               *rt wait;
       struct wait_queue
148
149
       static void rt_kick_backlog(void);
150
       static void rt cache add(unsigned hash, struct rtable * rth);
151
       static void rt cache flush(void);
152
       static void rt_garbage_collect_1(void);
153
```

```
154
        /*
155
        * Evaluate mask length.
156
        *157
158
        static __ inline __ int rt_logmask( __ u32 mask)
159
        \{160
                if (!(\text{mask} = \text{ntohl}(\text{mask})))161
                        return 32;
162
                return ffz(~mask);
163
        \}164
165
        /*
166
        * Create mask from length.
167
        */
168
169
        static _inline__ _u32 rt_mask(int logmask)
170
        \{171
                if (logmask \ge 32)
172
                        return0:
173
                return htonl(\sim((1\leq \text{logmask})-1));174
        \}175
176
        static _inline_unsigned fz_hash_code(_u32 dst, int logmask)
177
        \{178
                return ip_rt_hash_code(ntohl(dst)>>logmask);
179
        \}180
        /*
181
182
        * Free FIB node.
183
        *184
185
        static void fib_free_node(struct fib_node * f)
186
        \{187
                struct fib_info * fi = f->fib_info;
188
                if (!-fi>fib_refent)189
                \{190
        #if RT CACHE DEBUG >= 2191
                        printk("fib_free_node: fi %08x/%s is free\n", fi->fib_gateway, fi->fib_dev->name);
192
        #endif
193
                        if (f_i->fib next)
194
                                fi->fib\_next->fib\_prev = fi->fib\_prev;
195
                        if (f_i->fib_prev)196
                                fi->fib_prev->fib_next = fi->fib_next;
197
                        if (fi == fib info list)
198
                                fib\_info\_list = fi \rightarrow fib\_next;199
200
                kfree_s(f, sizeof(struct fib_node));
201
        \}202
203
        /*
204
        * Find gateway route by address.
```
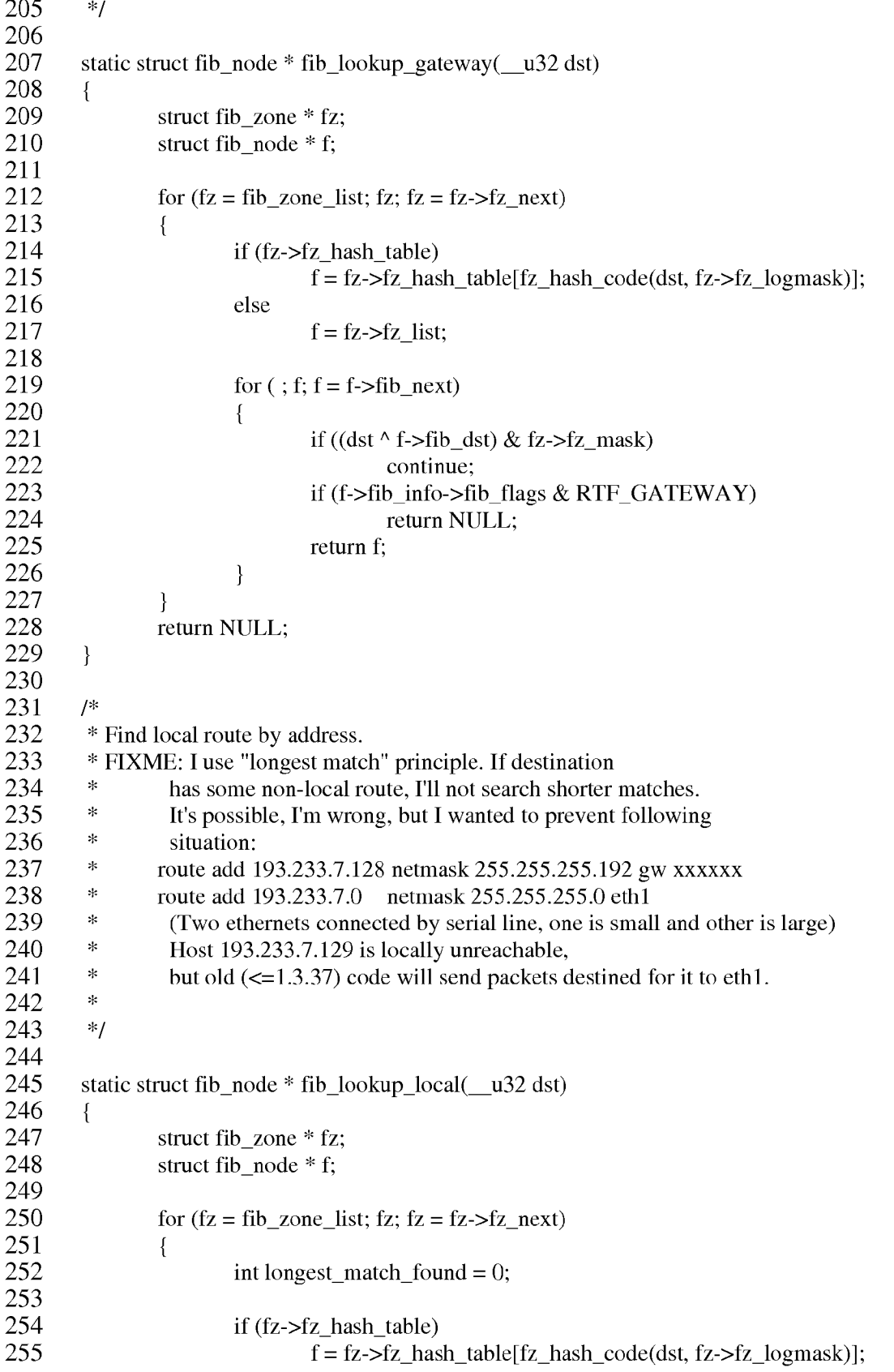

## DEF00009354
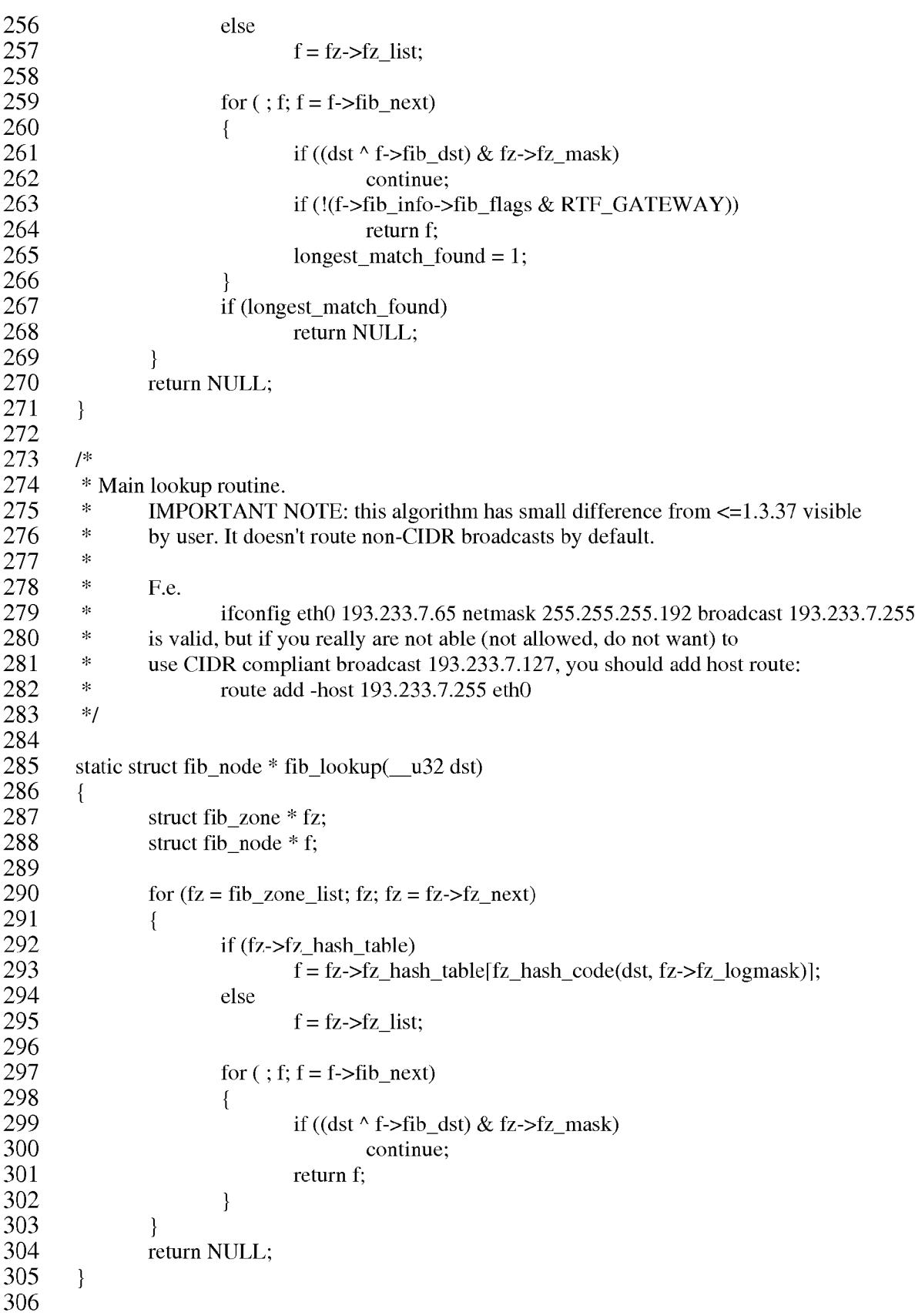

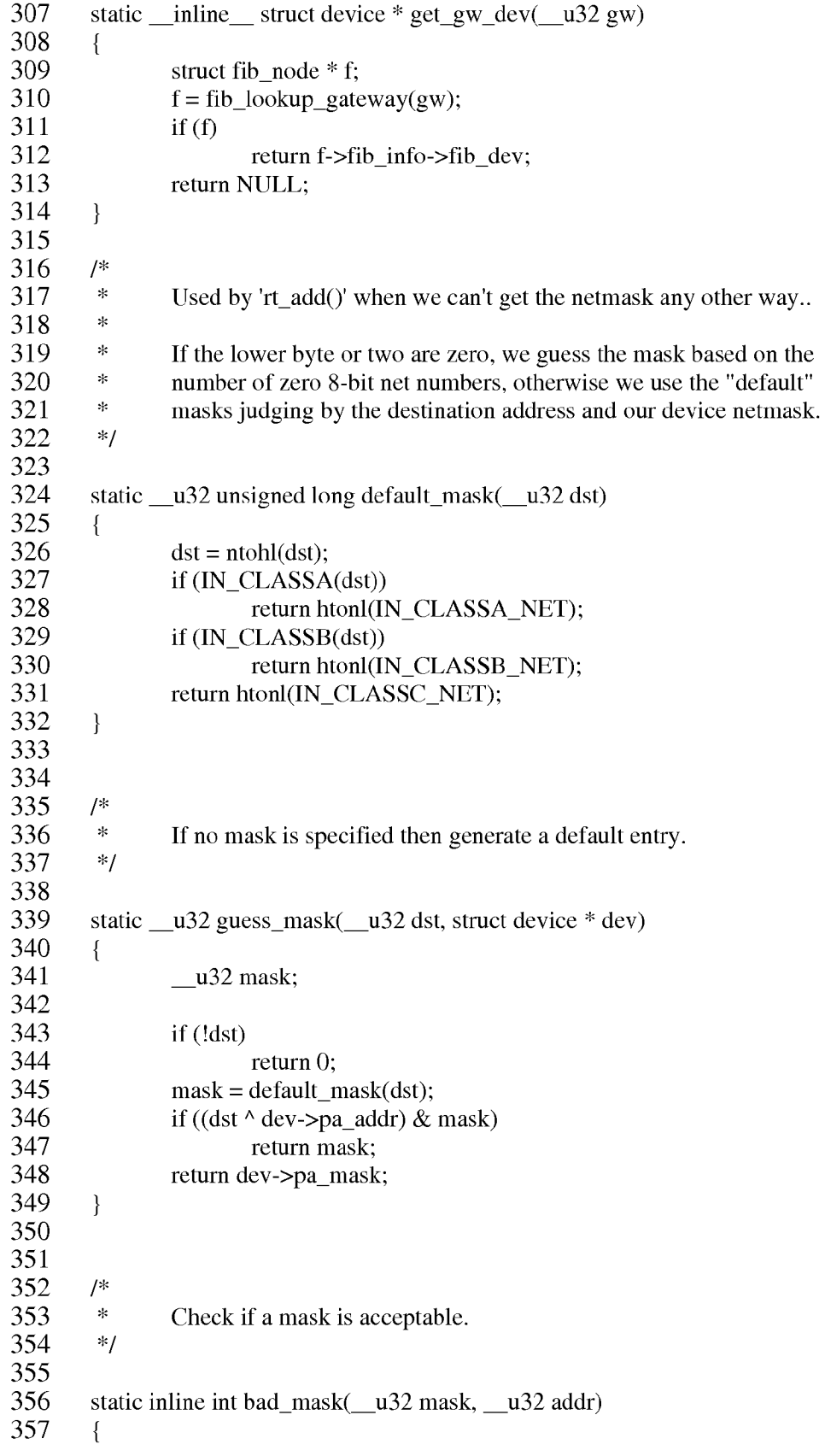

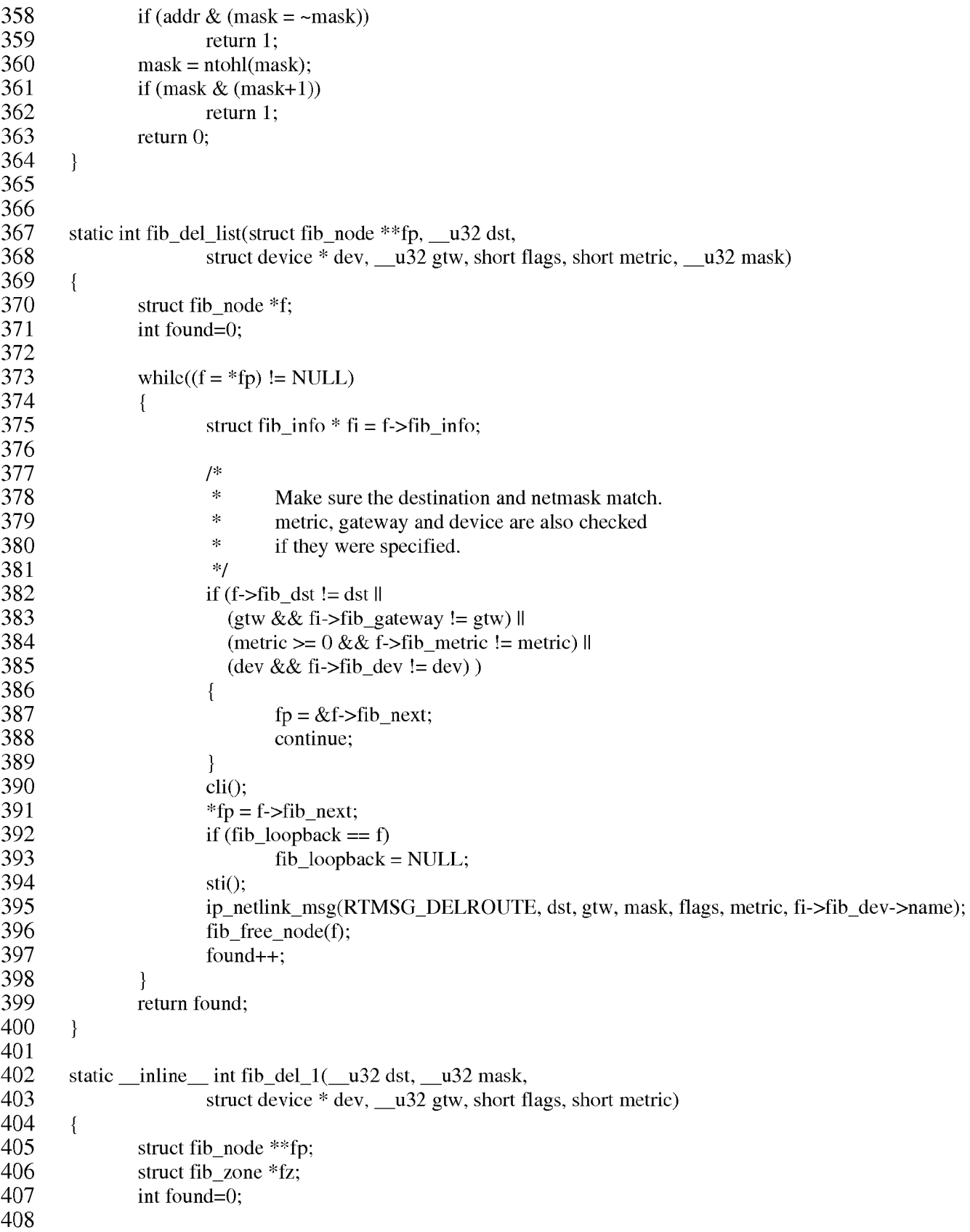

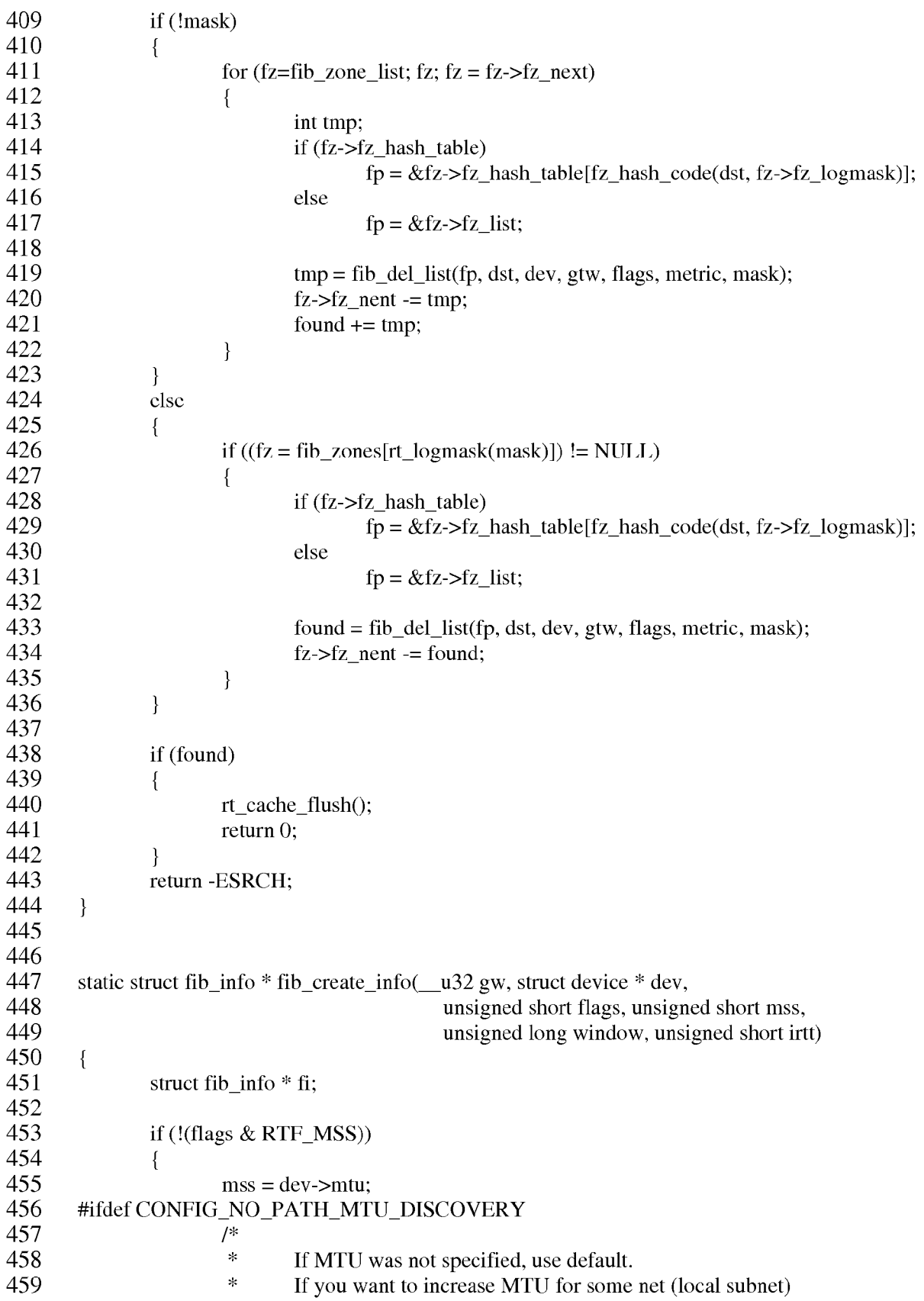

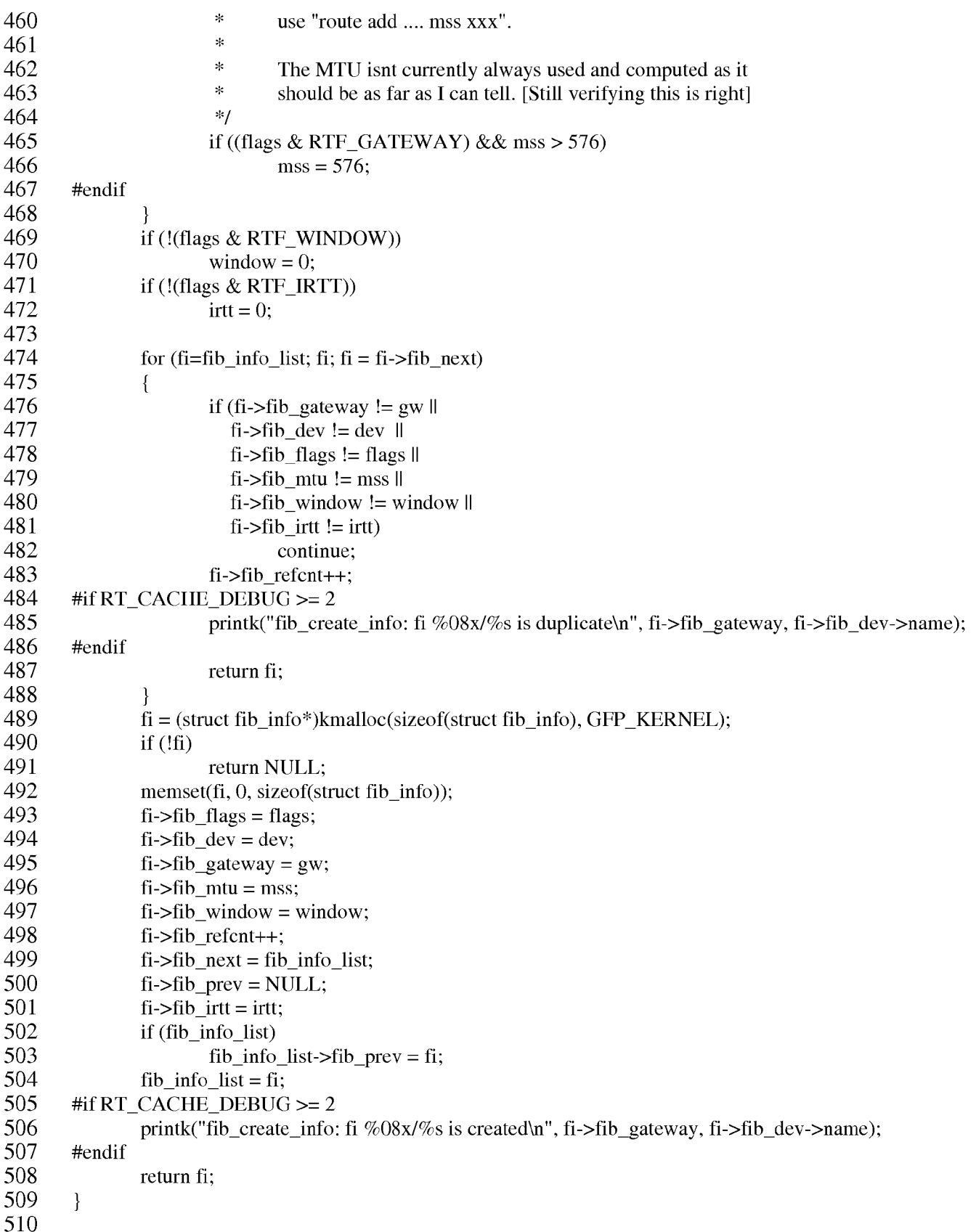

```
511
512
       static _inline_ void fib_add_1(short flags, _u32 dst, _u32 mask,
513
                \frac{1}{2} u32 gw, struct device *dev, unsigned short mss,
514
                unsigned long window, unsigned short irtt, short metric)
515
        \{516
                struct fib node *f, *f1;
517
                struct fib node **fp;
518
                struct fib\_node **dup_fp = NULL;519
                struct fib_zone * fz;
520
                struct fib info * fi;
521
                int logmask;
522
523
                if (flags & RTF_HOST)
524
                        mask = 0xffffffff;/*
525
526
                * If mask is not specified, try to guess it.
527
                *528
                else if (!mask)
529
                \{530
                        if \left(\frac{1}{(dst \land dev >pa\_addr) \& dev >pa\_mask)}\right)531
                        \{532
                                mask = dev \rightarrow pa\_mask;533
                                flags &=-RTF GATEWAY;
534
                                if (flags & RTF_DYNAMIC)
535
                                €
536
                                        printk("Dynamic route to my own net rejected\n");
537
                                        return;
538
                                \}539
                        \mathcal{F}540
                        else
541
                                mask = guess\_mask(dst, dev);542
                        dst &= mask;
543
                \mathcal{E}544
                /*
545
                \ast546
                        A gateway must be reachable and not a local address
                *547
548
549
                if (gw == dev >pa\_addr)550
                        flags &=-RTF GATEWAY;
551
552
                if (flags & RTF_GATEWAY)
553
                \{/*
554
                        \star555
                                Don't try to add a gateway we can't reach...
                        *556
557
558
                        if dev := get\_gw\_dev(gw)559
                                return:
560
561
                        flags \models RTF_GATEWAY;
```
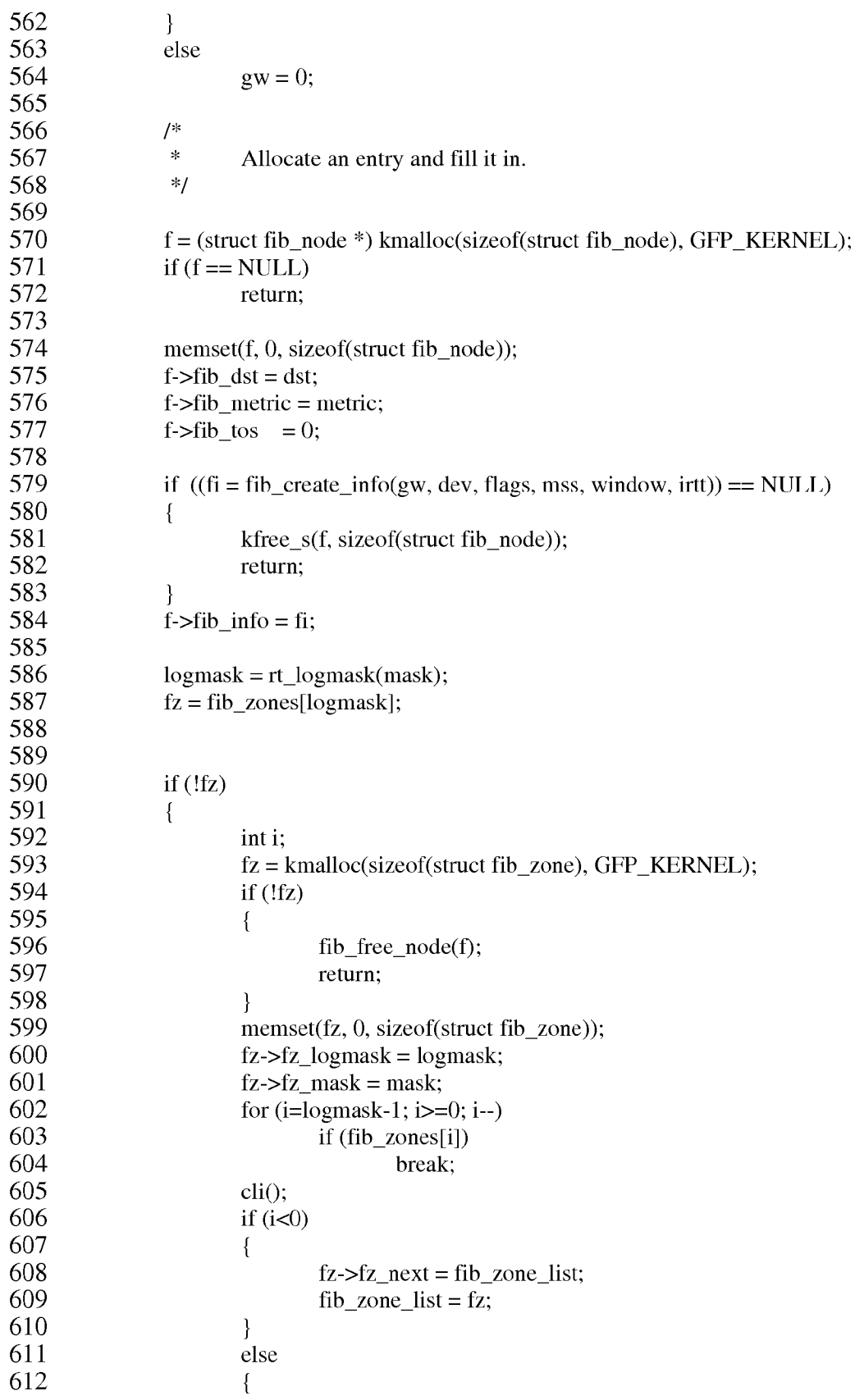

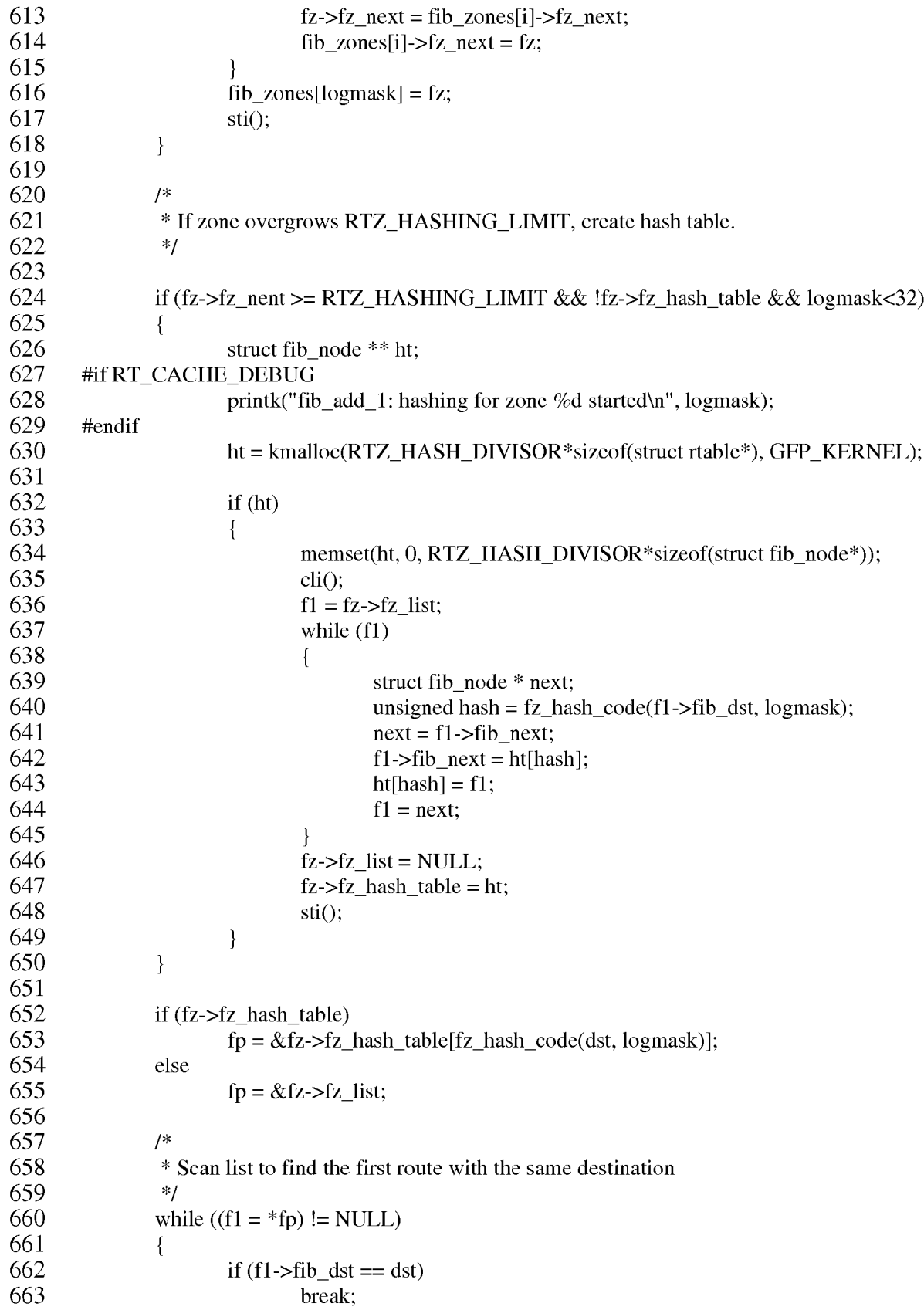

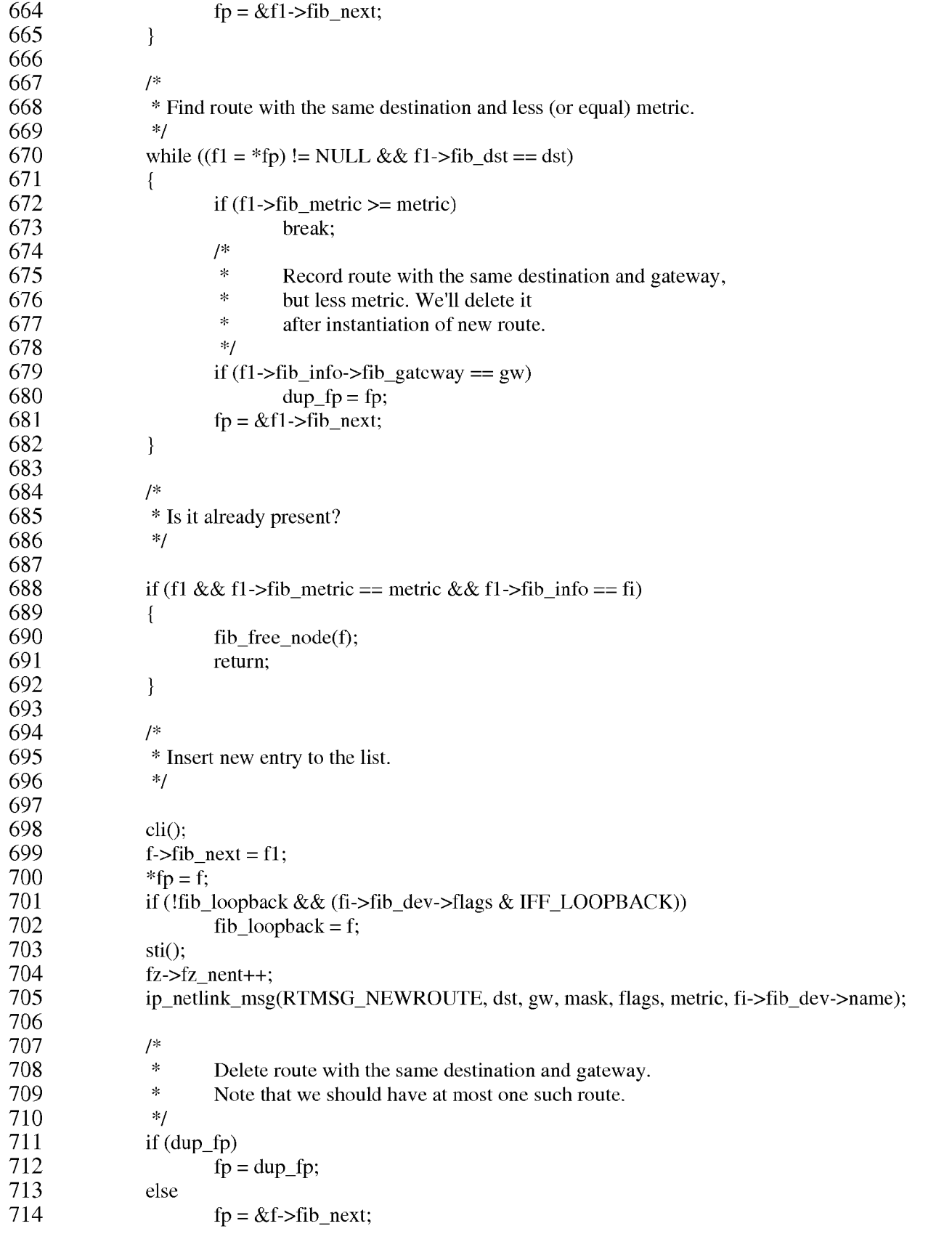

715 716 while  $((f1 = *fp) != NULL && f1 > fib ds = ds)$ 717  $\{$ 718 if  $(f1 \rightarrow fib_info \rightarrow fib_gateway == gw)$ 719  $\{$ 720  $\text{cli}()$ ; 721  $*fp = f1$ ->fib next; 722 if  $(fib_l)$ oopback == f1) 723  $fib\_loopback = NULL;$ 724  $sti()$ : 725 ip\_netlink\_msg(RTMSG\_DELROUTE, dst, gw, mask, flags, metric, f1->fib\_info-726 >fib\_dev->name); 727 fib free  $node(f1)$ ; 728  $fz$ -> $fz$ \_nent--; 729 break; 730 P 731  $fp = \&f1 \rightarrow fib\_next;$ 732  $\mathcal{E}$ 733 rt\_cache\_flush(); 734 return; 735  $\}$ 736 737 static int rt\_flush\_list(struct fib\_node \*\* fp, struct device \*dev) 738  $\{$ 739 int found  $= 0$ : 740 struct fib\_node \*f; 741 742 while  $((f = *fp) := NULL)$  { 743 if  $(f\text{-}fib_info\text{-}fib_dev != dev)$  { 744  $fp = \&f$ ->fib next; 745 continue; 746  $\mathcal{E}$ 747  $cli()$ : 748  $*fp = f$ ->fib\_next; 749 if  $(fib\_loopback == f)$ 750  $fib\_loopback = NULL;$ 751  $sti()$ ; 752 fib\_free\_node(f); 753  $found++;$ 754  $\mathcal{F}$ 755 return found; 756  $\}$ 757 758 static inline void fib flush 1(struct device \*dev) 759  $\{$ 760 struct fib\_zone \*fz; 761 int found  $= 0$ ; 762 763 for  $(fz = fib_zone\_list; fz; fz = fz-> fz\_next)$ 764  $\{$ 765 if (fz->fz\_hash\_table)

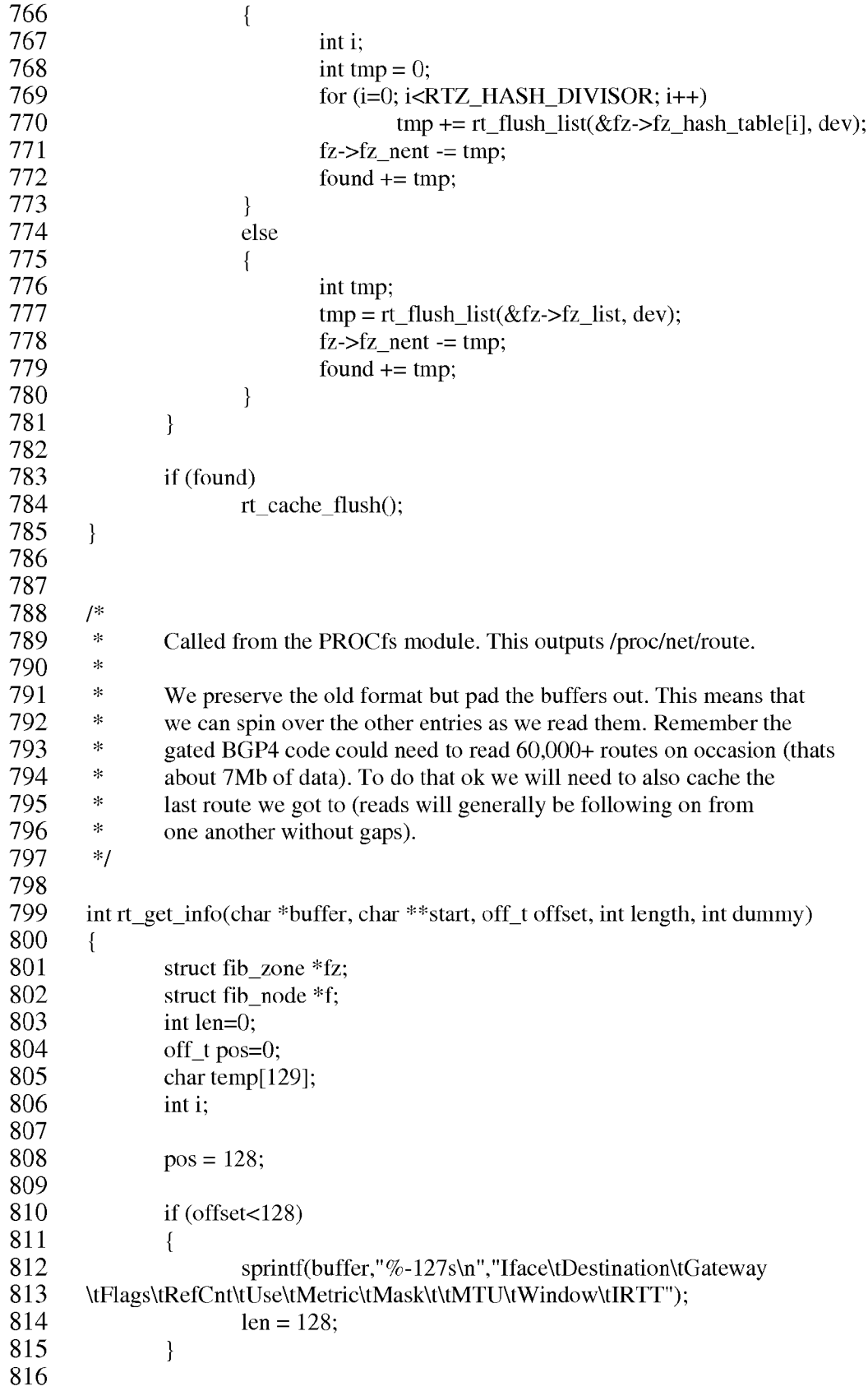

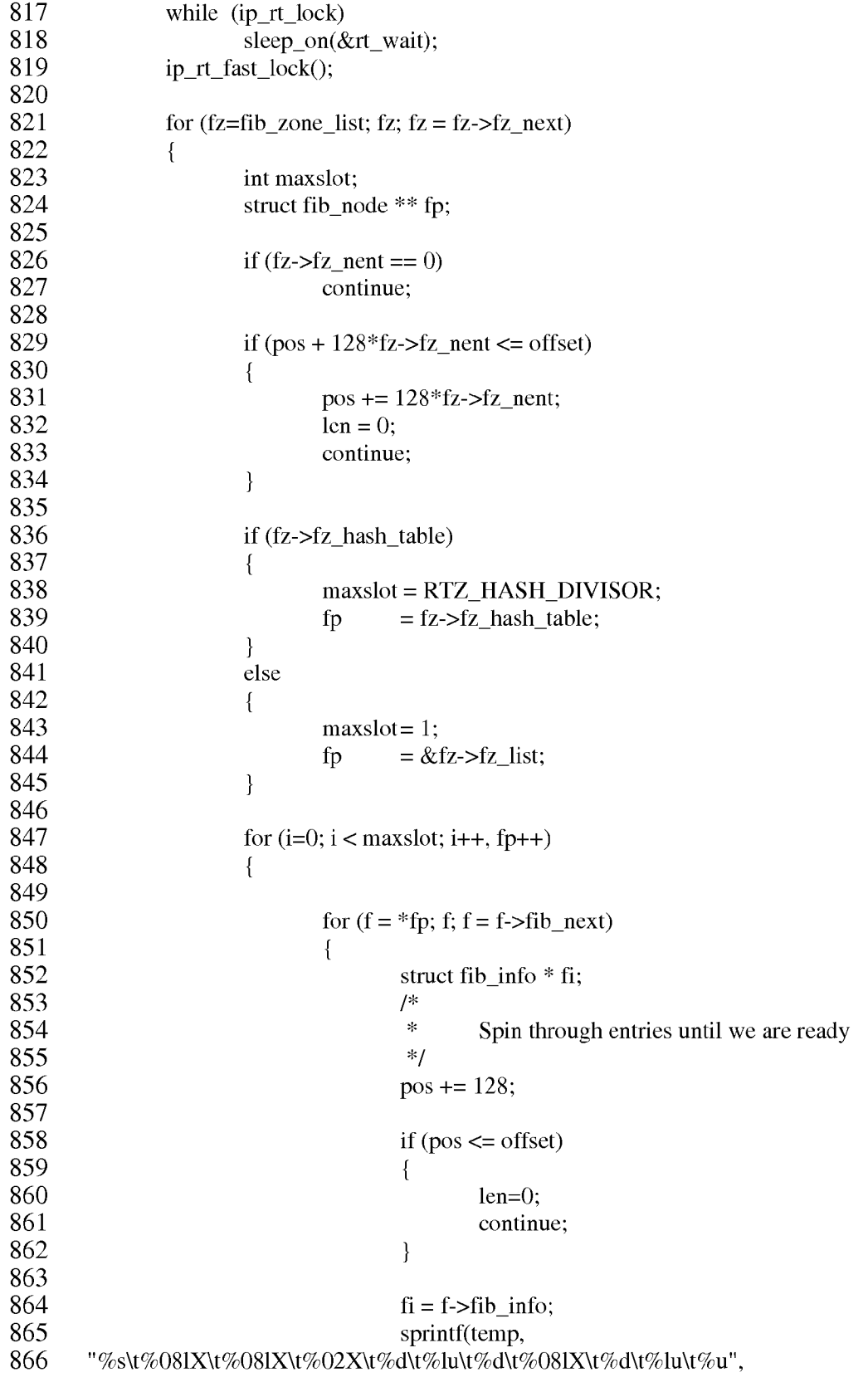

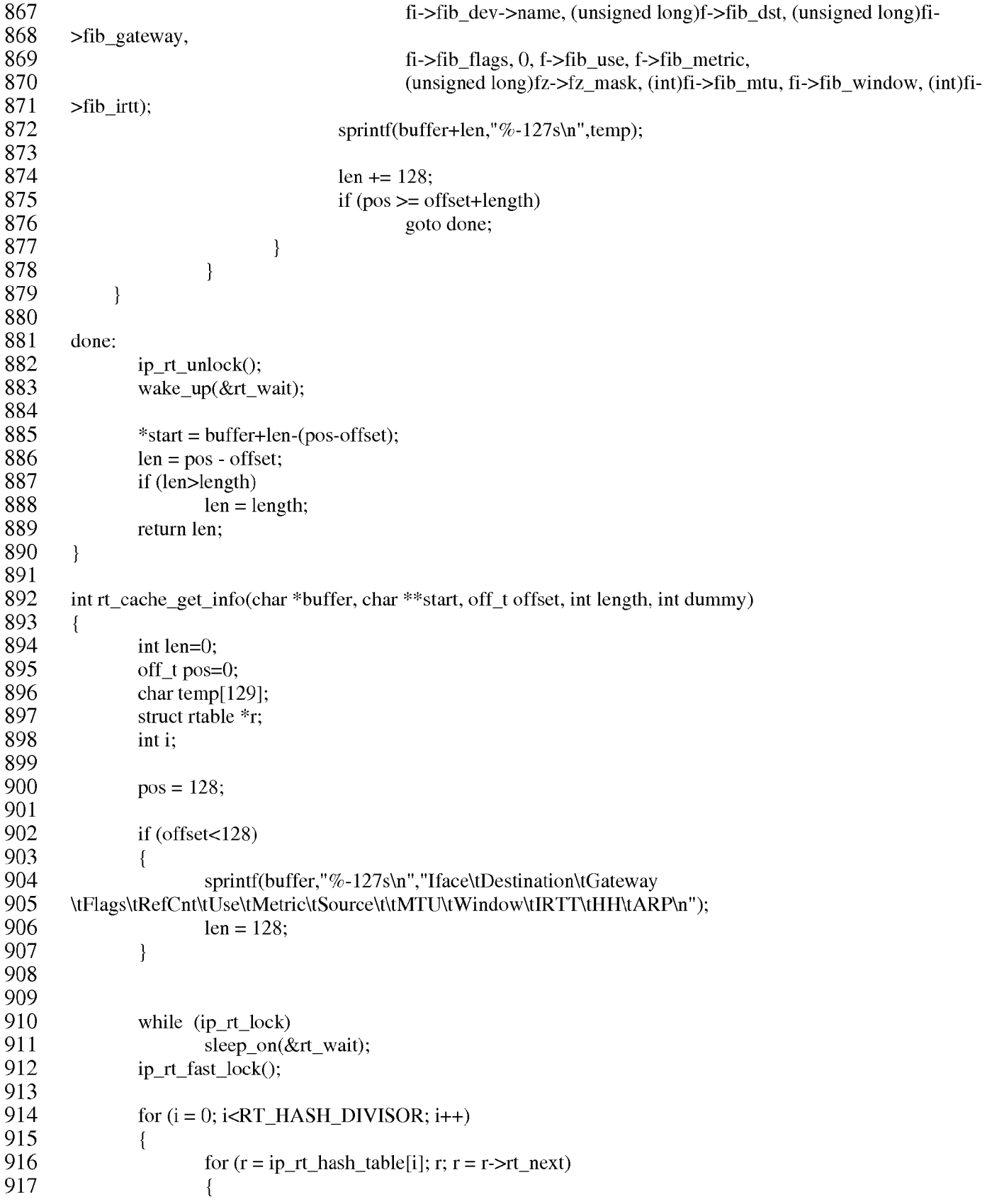

```
/*
918
                                  \ast919
                                          Spin through entries until we are ready
920
                                  *921
                                 pos += 128;922
923
                                 if (pos \leq offset)924
                                  \{925
                                          len = 0:
926
                                          continue;
927
                                  \mathcal{E}928
929
                                 sprintf(temp,
930
        "%s\t%081X\t%081X\t%02X\t%ld\t%lu\t%d\t%081X\t%d\t%lu\t%u\t%ld\t%1d",
931
                                          r->rt_dev->name, (unsigned long)r->rt_dst, (unsigned long)r->rt_gateway,
932
                                          r->rt_flags, r->rt_refent, r->rt_use, 0,
933
                                          (unsigned long)r->rt_src, (int)r->rt_mtu, r->rt_window, (int)r->rt_irtt, r->rt_hh
934
        ? r->rt_hh->hh_refcnt : -1, r->rt_hh ? r->rt_hh->hh_uptodate : 0);
935
                                 sprintf(buffer+len,"%-127s\n",temp);
936
                                 len += 128;
937
                                 if (pos \geq of fset + length)938
                                          goto done;
939
                         \mathcal{E}940
             \left\{ \right\}941
942
        done:
943
                 ip_rt_unlock();
944
                wake_up(&rt_wait);
945
946
                 *start = buffer + len (pos-offset);947
                len = pos-offset;948
                if (len>length)
949
                         len = length;950
                return len;
951
        \}952
953
954
        static void rt free(struct rtable * rt)
955
        \{956
                unsigned long flags;
957
958
                save_flags(flags);
959
                \text{cli}();
960
                if (!rt \rightarrow rt_refent)961
                 \{962
                         struct hh_cache * hh = rt->rt_hh;
963
                         rt->rt hh = NULL;
964
                         if (hh \&& !--hh->hh_refcnt)
965
                         \left\{ \right.966
                                 restore_flags(flags);
967
                                 kfree_s(hh, sizeof(struct hh_cache));
968
                         \}
```
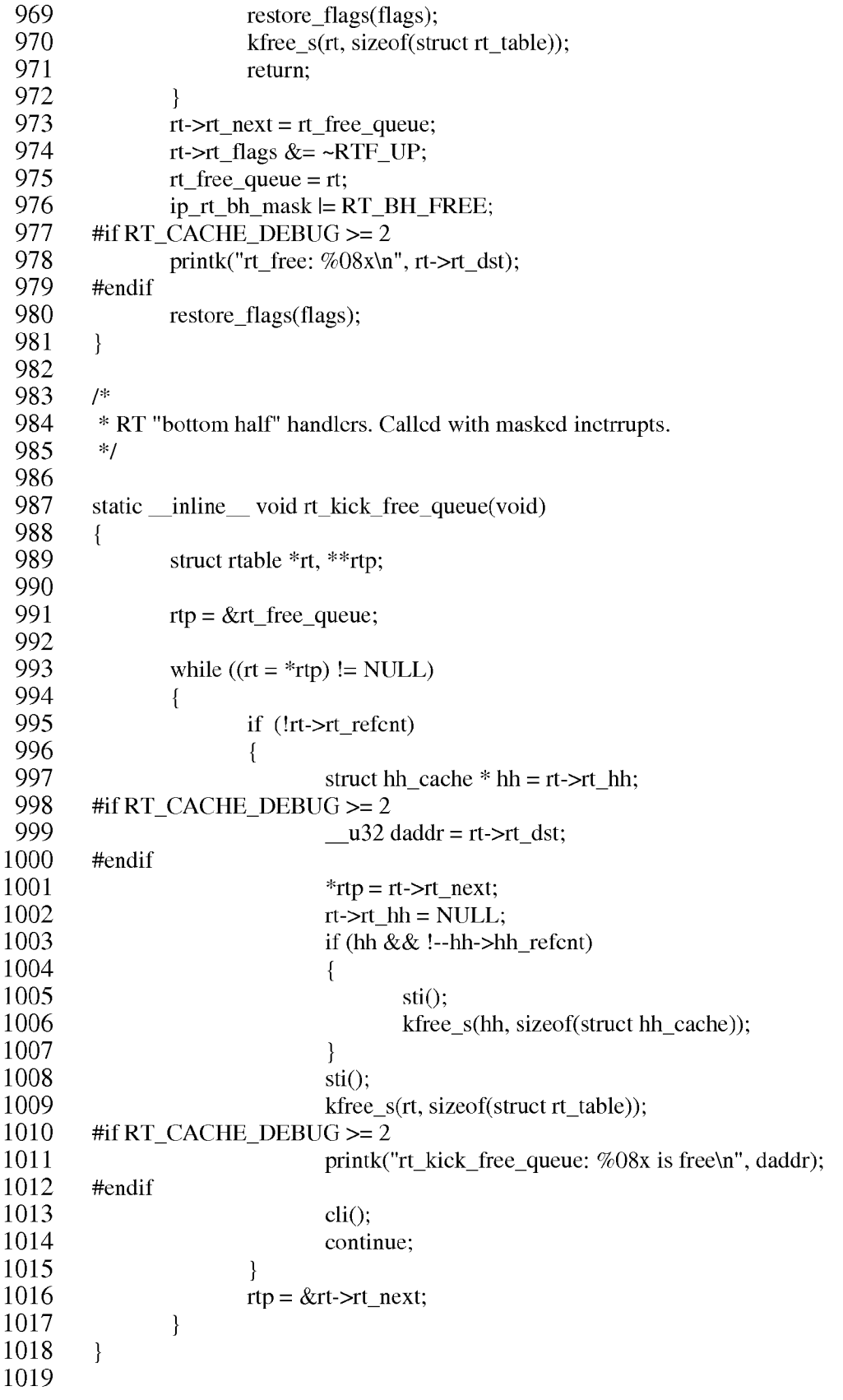

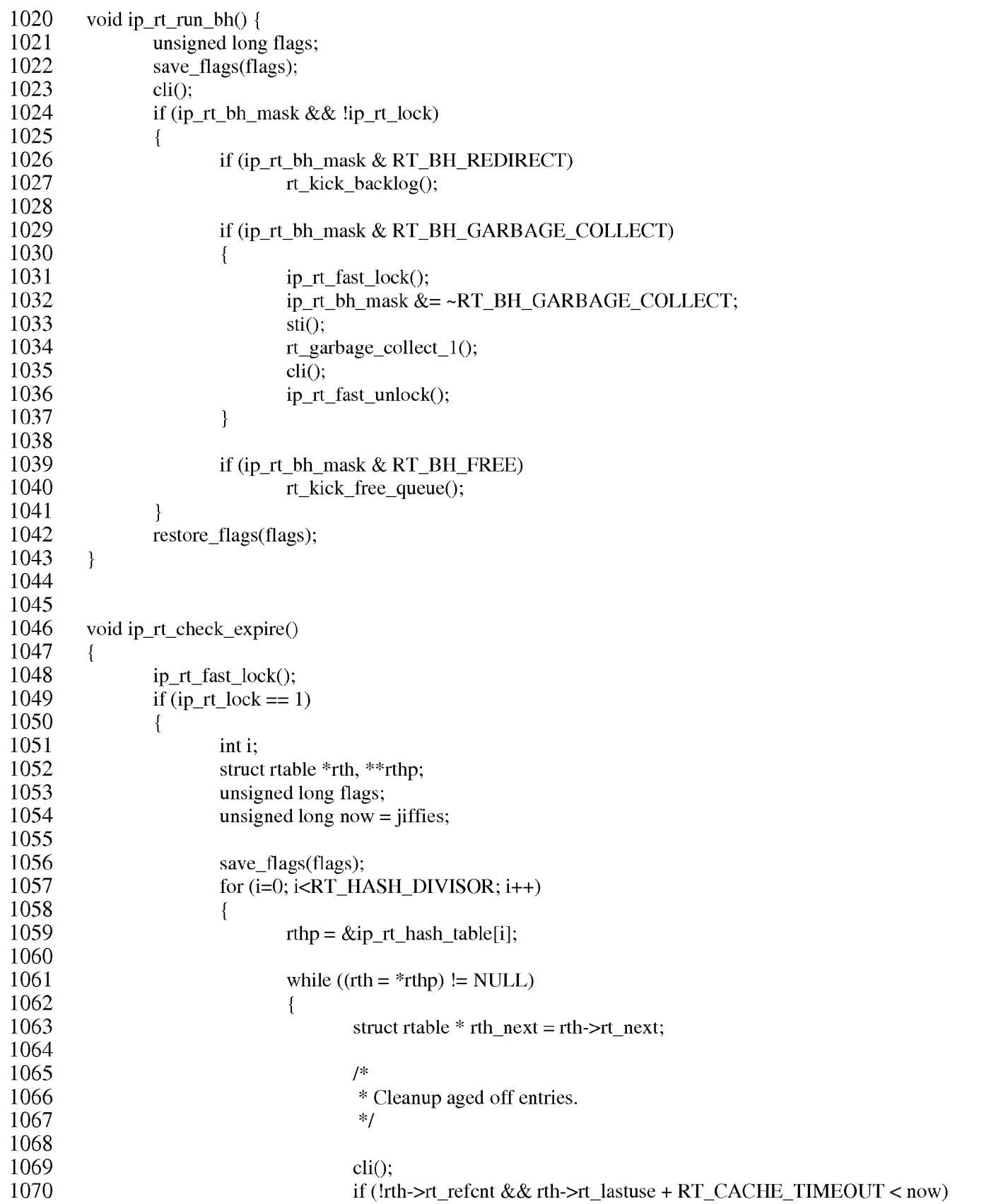

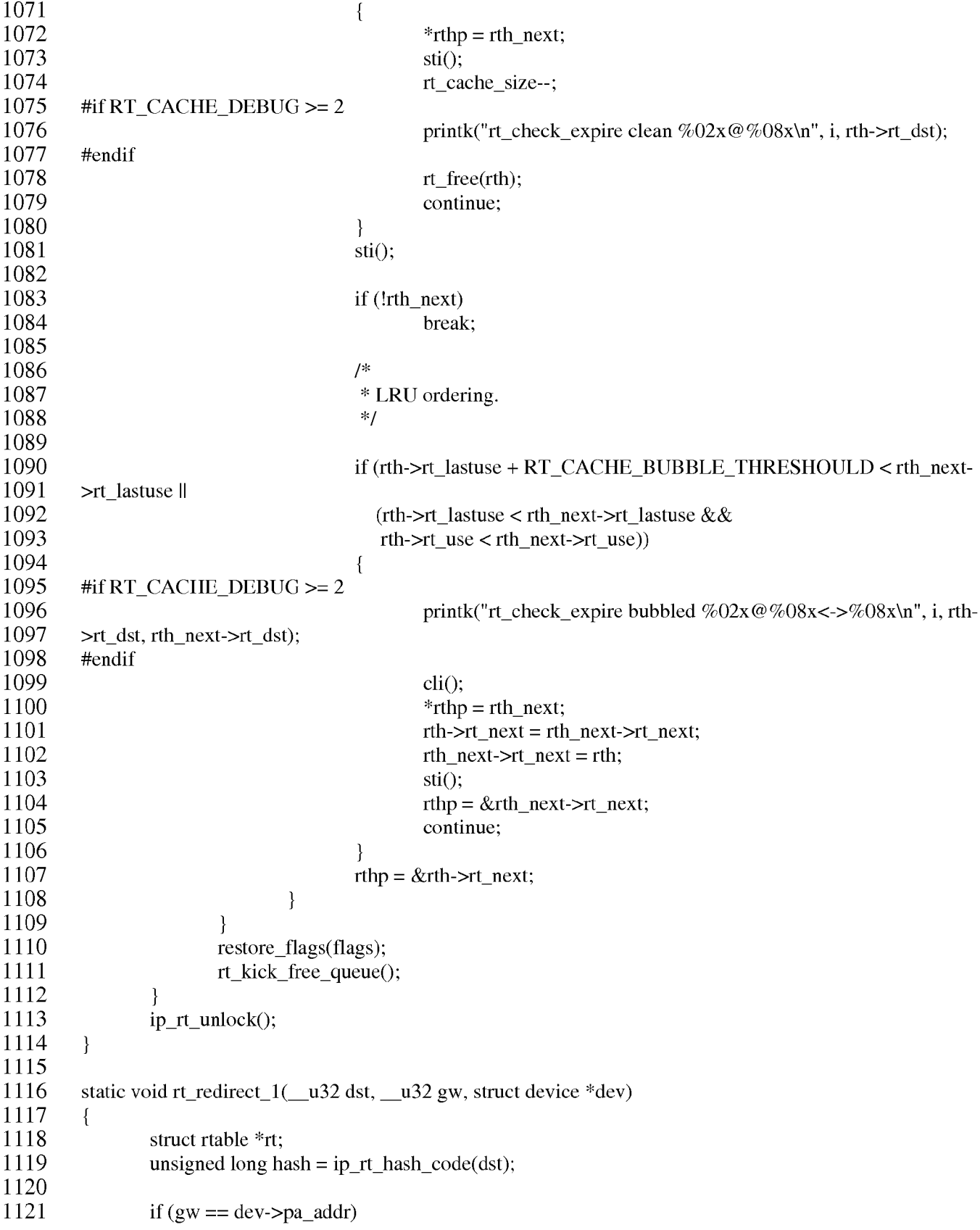

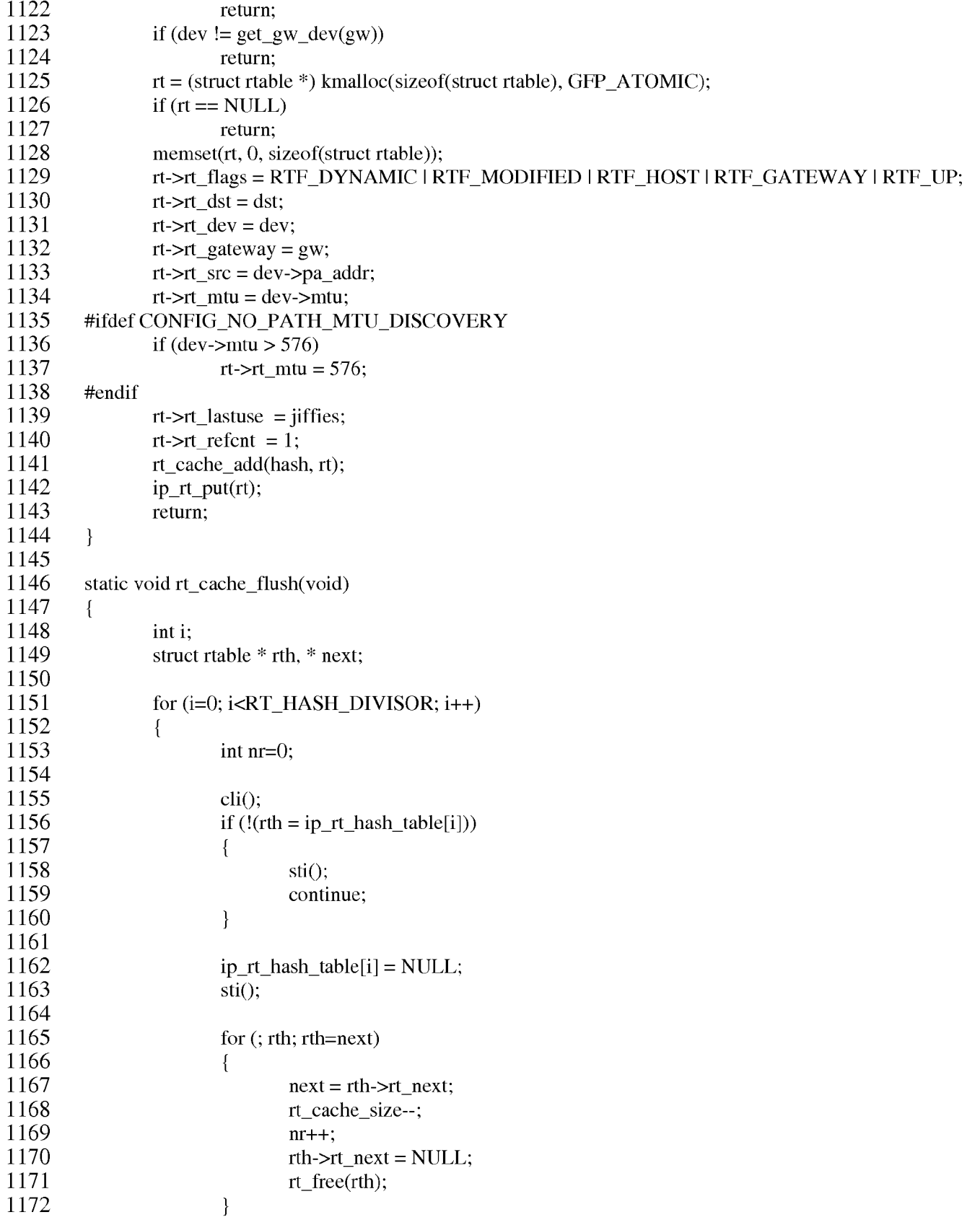

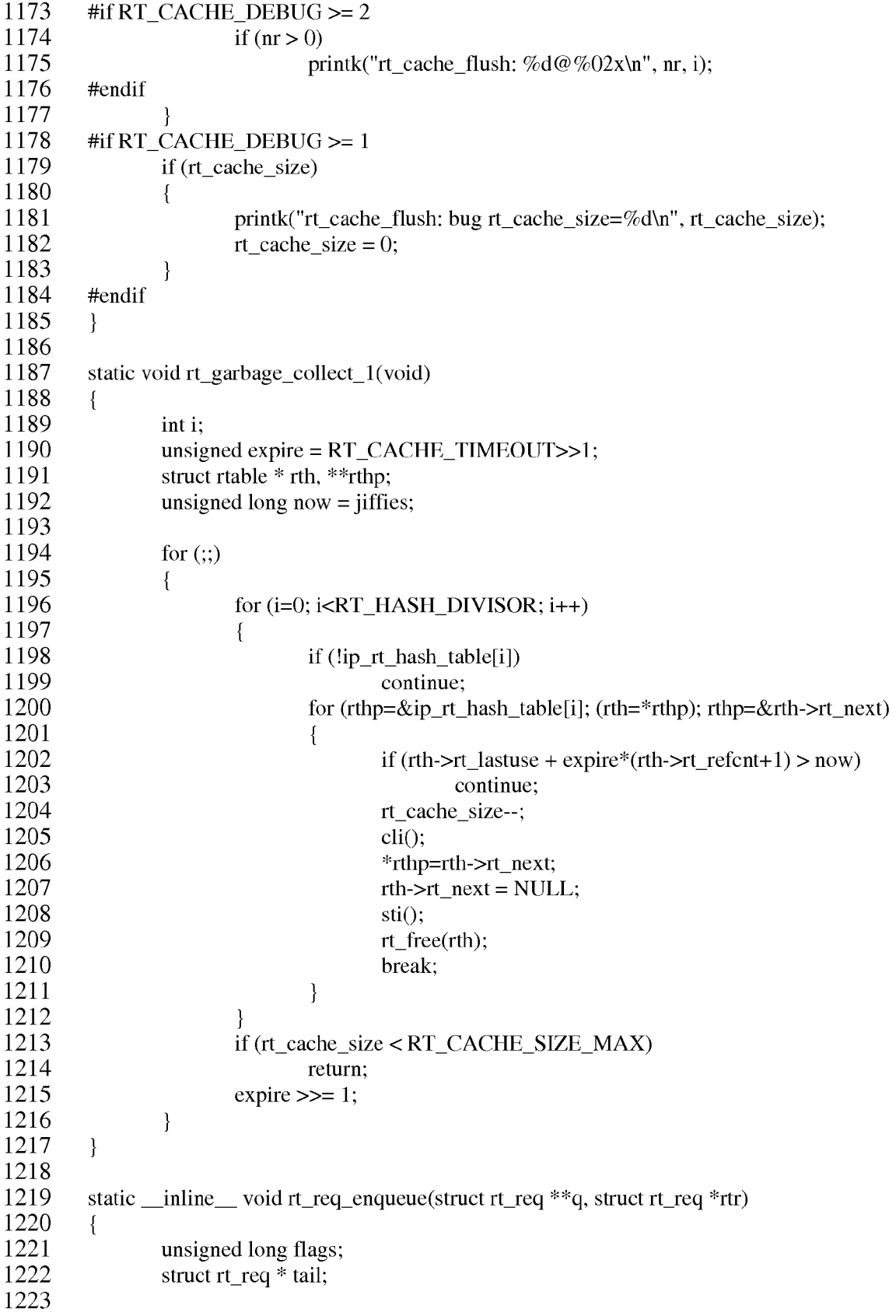

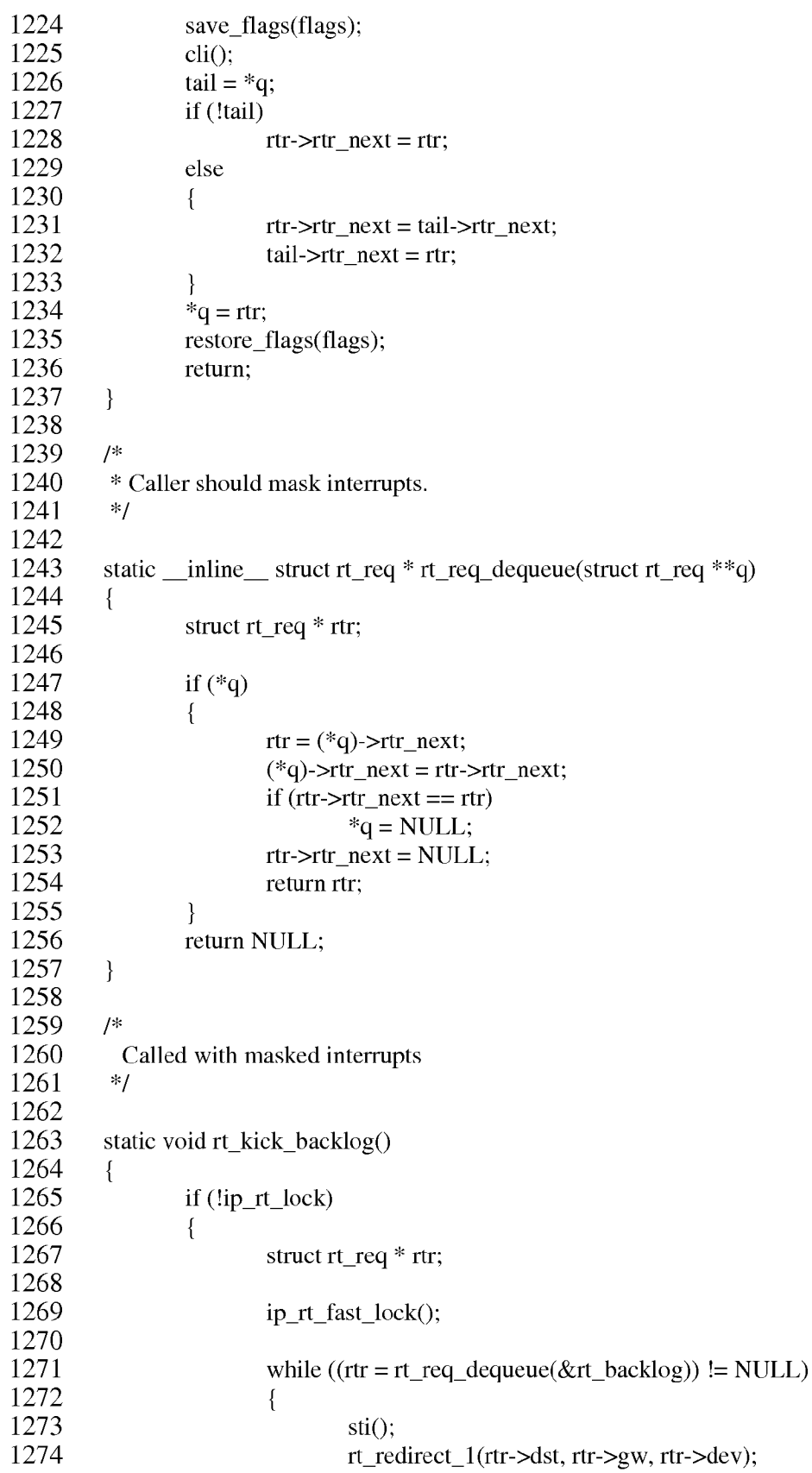

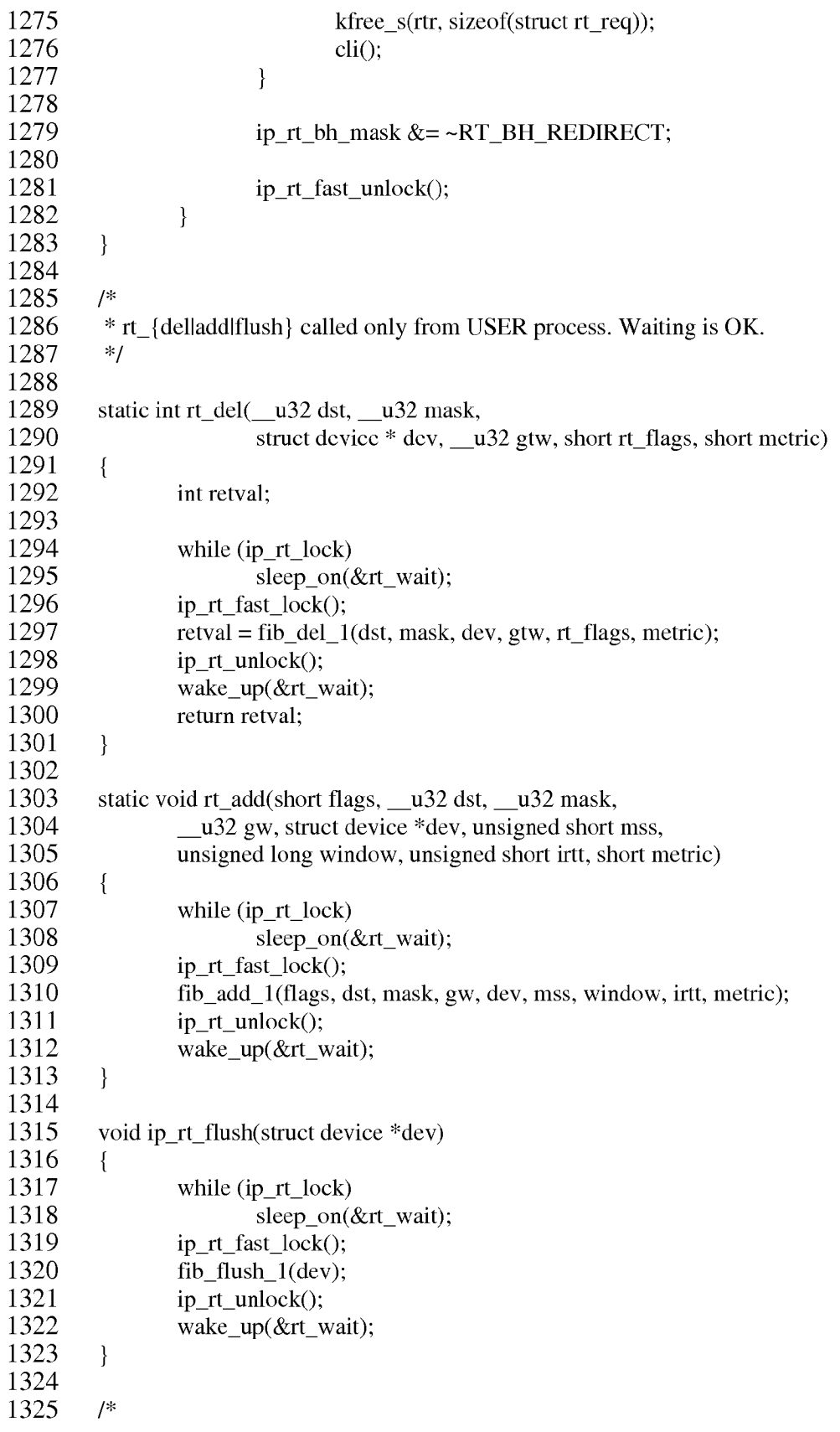

```
1326
           Called by ICMP module.
1327
          */
1328
1329
         void ip_rt_redirect(_u32 src, _u32 dst, _u32 gw, struct device *dev)
1330
         \{1331
                 struct rt req * rtr;
1332
                 struct rtable * rt:
1333
1334
                 rt = ip rt route(dst, 0);
1335
                 if (!rt)1336
                         return;
1337
1338
                 if (rt->rt_gateway != src ||
1339
                    rt->rt dev != dev \parallel1340
                    ((gw<sup>^</sup>dev-&gt;pa_ddr)<math>&amp;dev-&gt;pa_mask)</math>||1341
                    ip_chk_addr(gw))
1342
                 \{1343
                         ip_rt_put(rt);
1344
                         return;
1345
                 ip_rt_put(rt);
1346
1347
1348
                 ip_rt_fast_lock();
1349
                 if (ip_{rt}\lock == 1)
1350
                 \{1351
                         rt\_redirect\_1(dst, gw, dev);1352
                         ip_rt_unlock();
1353
                         return:
1354
                 \mathcal{E}1355
1356
                 rtr = kmalloc(sizeof(struct rt_reg), GFP_ATOMIC);1357
                 if (rtr)1358
                 \{1359
                         rtr->dst = dst;
1360
                         rtr->gw = gw;1361
                         rtr-\gtdev = dev;
1362
                         rt req enqueue(krt backlog, rtr);
1363
                         ip_rt_bh_mask = RT_BH_REDIRECT;
1364
1365
                 ip rt unlock();
1366
         \left\{ \right\}1367
1368
1369
         static _inline_void rt_garbage_collect(void)
1370
         \{1371
                 if (ip_{rt}\lock == 1)
1372
                 \{1373
                         rt\_garbage\_collect\_1();
1374
                         return:
1375
1376
                 ip_rt_bh_mask = RT_BH_GARBAGE_COLLECT;
```

```
1377
         \}1378
1379
         static void rt_cache_add(unsigned hash, struct rtable * rth)
1380
         \{1381
                  unsigned long
                                  flags;
1382
                 struct rtable
                                  **rthp;
1383
                  u32
                                  daddr = rth \rightarrow rt dst;
                 unsigned long now = jiffies;1384
1385
1386
         #if RT_CACHE_DEBUG >= 21387
                 if (ip_rt\_lock != 1)1388
                  \{1389
                          printk("rt_cache_add: ip_rt_lock==%d\n", ip_rt_lock);
1390
                          return:
1391
                  \mathcal{E}1392
         #cndif
1393
1394
                 save flags(flags);
1395
1396
                 if (rth->rt_dev->header_cache_bind)
1397
                  \{1398
                          struct rtable * rtg = rth;
1399
1400
                          if (rth-rt-gateway != daddr)
1401
                          \{1402
                                  ip_rt_fast_unlock();
1403
                                  rtg = ip_r t_{\text{route}}(rth \rightarrow rt_{\text{gateway}}, 0);1404
                                  ip_rt_fast_lock();
1405
                          \mathcal{E}1406
1407
                          if (rtg)1408
                          \{1409
                                  if (rtg == rth)1410
                                          rtg->rt_dev->header_cache_bind(&rtg->rt_hh, rtg->rt_dev, ETH_P_IP, rtg-
1411
         >rt\_dst);1412
                                  else
1413
                                  ₹
1414
                                          if (rtg-gtrt_hh)
1415
                                                  ATOMIC_INCR(&rtg->rt_hh->hh_refcnt);
1416
                                          rth->rt hh = rtg->rt hh;
1417
                                          ip_{rt\_put(rtg)};
1418
                                  \}1419
                          \}1420
                  \mathcal{E}1421
                 if (rt\_cache\_size \geq RT\_CACHE\_SIZE\_MAX)1422
1423
                          rt_garbage_collect();
1424
1425
                 \text{cli}();
1426
                 rth->rt_next = ip_rt_hash_table[hash];
1427
         #if RT\_CACHE\_DEBUG \ge 2
```
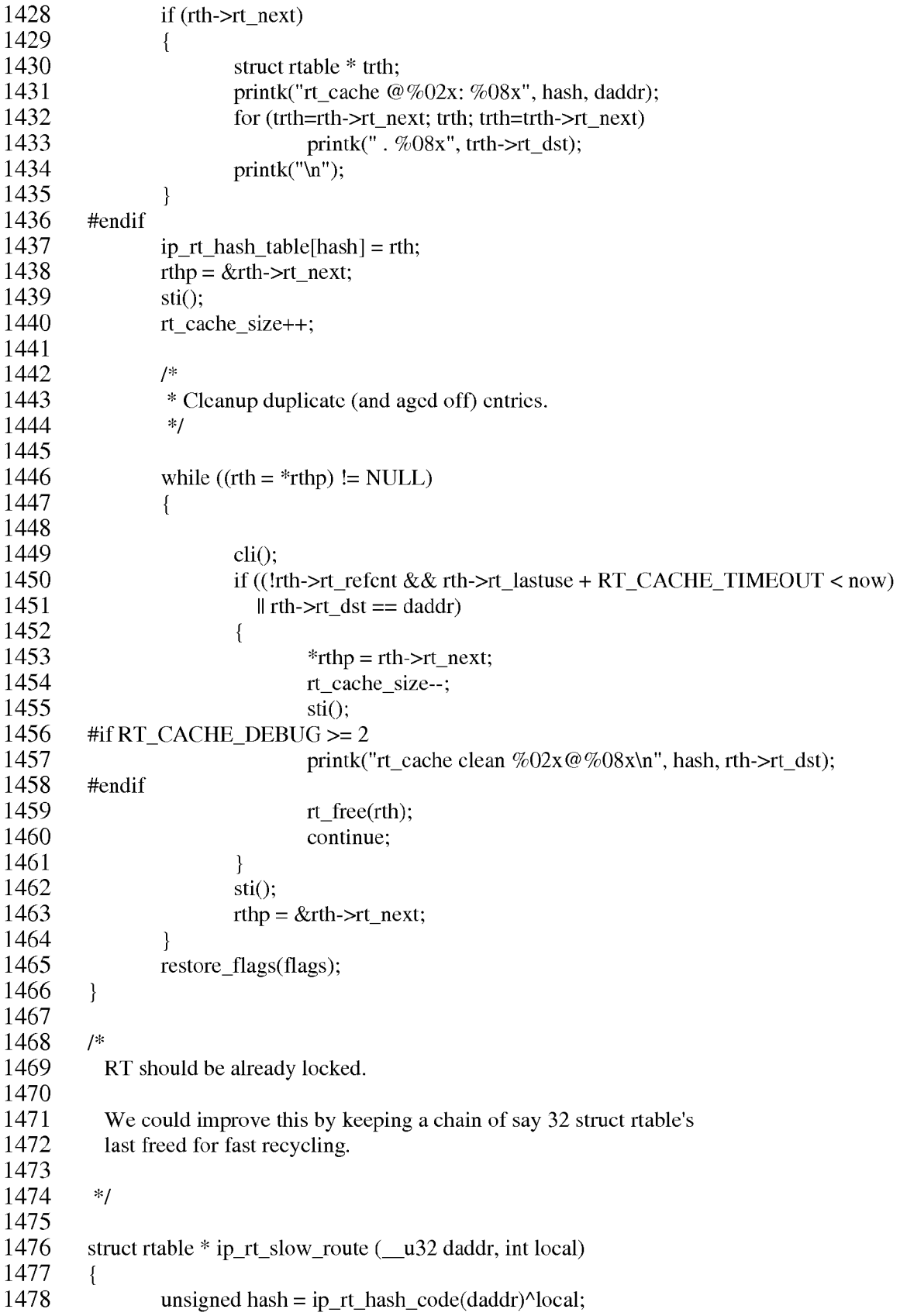

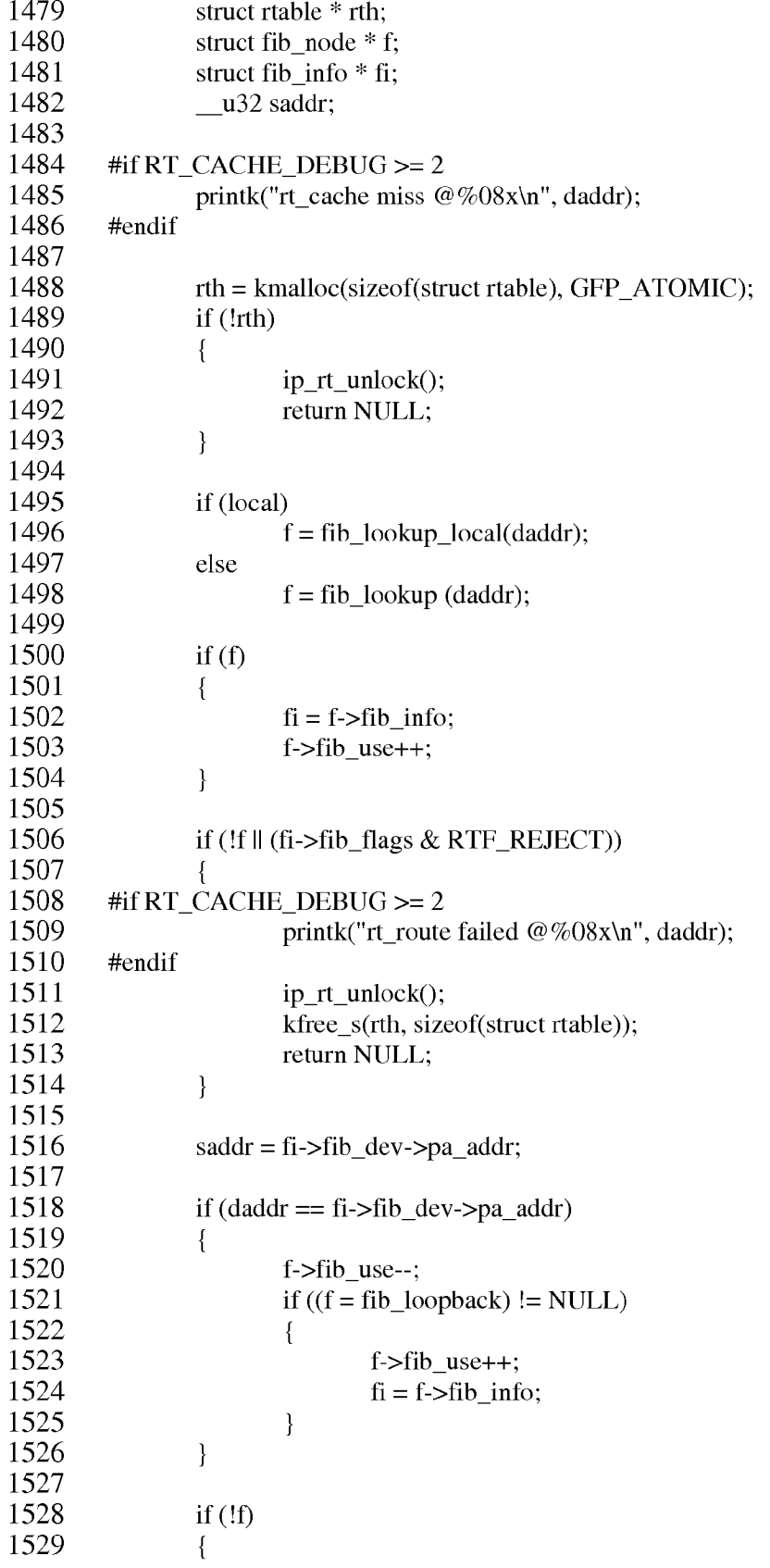

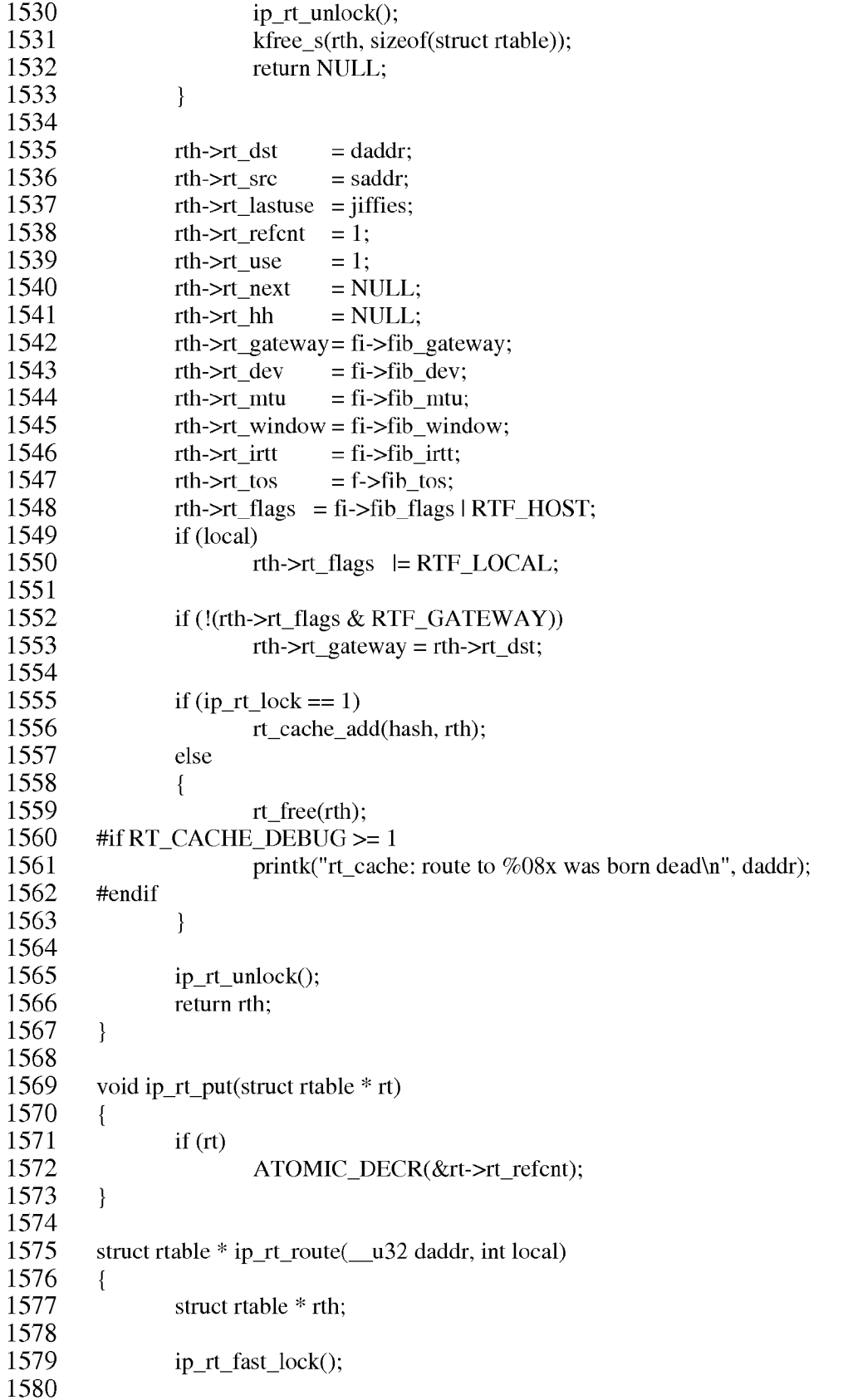

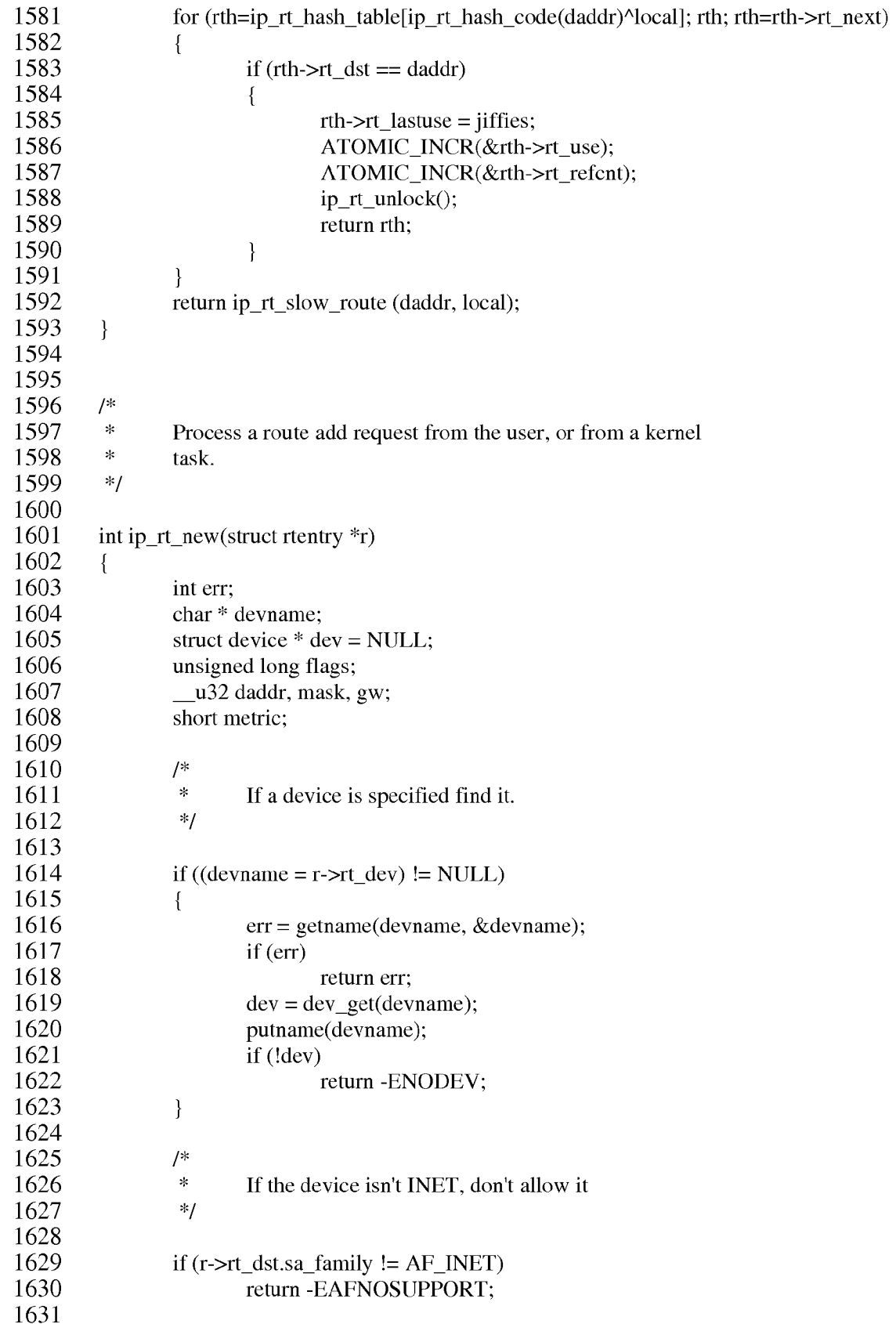

```
1632
                  /1633
                  \approxMake local copies of the important bits
                  \star1634
                          We decrement the metric by one for BSD compatibility.
                  *1635
1636
1637
                  flags = r \rightarrow rt \text{ flags};1638
                  daddr = (u32) ((struct \, sockaddr_in *) & r>rt_dst) > sin_dadr.s_dadr;1639
                  mask = (u32) ((struct sockaddr_in *) &r->rt_genmask)->sin_addr.s_addr;
                  gw = (\underline{u}32) ((struct sockaddr_in *) &r->rt_gateway)->sin_addr.s_addr;
1640
1641
                  metric = r->rt metric > 0 ? r->rt metric - 1 : 0;
1642
                  /*
1643
1644
                  \starBSD emulation: Permits route add someroute gw one-of-my-addresses
                  \dot{\mathbf{x}}1645
                          to indicate which iface. Not as clean as the nice Linux dev technique
                  \star1646
                          but people keep using it... (and gated likes it;))
1647
                  *1648
1649
                  if (!dev &&& (flags && RTF GATEWAY))
1650
                  \{1651
                          struct device *dev2;
1652
                          for (\text{dev2} = \text{dev} \cdot \text{base}; \text{dev2} = \text{NULL}; \text{dev2} = \text{dev2}->next)
1653
                          \{1654
                                  if ((dev2->flags & IFF_UP) && dev2->pa_addr == gw)
1655
                                   \{1656
                                           flags &= ~RTF_GATEWAY;
1657
                                           dev = dev2;
1658
                                           break;
1659
                                   \}1660
                          \}1661
                  \mathcal{E}1662
                  /*
1663
                  \ast1664
                          Ignore faulty masks
1665
                  \ast/
1666
1667
                  if (bad_mask(mask, daddr))
                          mask=0:
1668
1669
                  /*
1670
                  \ast1671
                          Set the mask to nothing for host routes.
1672
                  *1673
1674
                  if (flags & RTF_HOST)
1675
                          mask = 0xffffffff;1676
                  else if (mask & & r->rt_genmask.sa_family != AF_INET)
1677
                          return -EAFNOSUPPORT;
1678
1679
                  /*
                  \star1680
                          You can only gateway IP via IP..
                  *11681
1682
```
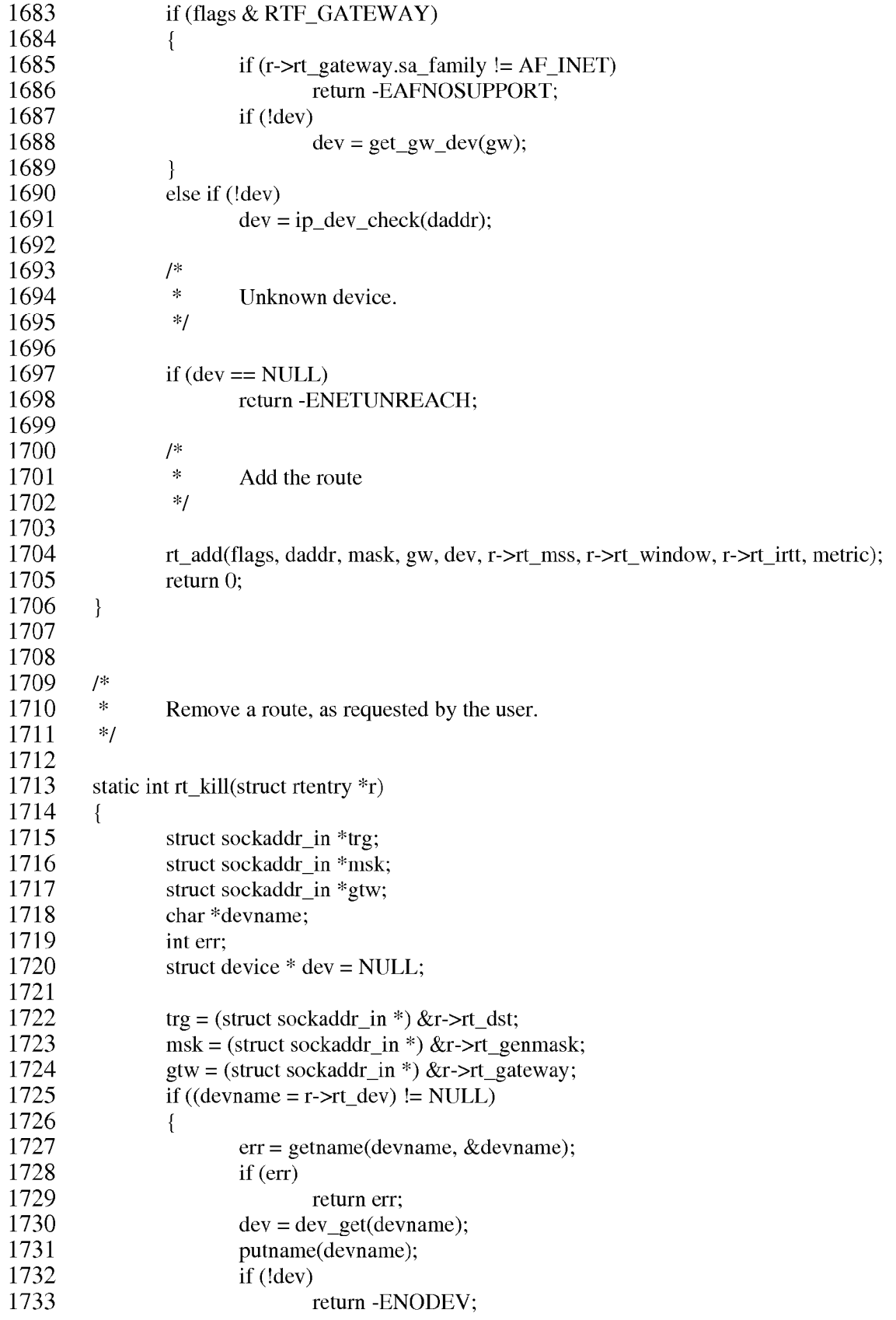

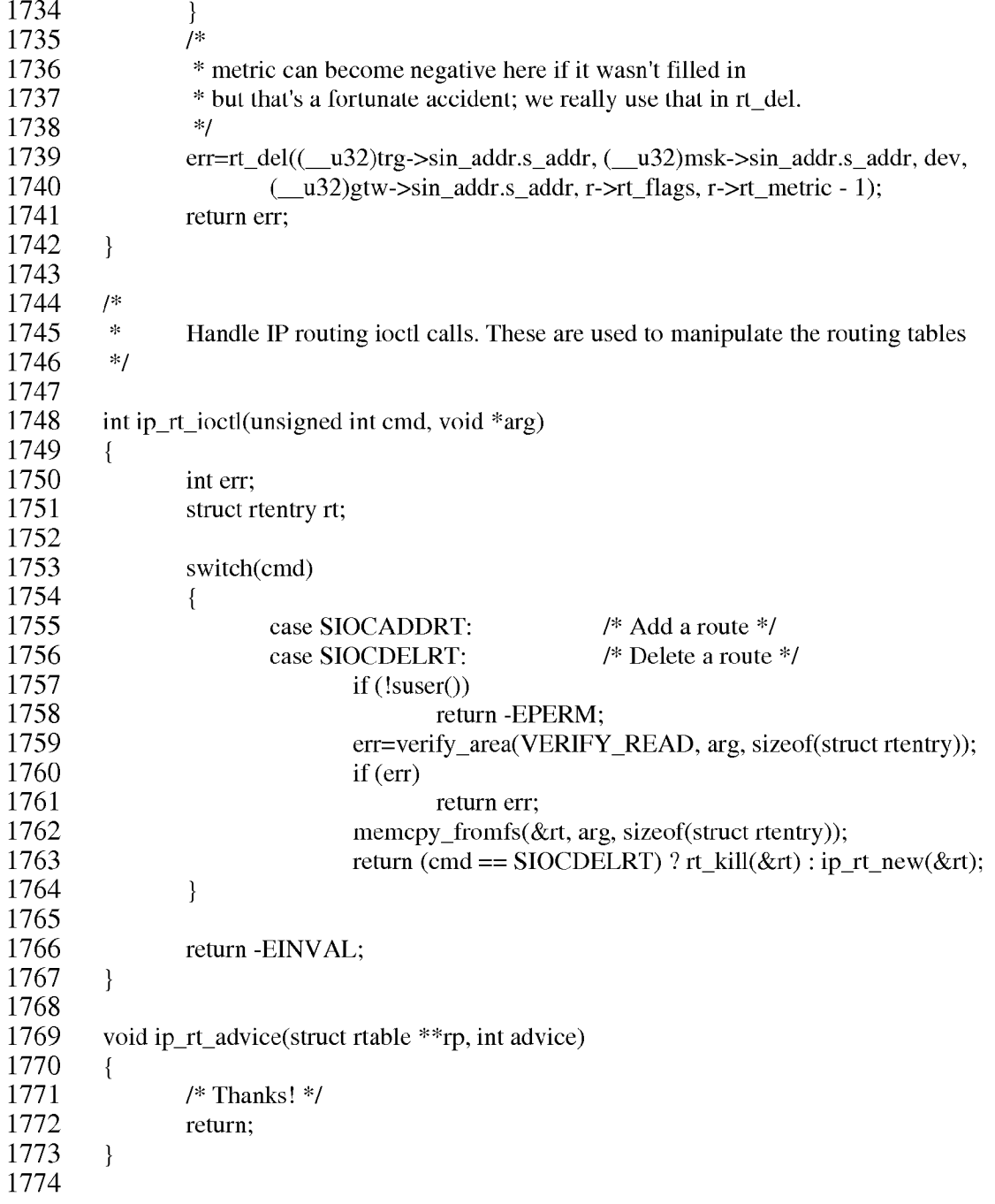

 $/$ \*  $*$  INET An implementation of the TCP/IP protocol suite for the LINUX operating system. INET is implemented using the BSD Socket  $\star$ interface as the means of communication with the user level. ROUTE - implementation of the IP router. \* Version: @(#) route.c 1.0.14 05/31/93 \* Authors: Ross Biro, <bir7@leland.Stanford.Edu> Fred N. van Kempen, <waltje@uWalt.NL.Mugnet.ORG> Alan Cox, <qw4pts@qw4pts.ampr.org> Linus Torvalds, <Linus.Torvalds@helsinki.fi> \* Fixes: Alan Cox : Verify area fixes.<br>
Alan Cox : cli() protects routing changes<br>
Rui Oliveira : ICMP routing table updates<br>
(rco@di.uminho.pt) Routing table insertion and update<br>
Linus Torvalds : Rewrote bits to be sensible<br>
Alan  $\star$  $\star$  $\star$  $\star$  $\star$  $\star$ Sam Lantinga : Fixed route matching i<br>
Alan Cox : Routing cache support.<br>
Alan Cox : Removed compatibility cruft.<br>
Alan Cox : RTF\_REJECT support.<br>
Alan Cox : TCP irtt support. Fixed route matching in rt del()  $\star$ Jonathan Naylor: Added Metric support.<br>Miquel van Smoorenburg : BSD API fixes.<br>Miquel van Smoorenburg : Metrics.  $\star$  $\star$  $\star$ Alan Cox : Use \_u32 properly<br>Alan Cox : Aligned routing errors more closely with  $\star$  $\ddot{\phantom{0}}$ **BSD** our system is still very different.  $\star$ Alan Cox : Faster /proc handling<br>Alexey Kuznetsov : Massive rework to support tree based  $\star$  $\star$ routing, routing caches and better behaviour.  $\star$ Olaf Erb : irtt wasnt being copied right. This program is free software; you can redistribute it  $and/or$  $\star$ modify it under the terms of the GNU General Public License  $\star$ as published by the Free Software Foundation; either version  $\star$ 2 of the License, or (at your option) any later version.  $\star$  / #include <linux/config.h> #include <asm/seqment.h> #include <asm/system.h> #include <asm/bitops.h> #include <linux/types.h> #include <linux/kernel.h> #include <linux/sched.h> #include <linux/mm.h> #include <linux/string.h>

```
#include <linux/socket.h>
#include <linux/sockios.h>
#include <linux/errno.h>
#include <linux/in.h>
#include <linux/inet.h>
#include <linux/netdevice.h>
#include <net/ip.h>
#include <net/protocol.h>
#include <net/route.h>
#include <net/tcp.h>
#include <linux/skbuff.h>
#include <net/sock.h>
#include <net/icmp.h>
#include <net/netlink.h>
 * Forwarding Information Base definitions.
 \star /
struct fib node
\left\{ \right.*fib next;
      struct fib node
                        fib_dst;
       u32
      unsigned long
                         fib_use;<br>*fib_info;
      struct fib_info
                         fib metric;
      short
      unsigned char
                               fib tos;
\} ;
 * This structure contains data shared by many of routes.
\star/struct fib info
\{fib_gateway;
      u32
      struct device
                              *fib dev;
      int
                        fib refcnt;
                         fib_window;<br>fib_flags;
      unsigned long
      unsigned fong<br>unsigned short<br>unsigned short
                              fibmtu;fib_irtt;
      unsigned short
\} ;
struct fib zone
\{struct fib zone *fz next;
      struct fib node **f\overline{z} hash table;
      struct fib\_node *fz\_list;int
                 fz nent;
      int
                 fz loqmask;
      u^{32}fz mask;
\} ;
static struct fib zone *fib zones[33];
static struct fib zone *fib zone list;
static struct fib\overline{\phantom{a}} node *fib\overline{\phantom{a}} loopback = NULL;
static struct fib info *fib info list;
```

```
/*
 * Backlogging.
 \star/#define RT BH REDIRECT
                                \overline{0}\overline{1}#define RT BH GARBAGE COLLECT
#define RT BH FREE
                                 2
struct rt req
\{struct rt req * rtr next;
      struct device *dev;
      u32 dst;
       \overline{\phantom{a}}u32 gw;
      unsigned char tos;
\} ;
int
                    ip rt lock;
unsigned
                   ip_rt_bh_mask;
static struct rt req *rt backlog;
/ *
* Route cache.
\star/struct rtable
                       *ip rt hash table[RT HASH DIVISOR];
static int \overline{\phantom{a}} rt cache size;
static struct rtable *rt free queue;
struct wait queue *rt wait;
static void rt kick backlog (void) ;
static void rt cache add (unsigned hash, struct rtable * rth);
static void rt cache flush (void);
static void rt garbage collect 1 (void);
/ *
 * Evaluate mask length.
\star/static __inline___ int rt_logmask(_u32 mask)
\left\{ \right.if (! (mask = ntohl (mask)))
             return 32;
      return ffz(~mask);
\mathcal{E}/*
 * Create mask from length.
 \star/static __inline_ __u32 rt_mask(int logmask)
\left\{ \right.if (logmask \ge 32)return 0;
      return htonl ((1<<logmask) - 1));
\mathcal{F}static inline unsigned fz hash code( u32 dst, int logmask)
\{return ip rt hash code(ntohl(dst)>>logmask);
\}
```

```
* Free FIB node.
 \star /
static void fib free node (struct fib node * f)
\left\{ \right.struct fib info * fi = f->fib info;
      if (!--fi->fib refont)
#if RT CACHE DEBUG >= 2
             printk("fib free node: fi 808x/%s is free\n", fi->
fib_gateway, fi->fib_dev->name);
#endif
             if (fi->fib next)
                    fi->fib next->fib prev = fi->fib prev;
             if (fi->fib prev)
                    fi->fib prev->fib next = fi->fib next;
             if (fi == fib info list)fib info list = fi->fib next;
      kfree s(f, sizeof(struct fib node));
\}* Find gateway route by address.
 \star/static struct fib node * fib lookup gateway ( u32 dst)
\left\{ \right.struct fib zone * fz;
      struct fib node * f;
      for (fz = fib zone list; fz; fz = fz->fz next)
       \sqrt{ }if (fz->fz hash table)
                    f = \overline{f}z \rightarrow f\overline{z} hash table[fz hash code(dst, fz->
fz logmask) ];
             else
                    f = fz->fz list;for ( ; f; f = f->fib next)
              \overline{f}if ((dst \land f->fib dst) & fz->fz mask)
                           continue;
                    if (f->fib info->fib flags & RTF GATEWAY)
                           return NULL;
                    return f;
             \overline{\phantom{a}}\mathcal{E}return NULL;
\}/ *
 * Find local route by address.
 * FIXME: I use "longest match" principle. If destination
         has some non-local route, I'll not search shorter matches.
 \starIt's possible, I'm wrong, but I wanted to prevent following
 \starsituation:
 \starroute add 193.233.7.128 netmask 255.255.255.192 gw xxxxxx
      route add 193.233.7.0 netmask 255.255.255.0 eth1
```

```
(Two ethernets connected by serial line, one is small and other
is large)
        Host 193.233.7.129 is locally unreachable,
 \star\starbut old (<=1.3.37) code will send packets destined for it to
eth1.\star\star/static struct fib node * fib lookup local( u32 dst)
\{struct fib zone * fz;
      struct fib node * f;
      for (fz = fib zone list; fz; fz = fz->fz next)
      \sqrt{ }int longest match found = 0;
             if (fz->fz hash table)
                   f = fz->fz hash table[fz hash code(dst, fz->fz logmask)];
             else
                   f = fz->fz list;for (j, f; f = f - \frac{1}{2} next)
                   if ((dst \land f->fib dst) & fz->fz mask)
                          continue;
                   if (!(f->fib_info->fib_flags & RTF_GATEWAY))
                          return f;
                   longest match found = 1;
             \rightarrowif (longest match found)
                   return NULL;
      - }
      return NULL;
\}* Main lookup routine.
\starIMPORTANT NOTE: this algorithm has small difference from <= 1.3.37
visible
 \starby user. It doesn't route non-CIDR broadcasts by default.
 \star\starF.e.ifconfig eth0 193.233.7.65 netmask 255.255.255.192 broadcast
193.233.7.255
     is valid, but if you really are not able (not allowed, do not
want) to
   use CIDR compliant broadcast 193.233.7.127, you should add host
 \starroute:
             route add -host 193.233.7.255 eth0
\star/static struct fib_node * fib_lookup(_u32 dst)
\left\{ \right.struct fib zone * fz;
      struct fib node * f;
      for (fz = fib zone list; fz; fz = fz->fz next)
      \{if (fz->fz hash table)
```

```
f = fz->fz hash table[fz hash code(dst, fz->
fz logmask)];
             else
                    f = fz->fz list;for ( ; f; f = f->fib next)
             \left\{ \right.if ((dst \land f->fib dst) & fz->fz mask)
                           continue;
                    return f;
             \}\mathcal{E}return NULL;
\overline{\mathbf{r}}static inline struct device * get gw dev ( u32 gw)
\left\{ \right.struct fib node * f;
      f = fib lookup gateway(gw);
      if (f)return f->fib info->fib dev;
      return NULL;
\}/*
 \starUsed by 'rt_add()' when we can't get the netmask any other way..
 \star\starIf the lower byte or two are zero, we guess the mask based on the
 \starnumber of zero 8-bit net numbers, otherwise we use the "default"
 \starmasks judging by the destination address and our device netmask.
 \star/static u32 unsigned long default mask (u32 dst)
\{dst = ntohl(dst);if (IN CLASSA(dst))
             return htonl (IN CLASSA NET) ;
      if (IN CLASSB(dst))
             return htonl (IN CLASSB NET);
      return htonl (IN CLASSC NET);
\mathcal{E}If no mask is specified then generate a default entry.
 \star/static u32 guess mask( u32 dst, struct device * dev)
\sqrt{ }u^{32} mask;
      if (!dst)
             return 0;
      mask = default mask(dst);if ((dst \land dev->pa addr) & mask)
             return mask;
      return dev->pa mask;
\mathcal{F}/*
```
```
Check if a mask is acceptable.
 \star /
static inline int bad mask ( u32 mask, u32 addr)
\left\{ \right.if (addr & (mask = \simmask))
             return 1;
      mask = ntohl(maxk);
       if (mask & (mask+1))return 1;
      return 0;
\}static int fib del list(struct fib node **fp, u32 dst,
              struct device * dev, u32 gtw, short flags, short metric,
 u32 mask)
\overline{1}struct fib node *f;
       int found=0;
       while ((f = *fp) != NULL)
       \{struct fib info * fi = f->fib info;
              / *
               \starMake sure the destination and netmask match.
               \starmetric, gateway and device are also checked
               \starif they were specified.
               \star /
              if (f-\frac{1}{10}dst := dst ||
                   (gtw & f_i->fib gateway != gtw) ||
                  (metric >= 0 && f->fib metric != metric) ||
                  (\text{dev } \&\& \text{ fi->fib dev } != \text{ dev })\{fp = \&f \rightarrow fib next;continue;
              \mathcal{F}cli();
              *fp = f->fib next;
              if (fib loopback == f)
                     fib loopback = NULL;
              sti();
              ip netlink msg (RTMSG DELROUTE, dst, gtw, mask, flags,
metric, fi->fib dev->name);
              fib free node(f);
              found++;- }
      return found;
\mathcal{E}static __inline___ int fib_del_1(_u32 dst, _u32 mask,
              struct device \star dev, \frac{1}{2} u32 gtw, short flags, short metric)
\left\{ \right.struct fib node **fp;
       struct fib zone *fz;
      int found=0;
       if (!mask)
       \{for (fz=fib zone list; fz; fz = fz->fz next)
```

```
\left\{ \right.int tmp;
                      if (fz->fz hash table)
                             fp = \&fz \rightarrow fz hash table[fz hash code(dst, fz->
fz loqmask) \vdotselse
                             fp = \&fz \rightarrow fz list;
                      tmp = fib del list (fp, dst, dev, qtw, flags, metric,
mask);fz->fz nent -= tmp;
                      found \overline{+} = tmp;
               \mathcal{F}\mathcal{E}else
       \left\{ \right.if ((fz = fib zones[rt logmask(maxk)]) != NULL)
               \{if (fz->fz hash table)
                             fp = \&fz \rightarrow fz hash table[fz hash code(dst, fz->
fz logmask)];
                      else
                             fp = \&fz \rightarrow fz list;
                      found = fib del list (fp, dst, dev, gtw, flags, metric,
mask);
                      fz->fz nent -= found;
               \mathcal{E}\mathcal{F}if (found)
       \left\{ \right.rt cache flush();
               return 0;
       \rightarrowreturn -ESRCH;
\mathcal{E}static struct fib_info * fib_create_info(_u32 gw, struct device * dev,
                                      unsigned short flags, unsigned short mss,
                                      unsigned long window, unsigned short
irtt)
\left\{ \right.struct fib info * fi;
       if (!(flags & RTF MSS))
       \{mss = dev->mtu;#ifdef CONFIG NO PATH MTU DISCOVERY
                \starIf MTU was not specified, use default.
                \starIf you want to increase MTU for some net (local
subnet)
                \staruse "route add .... mss xxx".
                \starThe MTU isnt currently always used and computed as it
                \starshould be as far as I can tell. [Still verifying this
is right]
                ^{\star}/if ((flags & RTF GATEWAY) && mss > 576)
```

```
mss = 576;
#endif
      if (!(flags & RTF WINDOW))
            window = 0;
      if (!(flags & RTF IRTT))
            \text{irtt} = 0:
      for (fi=fib info list; fi; fi = fi->fib next)
      \sqrt{ }if (fi->fib qateway := qw ||fi ->fib dev != dev ||
                 fi \rightarrow fib flags != flags ||fi ->fi mtu != mss ||
                 fi->fi window != window ||
                 fi->fib irtt != irtt)
                   continue;
            fi->fib refcnt++;
#if RT CACHE DEBUG >= 2printk("fib create info: fi %08x/%s is duplicate\n", fi->
fib gateway, fi->fib dev->name);
#endif
            return fi;
      \rightarrowfi = (struct fib info*) kmalloc(sizeof(struct fib info),
GFP KERNEL);
      if (!fi)return NULL;
      memset(fi, 0, sizeof(struct fib info));
      fi->fib flags = flags;
      fi->fib dev = dev;
      fi->fib qateway = qw;
      fi->fib mtu = mss;
      fi->fib window = window;
      fi->fi refcnt++;
      fi->fib next = fib info list;
      fi->fib prev = NULL;
      fi->fib irtt = irtt;
      if (fib info list)
            fib info list->fib prev = fi;
      fib info list = fi;
#if RT CACHE DEBUG >= 2
      printk("fib create info: fi %08x/%s is created\n", fi->
fib gateway, fi->fib dev->name);
#endif
      return fi;
\}static __inline__ void fib_add_1(short flags, __u32 dst, __u32 mask,
       u32 qw, struct device *dev, unsigned short mss,
      unsigned long window, unsigned short irtt, short metric)
\left\{ \right.struct fib node *f, *fl;
      struct fib node **fp;
      struct fib node **dup fp = NULL;struct fib zone * fz;
      struct fib info * fi;
      int logmask;
      if (flags & RTF HOST)
```

```
mask = 0xfffffffff/*
        * If mask is not specified, try to guess it.
        \star /
       else if (!mask)
       \left\{ \right.if (!((dst ^ dev->pa_addr) & dev->pa_mask))
              \left\{ \right.mask = dev->pa mask;flaqs &= \simRTF GATEWAY;
                     if (flags & RTF DYNAMIC)
                     \left\{ \right.printk ("Dynamic route to my own net rejected
\ln");
                            return;
                     \mathcal{E}\mathcal{F}else
                     mask = quess mask(dst, dev);dst \&= mask;
       \rightarrow/*
        \starA gateway must be reachable and not a local address
        \star /
       if (gw == dev->pa addr)flags &= \sim \widehat{\text{RTF}} GATEWAY;
       if (flags & RTF GATEWAY)
       \left\{ \right./ *
               \starDon't try to add a gateway we can't reach..
               \star/if dev := get gw dev(gw))return;
              flags | = RTF GATEWAY;
       \mathcal{E}else
              qw = 0;/*
        \starAllocate an entry and fill it in.
        \star/f = (struct fib node *) kmalloc(sizeof(struct fib node),
GFP KERNEL) ;
       if (f == NULL)return;
       memset (f, 0, sizeof (struct fib node));
       f->fib dst = dst;
       f->fib metric = metric;
       f->fib tos = 0;
       if ((fi = fib create info(qw, dev, flags, mss, window,irt)) ==NULL)
       \{kfree s(f, sizeof(struct fib node));
```

```
return;
       \mathbf{L}f->fib info = fi;
       logmask = rt logmask(maxk);fz = fib zones[logmask];if (!fz)\{int i;
              fz = kmalloc(sizeof(struct fib zone), GFP KERNEL);
              if (!fz)\left\{ \right.fib free node(f);
                     return;
              \mathcal{F}memset (fz, 0, sizeof (struct fib zone));
              fz->fz logmask = logmask;
              fz \rightarrow fz mask = mask;
              for (i=logmask-1; i>=0; i--)if (fib zones[i])
                            break;
              cli();
              if (i<0)\left\{ \right.fz->fz next = fib zone list;
                     fib zone list = f\overline{z};
              \mathcal{F}else
              \{fz \rightarrow fz next = fib zones[i]->fz next;
                     fib zones[i]->fz next = fz;
              \rightarrowfib zones[loqmask] = fz;
              sti();
       \}/*
        * If zone overgrows RTZ_HASHING_LIMIT, create hash table.
        \star /
       if (fz->fz nent >= RTZ HASHING LIMIT && !fz->fz hash table &&
logmask<32)\left\{ \right.struct fib node ** ht;
#if RT CACHE DEBUG
              printk("fib add 1: hashing for zone %d started\n", logmask);
#endif
              ht = kmalloc(RTZ HASH DIVISOR*sizeof(struct rtable*),
GFP KERNEL) ;
              if (ht)
              \left\{ \right.memset (ht, 0, RTZ HASH DIVISOR*sizeof (struct
fib node^*) ) ;
                     cli();
                     f1 = fz - fz list;
                     while (f1)\{struct fib node * next;
```

```
unsigned hash = fz hash code (f1-\frac{1}{16}dst,loqmask);
                           next = f1->fib next;f1->fib next = ht[hash];
                           ht[hash] = f1;f1 = next\mathcal{F}fz->fz list = NULL;
                    fz->fz hash table = ht;
                    sti();\cdot\}if (fz->fz hash table)
             fp = \sqrt{5}fz - \sqrt{5}fz hash table [fz hash code (dst, logmask)];
       else
             fp = \&fz \rightarrow fz list;
       /*
        * Scan list to find the first route with the same destination
        \star/while ((f1 = *fp) != NULL)\{if (f1->fib dst == dst)break;fp = \&f1->fib next;\mathcal{E}/*
        * Find route with the same destination and less (or equal)
metric.
        \star /
       while ((f1 = *fp) != NULL && f1->fib dst == dst)
       \{if (f1->fib metric >= metric)break;
              /*
               \starRecord route with the same destination and gateway,
               \starbut less metric. We'll delete it
              \starafter instantiation of new route.
              \star /
              if (f1->fib \infty->fib \neq \neq \infty)dup fp = fp;fp = \&f1->fib next;\mathcal{F}/*
        * Is it already present?
        \star/if (fl && fl->fib metric == metric && fl->fib info == fi)
       \{fib free node(f);
             return;
       \mathcal{E}/*
        * Insert new entry to the list.
        ^{\star}/cli();
```

```
f->fib next = f1;
       * fp = \overline{f};
       if (!fib loopback && (fi->fib dev->flags & IFF LOOPBACK))
              fib loopback = f;
       sti();
       fz->fz nent++;
       ip netlink msg(RTMSG NEWROUTE, dst, qw, mask, flags, metric, fi->
fib dev->name);
       / *
        \starDelete route with the same destination and gateway.
        \starNote that we should have at most one such route.
        \star /
       if (dup fp)
             fp = dup_felse
              fp = \&f \rightarrow fib next;while ((f1 = *fp) != NULL && f1->fib dst == dst)
       \left\{ \right.if (f1->fib \infty->fib \neq \neq \infty)\{cli();
                    *fp = f1->fib next;
                    if (fib loopback == f1)
                           fib loopback = NULL;sti();
                    ip netlink msg (RTMSG DELROUTE, dst, gw, mask, flags,
metric, f1->fib info->fib dev->name);
                    fib free node(f1);
                    fz->fz nent --;
                    break;
             fp = \&f1 \rightarrow fib next;
       \rightarrowrt cache flush () ;
       return;
\}static int rt_flush_list(struct fib_node ** fp, struct device *dev)
\{int found = 0;
       struct fib node *f;
       while ((f = *fp) != NULL) {
              if (f-\frac{1}{b}) info-\frac{1}{b} dev != dev) {
                    fp = \&f \rightarrow fib next;
                    continue;
             \}cli();
              *fp = f->fib next;
              if (fib loopback == f)
                    fib loopback = NULL;sti();
             fib free node(f);
             found++;\mathcal{F}return found;
\}static inline void fib flush 1(struct device *dev)
```

```
\overline{f}struct fib zone *fz;
       int found = 0;
       for (fz = fib zone list; fz; fz = fz->fz next)
       \left\{ \right.if (fz->fz hash table)
              \left\{ \right.int i;
                     int tmp = 0;
                     for (i=0; i < RTZ HASH DIVISOR; i++)
                            tmp += rt flush list(&fz->fz hash table[i],
dev);
                     fz->fz nent -= tmp;
                     found \overline{+} = tmp;
              \mathcal{F}else
              \left\{ \right.int tmp;
                     tmp = rt flush list(&fz->fz list, dev);
                     fz->fz nent == tmp;
                     found += tmp;
              \mathcal{E}\}if (found)
              rt cache flush();
\overline{\mathbf{r}}/*
 \starCalled from the PROCfs module. This outputs /proc/net/route.
       We preserve the old format but pad the buffers out. This means
that
       we can spin over the other entries as we read them. Remember the
 \star\stargated BGP4 code could need to read 60,000+ routes on occasion
(thats
       about 7Mb of data). To do that ok we will need to also cache the
 \starlast route we got to (reads will generally be following on from
 \starone another without gaps).
 \star/int rt get info (char *buffer, char **start, off t offset, int length,
int dummy)
\left\{ \right.struct fib zone *fz;
       struct fib node *f;
       int len=0;
       off t pos=0;char temp[129];
       int i;
       pos = 128;if (offset<128)
       \left\{ \right.sprintf(buffer, "%-127s\n", "Iface\tDestination\tGateway
\tFlags\tRefCnt\tUse\tMetric\tMask\t\tMTU\tWindow\tIRTT");
              len = 128;\}
```

```
while (ip rt lock)
              sleep \overline{on} (&rt wait);
       ip rt fast lock();
       for (fz=fib zone list; fz; fz = fz->fz next)
       \left\{ \right.int maxslot;
              struct fib node ** fp;
              if (fz->fz nent == 0)
                     \overline{\text{continue}}if (pos + 128*fz \rightarrow fz nent <= offset)
              \sqrt{ }pos += 128*fz - >fz nent;
                     len = 0;continue;
              \mathcal{E}if (fz->fz hash table)
              \left\{ \right.maxslot = RTZ HASH DIVISOR;
                     fp
                         = fz->f\overline{z} hash table;
              \}else
              \left\{ \right.maxslot = 1;fp = \&fz->fz list;
              \mathcal{E}for (i=0; i < maxslot; i++) fp++)
                     for (f = *fp; f; f = f->fib next)\left\{ \right.struct fib info * fi;
                             \starSpin through entries until we are ready
                             \star/pos += 128;if (pos \le offset)
                            \{len=0;continue;
                            \}fi = f->fib info;sprintf(temp, "%s\t%081X\t%081X\t%02X\t%d\t%lu
\label{thm:main} $$ \t%d\t%081X\t%d\t%1u\t%u",fi->fib dev->name, (unsigned long)f->
fib dst, (unsigned long) fi->fib gateway,
                                   fi->fib flags, 0, f->fib use, f->
fib metric,
                                    (unsigned long) fz->fz mask, (int) fi->
fib mtu, fi->fib window, (int)fi->fib irtt);
                            sprintf(buffer+len, "%-127s\n", temp);
                            len += 128;if (pos >= offset+length)
```

```
goto done;
                   \rightarrow\rightarrow\rightarrowdone:
      ip rt unlock();
      wake up(\&rt; wait);
      *start = buffer+len-(pos-offset);
      len = pos - offset;if (len>length)
             len = length;return len;
\overline{ }int rt cache get info (char *buffer, char **start, off t offset, int
length, int dummy)
\left\{ \right.int len=0;
      off t pos=0;
      char temp[129];
      struct rtable *r;
      int i;
      pos = 128;if (offset<128)
       \left\{ \right.sprintf(buffer, "%-127s\n", "Iface\tDestination\tGateway
\tFlags\tRefCnt\tUse\tMetric\tSource\t\tMTU\tWindow\tIRTT\tHH\tARP\n");
             len = 128;\rightarrowwhile (ip rt lock)
             sleep on (&rt wait);
      ip rt fast lock();
      for (i = 0; i < RT HASH DIVISOR; i++)
       \sqrt{ }for (r = ip rt hash table[i]; r; r = r ->rt next)
              \left\{ \right./*
                     \starSpin through entries until we are ready
                     \star/pos += 128;if (pos \le offset)
                    \left\{ \right.len = 0;continue;
                    \}sprintf(temp, "%s\t%081X\t%081X\t%02X\t%ld\t%lu\t%d\t%
081X\t%d\t%lu\t%u\t%ld\t%1d",
                           r->rt dev->name, (unsigned long) r->rt dst,
(unsigned long) r->rt gateway,
                           r->rt flags, r->rt refent, r->rt use, 0,
                            (unsigned long) r->rt src, (int) r->rt mtu, r->
rt window, (int) r->rt irtt, r->rt hh ? r->rt hh->hh refcnt : -1, r->
```

```
rt hh ? r->rt hh->hh uptodate : 0);
                    sprintf(buffer+len, "%-127s\n", temp);
                     len += 128;if (pos >= offset+length)
                           goto done;
             \}\rightarrowdone:
       ip rt unlock();
       wake up(\&rt wait);
       *start = buffer+len-(pos-offset);
       len = pos-offset;if (len>length)
             len = length;return len;
\mathcal{F}static void rt free(struct rtable * rt)
\{unsigned long flags;
      save flags (flags);
       cli\overline{()};
       if (!rt->rt refcnt)
       \left\{ \right.struct hh cache * hh = rt->rt hh;
             rt->rt hh = NULL;
             if (hh &&\cdot !--hh->hh refcnt)
              \left\{ \right.restore flags (flags) ;
                    kfree s(hh, sizeof(struct hh cache));
              \mathcal{F}restore flags(flags);
             kfree s(rt, sizeof(struct rt table));
             return;\}rt->rt next = rt free queue;
      rt->rt flags &= ~RTF UP;
       rt free queue = rt;
       ip rt bh mask |= RT BH FREE;#if RT CACHE DEBUG >= 2\overline{\text{printk}(\text{"rt free: } %08x\n", rt->rt dst);#endif
       restore flags(flags);
\mathcal{F}* RT "bottom half" handlers. Called with masked inetrrupts.
 \star /
static inline void rt kick free queue (void)
\{struct rtable *rt, **rtp;
       rtp = \&rt free queue;
       while (rt = *rtp) != NULL)
       \{
```

```
if (!rt->rt refcnt)
              \left\{ \right.struct hh cache * hh = rt->rt hh;
#if RT CACHE DEBUG >= 2
                     u32 daddr = rt->rt_dst;
#endif
                     *rtp = rt->rt next;
                     rt->rt hh = NULL;
                     if (hh\bar{6}\&1--hh->hh refort)
                     \{sti();
                            kfree s(hh, sizeof(struct hh cache));
                     \mathcal{F}sti();
                     kfree s(rt, sizeof(struct rt table));
#if RT CACHE DEBUG >= 2printk("rt kick free queue: %08x is free\n", daddr);
#endif
                     cli();
                     continue:
              \rightarrowrtp = \&rt->rt next;
       \mathcal{E}\mathcal{E}void ip rt run bh() {
       unsigned long flags;
       save flags(flags);
       cli();
       if (ip rt bh mask && !ip rt lock)
       \left\{ \right.if (ip rt bh mask & RT BH REDIRECT)
                     rt kick backlog();
              if (ip_rt_bh_mask & RT_BH_GARBAGE_COLLECT)
              \{ip rt fast lock();
                     ip rt bh mask &= ~RT BH GARBAGE COLLECT;
                     st\bar{i}();
                     rt_garbage_collect_1();
                     cli();
                     ip_rt_fast_unlock();
              \mathcal{E}if (ip rt bh mask & RT BH FREE)
                     rt kick free queue();
       \}restore flags(flags);
\mathcal{F}void ip rt check expire()
\sqrt{ }ip rt fast lock();
       if (ip_rt\_lock == 1)\left\{ \right.int i;
              struct rtable *rth, **rthp;
              unsigned long flags;
              unsigned long now = \text{jiffies};
```

```
save flags(flags);
              for (i=0; i < RT HASH DIVISOR; i++)\sqrt{ }rthp = \sin rt hash table[i];
                     while (fth = *rthp) != NULL)
                     \{struct rtable * rth next = rth->rt next;
                             * Cleanup aged off entries.
                             \star/cli();
                            if (!rth->rt refcnt && rth->rt lastuse +
RT CACHE TIMEOUT < now)
                            \{*rthp = rth next;
                                   sti();
                                   rt cache size--;
#if RT CACHE DEBUG >= 2
                                   printk("rt check expire clean %02x@%08x
\ln", i, rth->rt dst);
#endif
                                   rt free(rth);
                                   \overline{\text{continue}}\mathcal{E}sti();
                            if (!rth next)
                                   break;
                            / *
                             * LRU ordering.
                             \star/if (rth->rt lastuse + RT CACHE BUBBLE THRESHOULD
< rth next->rt lastuse | |
                                 (rth->rt lastuse < rth next->rt lastuse &&
                                  rth->rt use < rth next->rt use))
                            ſ
#if RT CACHE DEBUG >= 2
                                   printk("rt check expire bubbled %02x@%08x
\langle -\rangle 808x \n\langle n'', i, rth \rangle dst, rth next->rt dst);
#endif
                                   cli();
                                   *rthp = rth next;
                                   rth->rt next = rth next->rt next;
                                   rth next->rt next = rth;
                                   sti();
                                   rthp = \&rth next->rt next;
                                   continue;
                            \rightarrowrthp = \&rth \rightarrow rt next;
                     \mathcal{E}\mathcal{F}restore flags (flags);
              rt kick free queue();
       ip rt unlock();
\mathcal{V}
```

```
static void rt redirect 1( u32 dst, u32 gw, struct device *dev)
\sqrt{ }struct rtable *rt;
      unsigned long hash = ip rt hash code (dst) ;
      if (qw == dev->pa addr)return;
      if dev := qet qw dev(qw)return;
      rt = (struct rtable *) kmalloc(sizeof(struct rtable), GFP ATOMIC);
      if (rt == NULL)return;
      memset(rt, 0, sizeof(struct rtable));
      rt->rt flags = RTF DYNAMIC | RTF MODIFIED | RTF HOST | RTF GATEWAY
| RTF UP;
      rt->rt dst = dst;
      rt->rt dev = dev;
      rt->rt gateway = qw;
      rt->rt src = dev->pa addr;
      rt->rt mtu = dev->mtu;
#ifdef CONFIG NO PATH MTU DISCOVERY
      if (dev->mtu > 576)rt->rt mtu = 576;
#endif
      rt->rt lastuse = jiffies;
      rt->rtrelrefcnt = 1;
      rt cache add (hash, rt);
      ip rt put(rt);
      return;
\mathcal{F}static void rt cache flush (void)
\{int i;
      struct rtable * rth, * next;
      for (i=0; i<RT HASH DIVISOR; i++)
      \sqrt{ }int nr=0;
             cli();
             if (! (rth = ip rt hash table[i]))\left\{ \right.sti();
                   continue;
             \}ip rt hash table[i] = NULL;
             sti();for (; rth; rth=next)
             \left\{ \right.next = rth->rt next;
                   rt cache size--;
                   nr++;rth->rt next = NULL;
                   rt free(rth);
             \rightarrow#if RT CACHE DEBUG >= 2
             if (nr > 0)
```

```
printk("rt cache flush: %d@%02x\n", nr, i);
#endif
       - }
#if RT CACHE DEBUG >= 1if (rt cache size)
       \left\{ \right.printk("rt cache flush: bug rt cache size=%d\n",
rt cache size);
              rt cache size = 0;
       \}#endif
\mathcal{E}static void rt garbage collect 1 (void)
\left\{ \right.int i;
      unsigned expire = RT CACHE TIMEOUT>>1;
      struct rtable * rth, **rthp;
      unsigned long now = jiffies;for (:;")\{for (i=0; i < RT HASH DIVISOR; i++)\{if (!ip rt hash table[i])
                            \overline{\text{continue}}for (rthp=&ip_rt_hash_table[i]; (rth=*rthp);
rthp=&rth->rt_next)
                     \left\{ \right.if (rth->rt lastuse + expire* (rth->rt refcnt+1)
> now)
                                   continue;
                            rt cache size--;
                            cli();
                            *rthp=rth->rt next;
                            rth->rt next = NULL;
                            sti();
                            rt free(rth);
                            break;\}\rightarrowif (rt cache size < RT CACHE SIZE MAX)
                    return;
              expire \gg 1;
       \mathcal{E}\mathcal{F}static inline void rt req enqueue (struct rt req **q, struct rt req
*rtr)\left\{ \right.unsigned long flags;
       struct rt req * tail;
      save flags (flags);
      cli();
      tail = *q;
      if (!tail)
              rtr\rightarrow rtr next = rtr;
       else
       \{rtr\text{-}2rtr next = tail-2rtr next;
```

```
tail->rtr next = rtr;
       \mathcal{F}*q = rtr;restore flags(flags);
       return;
\mathcal{F}* Caller should mask interrupts.
 \star/static inline struct rt req * rt req dequeue (struct rt req **q)
\sqrt{ }struct rt_req * rtr;
       if (*q)\left\{ \right.rtr = (*q) ->rtr next;
              (*q)->rtr next = rtr->rtr next;
              if (rtr-2rtr next == rtr)*q = N\overline{U}LL:
              rtr\rightarrow rtr next = NULL;
              return r\bar{t}r;
       \mathcal{E}return NULL;
\mathcal{E}/ *
   Called with masked interrupts
 \star /
static void rt kick backlog()
\left\{ \right.if (!ip rt lock)
       \{struct rt_req * rtr;
              ip rt fast lock();
              while ((rtr = rt req dequeue(&rt backlog)) != NULL)
              \left\{ \right.sti();
                      rt redirect 1(rtr->dst, rtr->qw, rtr->dev);
                     kfree s(rtr, sizeof(struct rt req));
                      cli();
              \mathcal{E}ip rt bh mask &= \sim RT BH REDIRECT;
              ip_rt_fast_unlock();
       \rightarrow\mathcal{E}* rt_{del|add|flush} called only from USER process. Waiting is OK.
 \star/static int rt del ( u32 dst, u32 mask,
              struct device * dev, _u32 gtw, short rt_flags, short
metric)
\{
```

```
int retval;
      while (ip rt lock)
             sleep on (\&\text{rt wait});
      ip rt fast lock();
      retval = fib del 1(dst, mask, dev, qtw, rt flags, metric);
      ip rt unlock();
      wake up(\&rt; wait);
      return retval;
\mathcal{E}static void rt add (short flags, u32 dst, u32 mask,
        u32 gw, struct device *dev, unsigned short mss,
      unsigned long window, unsigned short irtt, short metric)
\left\{ \right.while (ip rt lock)
             sleep on (&rt wait);
      ip rt fast lock();
      fib add 1(flags, dst, mask, qw, dev, mss, window, irtt, metric);
      ip rt unlock();
      wake up (\&\text{rt wait});
\mathcal{E}void ip rt flush (struct device *dev)
\{while (ip_rt_lock)
             sleep on (krt wait);
      ip rt fast \overline{lock} ();
      fib flush 1 (dev);
      ip rt unlock();
      wake up(\&rt; wait);
\mathcal{F}/ *
   Called by ICMP module.
 \star/void ip_rt_redirect(_u32 src, _u32 dst, _u32 gw, struct device *dev)
\{struct rt req * rtr;
      struct rtable * rt;
      rt = ip rt route(dst, 0);if (!rt)return;
      if (rt ->rt gateway != src ||
           rt->rt dev != dev ||
           ((gw^dev->pa addr) &dev->pa mask) | |
           ip chk addr(gw))
       \{ip rt put(rt);
             return;ip rt put(rt);
      ip rt fast lock();
      if (ip rt lock == 1)
       \sqrt{ }rt redirect 1 (dst, qw, dev);
             ip rt unlock();
```

```
return;
       \left\{ \right\}rtr = kmalloc(sizeof(struct rt req), GFP ATOMIC);
       if (rtr)
       \left\{ \right.rtr->dst = dst;
              rtr->qw = qw;rtr->dev = dev;
              rt req enqueue (&rt backlog, rtr);
              ip rt bh mask | = RT BH REDIRECT;
       ip rt unlock();
\mathbf{R}static inline void rt garbage collect (void)
\left\{ \right.if (ip rt lock == 1)
       \left\{ \right.rt garbage collect 1();
              return;
       \mathcal{V}ip rt bh mask |= RT BH GARBAGE COLLECT;
\mathcal{E}static void rt cache add (unsigned hash, struct rtable * rth)
\left\{ \right.unsigned long
                          flags;
       struct rtable
                        ***rthp;u32daddr = rth \rightarrow rt \,dst;unsigned long
                          now = iiffies;#if RT CACHE DEBUG >= 2
       if (ip rt lock != 1)
       \{printk("rt_cache_add: ip_rt_lock==%d\n", ip_rt_lock);
              return;
       \}#endif
       save flags (flags);
       if (rth->rt dev->header cache bind)
       \left\{ \right.struct rtable * rtg = rth;
              if (rth->rt gateway != daddr)
              \{ip rt fast unlock();
                     rtg = ip_r t_{route} (rth \rightarrow rt_{gateway, 0);ip rt fast lock();
              \}if (rtq)
              \left\{ \right.if (rta == rth)rtg->rt dev->header cache bind(&rtg->rt hh,
rtg->rt dev, ETH P IP, rtg->rt dst);
                     else
                     \{
```

```
if (rtg->rt hh)
                                 ATOMIC INCR(&rtg->rt hh->hh refcnt);
                           rth->rt hh = rtq->rt hh;
                           ip rt put (rtg);
                    \rightarrow\rightarrow\mathcal{F}if (rt cache size >= RT CACHE SIZE MAX)
             rt garbage collect();
      cli();
      rth->rt next = ip rt hash table[hash];
#if RT CACHE DEBUG >= 2
      if (rth->rt next)
      \left\{ \right.struct rtable * trth;
             printk("rt cache @%02x: %08x", hash, daddr);
             for (trth=rth->rt next; trth; trth=trth->rt next)
                    printk(" \sqrt{8}08x", trth->rt dst);
             print(k("n");
      \mathcal{E}#endif
      ip rt hash table[hash] = rth;
      rthp = \&rth \rightarrow rt next;
      sti();
      rt_cache_size++;
      / *
       * Cleanup duplicate (and aged off) entries.
       \star/while ((rth = *rthp) != NULL)
      \{cli();
             if ((!rth->rt refont && rth->rt lastuse + RT CACHE TIMEOUT
< now)
                  || rth->rt dst == daddr)
             \left\{ \right.*rthp = rth->rt next;
                    rt cache size--;
                    sti();
#if RT CACHE DEBUG >= 2
                    printk("rt cache clean %02x@%08x\n", hash, rth->
rt dst);
#endif
                    rt free(rth);
                    continue;
             \}sti();
             rthp = \&rth->rt next;
      -1
      restore flags(flags);
\mathcal{F}/*
   RT should be already locked.
   We could improve this by keeping a chain of say 32 struct rtable's
   last freed for fast recycling.
```

```
\star/struct rtable * ip rt slow route ( u32 daddr, int local)
\left\{ \right.unsigned hash = ip rt hash code (daddr) \text{local};
       struct rtable * r\bar{th}:
       struct fib node * f;
      struct fib_info * fi;
       u32 saddr;
#if RT CACHE DEBUG >= 2print_{\text{r}}(\text{"rt cache miss } @808x\n", daddr);
#endif
       rth = kmalloc(sizeof(struct rtable), GFP ATOMIC);
       if (!rth)
       \left\{ \right.ip rt unlock();
              return NULL;
       \mathcal{F}if (local)
              f = fib lookup local(daddr);
       else
              f = fib lookup (daddr);
       if (f)\left\{ \right.fi = f->fib info;
              f->fib use++;
       \rightarrowif (!f || (fi->fib flags < RTF REJECT))#if RT CACHE DEBUG >= 2
              printk("rt route failed @%08x\n", daddr);
#endif
              ip rt unlock();
              k r = s (rth, size of (struct rtable));
              return NULL;
       \mathcal{F}saddr = fi->fib dev->pa addr;
       if (daddr == fi->fib dev->pa addr)
       \{f->fib use--;
              if ((f = fib loopback) != NULL)\{f->fib use++;
                     fi = f->fib info;
              \mathcal{L}\mathcal{E}if (!f)\left\{ \right.ip rt unlock();
              kfree s(rth, sizeof(struct rtable));
              return NULL;
       \}
```

```
rth->rt dst = daddr;
      rth->rt src = saddr;
      rth->rt lastuse = jiffies;
      rth->rt refcnt
                          = 1;
      rth->rt use = 1;
      rth->rt next
                           = NULL;
      rth->rt hh = NULL;
      rth->rt qateway = fi->fib qateway;
      rth->rt dev = fi->fib dev;
      rth->rt mtu = fi->fib mtu;
      rth->rt window
                         = f\overline{i} ->fib window;
                          = fi->fib\overline{\phantom{a}} irtt;
      rth->rt irtt
      rth \rightarrow rt tos = f \rightarrow fib tos;
       rth->rt flags = fi->fib flags | RTF HOST;
       if (local)
              rth->rt flags |= RTF LOCAL;
       if (! (rth \rightarrow rt \text{ flags} \& RTF \text{ GATEWAY}))rth->rt gateway = rth->rt dst;
       if (ip rt lock == 1)
              rt cache add (hash, rth) ;
       else
       \{rt free(rth);
#if RT CACHE DEBUG >= 1\overline{printk("rt cache: route to <math>\frac{808x}{x} was born dead\n", daddr);
#endif
       \cdotip rt unlock();
       return rth;
\mathcal{F}void ip rt put (struct rtable * rt)
\{if (rt)ATOMIC DECR(&rt->rt refcnt);
\}struct rtable * ip rt route( u32 daddr, int local)
\left\{ \right.struct rtable * rth;
       ip rt fast lock();
       for (rth=ip rt hash table[ip rt hash code(daddr)^local]; rth;
rth=rth->rt next)
       \{if (rth->rt dst == daddr)
              \{rth->rt lastuse = jiffies;
                    ATOMIC INCR(&rth->rt use);
                    ATOMIC INCR(&rth->rt refcnt);
                    ip rt unlock();
                    return rth;
              \mathcal{F}\}return ip rt slow route (daddr, local);
\mathcal{F}
```

```
/*
\starProcess a route add request from the user, or from a kernel
\startask.
\star /
int ip rt new (struct rtentry *r)
\left\{ \right.int err;
      char * devname;
      struct device * dev = NULL;
      unsigned long flags;
       u32 daddr, mask, gw;
      short metric;
      /*
       \starIf a device is specified find it.
       \star/if ((devname = r->rt dev) != NULL)
      \{err = qetname(devname, & devname);if (err)
                   return err;
             dev = dev get(devname);putname (devname) ;
            if (!dev)
                   return -ENODEV;
      \}/ *
       \starIf the device isn't INET, don't allow it
       \star/if (r->rt dst.sa family != AF INET)
             return -EAFNOSUPPORT;
      /*
       \starMake local copies of the important bits
       \starWe decrement the metric by one for BSD compatibility.
       \star/flags = r->rt flags;
      daddr = ( u3\overline{2}) ((struct sockaddr in *) &r->rt dst)->
sin addr.s addr;
      \text{mask}^- = ( u32) ((struct sockaddr in *) & r->rt genmask) ->
sin addr.s addr;
      gw = ( u32) ((struct sockaddr in *) &r->rt gateway)->
sin addr.s addr;
      metric = r->rt metric > 0 ? r->rt metric - 1 : 0;
      / *
       \starBSD emulation: Permits route add someroute qw one-of-my-
addresses
            to indicate which iface. Not as clean as the nice Linux dev
       \startechnique
            but people keep using it... (and gated likes it ;))
       \star\star /
      if (!dev && (flags & RTF GATEWAY))
```

```
\left\{ \right.struct device *dev2;
             for dev2 = dev base; dev2 != NULL; dev2 = dev2->next)\left\{ \right.if (dev2->flags & IFF UP) & & dev2->pa addr == gw)\left\{ \right.flaqs &= ~RTF GATEWAY;
                           dev = dev:
                          break;
                    \}\mathcal{L}\}/ *
       \starIgnore faulty masks
       \star/if (bad mask(mask, daddr))
             mask=0;/*
       \starSet the mask to nothing for host routes.
       \star/if (flags & RTF HOST)
             mask = 0xfftffffffelse if (mask && r->rt genmask.sa family != AF INET)
             return -EAFNOSUPPORT;
      /*
       \starYou can only gateway IP via IP..
       \star/if (flags & RTF GATEWAY)
      \{if (r->rt gateway.sa family != AF INET)
                    return -EAFNOSUPPORT;
             if (!dev)
                    dev = get_gw_dev(gw);\}else if (!dev)
             dev = ipdev_{check}(daddr);/ *
       \starUnknown device.
       \star/if (dev == NULL)return -ENETUNREACH;
      /*
       \starAdd the route
       \star/rt_add(flags, daddr, mask, gw, dev, r->rt_mss, r->rt_window, r->
rt irtt, metric);
      return 0;
```
 $\mathcal{F}$ 

 $/$ \*

```
Remove a route, as requested by the user.
 \star /
static int rt kill (struct rtentry *r)
\left\{ \right.struct sockaddr in *trq;
      struct sockaddr in *msk;
      struct sockaddr in *qtw;
      char *devname;
      int err;
      struct device * dev = NULL;
      trg = (struct sockaddr in *) &r->rt dst;
      msk = (struct \, sockaddr \, \text{in }*) \, \text{&r->rt \, \,}genmask;
      gtw = (struct sockaddr in *) \&r->rt gateway;
      if ((devname = r->rt dev) != NULL)
      \sqrt{ }err = qetname(devname, devname);if (err)
                    return err;
             dev = dev get(devname);putname (devname) ;
             if (!dev)
                    return -ENODEV;
      \}/*
       * metric can become negative here if it wasn't filled in
       * but that's a fortunate accident; we really use that in rt_del.
       \star/err=rt del(( u32)trg->sin addr.s addr, ( u32)msk->
sin addr.s \overline{addr}, \overline{dev},
             (u32) gtw->sin addr.s addr, r->rt flags, r->rt metric - 1);
      return err;
\mathcal{F}/*
 \starHandle IP routing ioctl calls. These are used to manipulate the
routing tables
 \star/int ip rt ioctl (unsigned int cmd, void *arg)
\left\{ \right.int err;
      struct rtentry rt;
      switch (cmd)
      \{\frac{1}{2} Add a route \frac{1}{2}case SIOCADDRT:
                                        /* Delete a route */case SIOCDELRT:
                    if (!suser())return -EPERM;
                    err=verify area (VERIFY READ, arg, sizeof (struct
rtentry) ;
                    if (err)
                           return err;
                    memcpy fromfs(&rt, arg, sizeof(struct rtentry));
                    return (cmd == SIOCDELRT) ? rt kill(\deltart) : ip rt new
(\&rt);
      - }
      return -EINVAL;
```

```
\bar{1}void ip_rt_advice(struct rtable **rp, int advice)
\{\frac{1}{2} Thanks! */
     return;\}
```
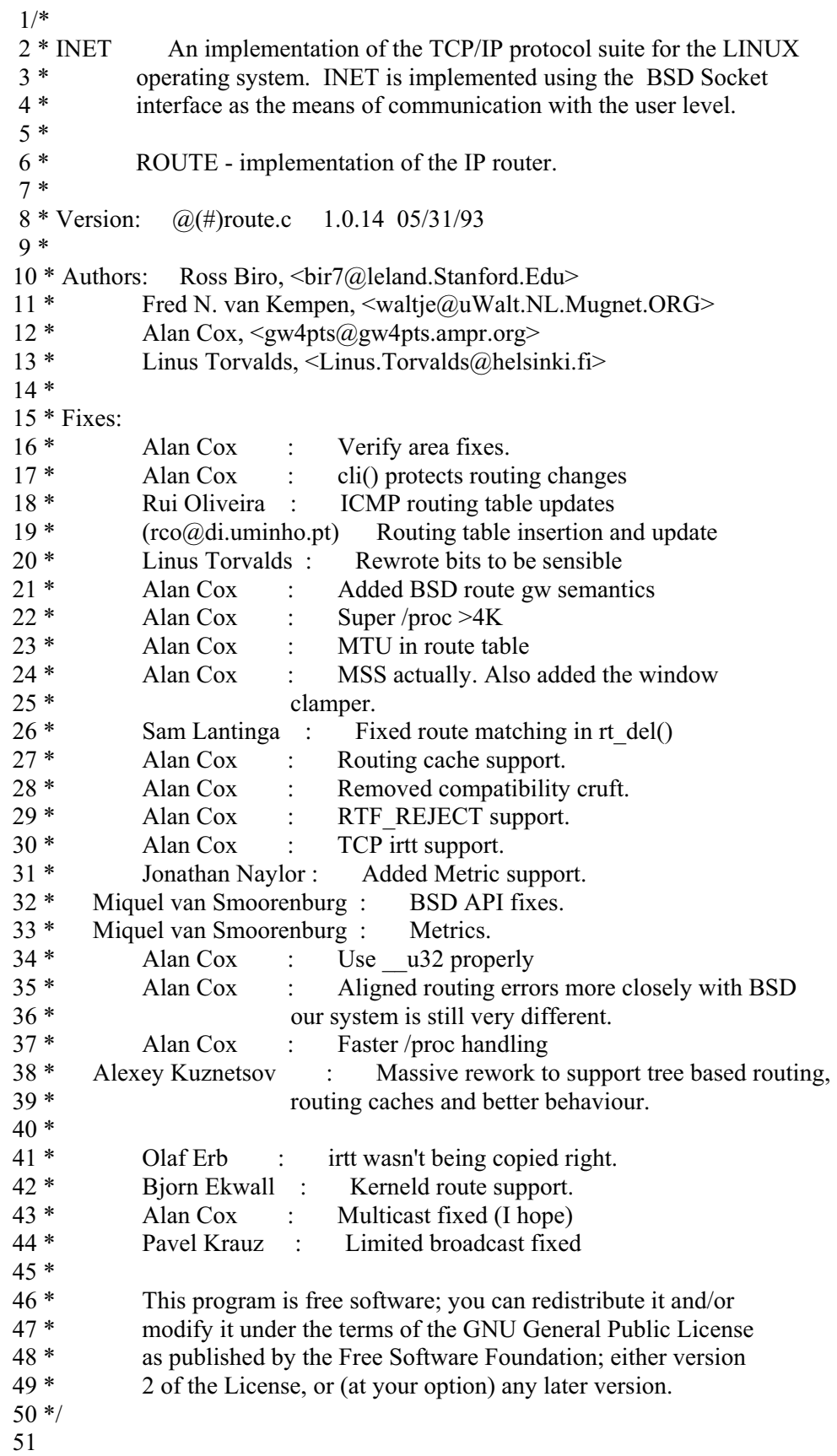

 52#include <linux/config.h> 53#include <asm/segment.h> 54#include <asm/system.h> 55#include <asm/bitops.h> 56#include <linux/types.h> 57#include <linux/kernel.h> 58#include <linux/sched.h> 59#include <linux/mm.h>  $60\#$ include  $\langle$ linux/string.h $\rangle$  61#include <linux/socket.h>  $62\#$ include  $\leq$ linux/sockios.h> 63#include <linux/errno.h>  $64\#$ include  $\langle$ linux/in.h $>$  65#include <linux/inet.h> 66#include <linux/netdevice.h> 67#include  $\langle$ linux/if arp.h> 68#include <net/ip.h> 69#include <net/protocol.h> 70#include <net/route.h> 71#include <net/tcp.h> 72#include <linux/skbuff.h> 73#include <net/sock.h> 74#include <net/icmp.h> 75#include <net/netlink.h> 76#ifdef CONFIG\_KERNELD 77#include <linux/kerneld.h> 78#endif 79 80/\* 81 \* Forwarding Information Base definitions. 82 \*/ 83 84struct fib\_node 85{ 86 struct fib\_node \*fib\_next; 87 u32 fib dst; 88 unsigned long fib\_use;<br>89 struct fib info \*fib info struct fib info \*fib info; 90 short fib metric; 91 unsigned char fib tos; 92}; 93 94/\* 95 \* This structure contains data shared by many of routes. 96 \*/ 97 98struct fib\_info 99{ 100 struct fib info \*fib next; 101 struct fib info \*fib prev; 102 u32 fib gateway;

```
103 struct device *fib dev;
104 int fib refent;
105 unsigned long fib window;
106 unsigned short fib flags;
107 unsigned short fib mtu;
108 unsigned short fib irtt;
 109}; 
 110 
 111struct fib_zone 
 112{ 
113 struct fib zone *fz next;
114 struct fib node **fz hash table;
115 struct fib node *fz list;
116 int fz_nent;
117 int fz_logmask;<br>118 u32 fz mask;
118 u32 fz mask;
 119}; 
 120 
 121static struct fib_zone *fib_zones[33]; 
122static struct fib_zone *fib_zone_list;
123 static struct fib_node *fib_loopback = NULL;
 124static struct fib_info *fib_info_list; 
 125 
 126/* 
 127 * Backlogging. 
 128 */ 
 129 
130#define RT_BH_REDIRECT 0
 131#define RT_BH_GARBAGE_COLLECT 1 
132#define RT_BH_FREE 2
 133 
134struct rt_req
 135{ 
136 struct rt_req * rtr_next;
 137 struct device *dev; 
138 __u32 dst;
139 u32 gw;
 140 unsigned char tos; 
 141}; 
 142 
143int ip rt lock;
144unsigned ip rt bh mask;
 145static struct rt_req *rt_backlog; 
 146 
 147/* 
 148 * Route cache. 
149 * / 150 
151struct rtable *ip_rt_hash_table[RT_HASH_DIVISOR];
152static int rt_cache_size;
153 static struct rtable *rt free queue;
```
## DEF00008569 DEF00009418

```
154struct wait queue *rt wait;
 155 
 156static void rt_kick_backlog(void); 
157 static void rt_cache_add(unsigned hash, struct rtable * rth);
158static void rt_cache_flush(void);
159static void rt_garbage_collect_1(void);
 160 
 161/* 
 162 * Evaluate mask length. 
163 * / 164 
165static inline int rt_logmask(_u32 mask)
 166{ 
167 if (|(mask = ntohl(mask)))
 168 return 32; 
169 return ffz(~mask);
 170} 
 171 
 172/* 
 173 * Create mask from length. 
 174 */ 
 175 
 176static __inline__ __u32 rt_mask(int logmask) 
 177{ 
178 if (logmask \ge = 32)
 179 return 0; 
180 return htonl(\sim((1<\leq\leq\leq h)-1));
 181} 
 182 
183static inline unsigned fz hash code( u32 dst, int logmask)
 184{ 
185 return ip_rt_hash_code(ntohl(dst)>>logmask);
 186} 
 187 
 188/* 
 189 * Free FIB node. 
 190 */ 
 191 
192 static void fib free node(struct fib node * f)
 193{ 
194 struct fib info * fi = f->fib info;
 195 if (!--fi->fib_refcnt) 
 196 { 
197#if RT_CACHE_DEBUG >= 2198 printk("fib free node: fi %08x/%s is free\n", fi->fib_gateway, fi->fib_dev->name);
 199#endif 
200 if (f_i->fib next)
201 fi->fib next->fib prev = fi->fib prev;
202 if (f_i->fib prev)
203 fi->fib prev->fib next = fi->fib next;
204 if (fi = fib info list)
```
## DEF00008570 DEF00009419

```
205 fib info list = fi->fib next;
206 }
207 kfree s(f, sizeof(struct fib node));
 208} 
 209 
 210/* 
 211 * Find gateway route by address. 
212 */
 213 
 214static struct fib_node * fib_lookup_gateway(__u32 dst) 
 215{ 
216 struct fib zone * fz;
217 struct fib node * f;
 218 
219 for (fz = fib zone list; fz; fz = fz->fz next)
220 \frac{1}{2}221 if (fz \rightarrow fz hash table)
222 f = fz \rightarrow fz hash table[fz_hash_code(dst, fz-\rightarrowfz_logmask)];
 223 else 
224 f = fz \rightarrow fz list;
 225 
226 for (; f; f = f->fib next)
 227 { 
228 if ((\text{dst} \land \text{f} > \text{fib } \text{dst}) \& \text{fz} > \text{fz} \text{ mask}) 229 continue; 
230 if (f->fib_info->fib_flags & RTF_GATEWAY)
231 return NULL;
 232 return f; 
 233 } 
 234 } 
 235 return NULL; 
 236} 
 237 
 238/* 
 239 * Find local route by address. 
 240 * FIXME: I use "longest match" principle. If destination 
241 * has some non-local route, I'll not search shorter matches.<br>242 * It's possible. I'm wrong, but I wanted to prevent following
          It's possible, I'm wrong, but I wanted to prevent following
 243 * situation: 
244 * route add 193.233.7.128 netmask 255.255.255.192 gw xxxxxx
 245 * route add 193.233.7.0 netmask 255.255.255.0 eth1 
 246 * (Two ethernets connected by serial line, one is small and other is large) 
 247 * Host 193.233.7.129 is locally unreachable, 
 248 * but old (<=1.3.37) code will send packets destined for it to eth1. 
 249 * 
250 */
 251 
 252static struct fib_node * fib_lookup_local(__u32 dst) 
 253{ 
254 struct fib zone * fz;
255 struct fib node * f;
```
#### DEF00008571 DEF00009420

 256 257 for  $(fz = fib$  zone list; fz; fz = fz->fz next) 258 { 259 int longest match found = 0; 260  $261$  if (fz->fz hash table) 262  $f = fz \rightarrow fz$  hash table[fz\_hash\_code(dst, fz->fz\_logmask)]; 263 else 264  $f = fz \rightarrow fz$  list; 265 266 for (; f;  $f = f$ ->fib next) 267 { 268 if  $((\text{dst} \land \text{f} > \text{fib } \text{dst}) \& \text{fz} > \text{fz} \text{ mask})$  269 continue; 270 if (!(f->fib\_info->fib\_flags & RTF\_GATEWAY)) 271 return f; 272 longest match found = 1; 273 } 274 if (longest match found) 275 return NULL; 276 } 277 return NULL; 278} 279 280/\* 281 \* Main lookup routine. 282 \* IMPORTANT NOTE: this algorithm has small difference from <=1.3.37 visible 283 \* by user. It doesn't route non-CIDR broadcasts by default. 284 \*  $285 *$  F.e.<br>286 \* ifconfig eth0 193.233.7.65 netmask 255.255.255.192 broadcast 193.233.7.255 287 \* is valid, but if you really are not able (not allowed, do not want) to 288 \* use CIDR compliant broadcast 193.233.7.127, you should add host route: 289 \* route add -host 193.233.7.255 eth0 290 \*/ 291 292 static struct fib node  $*$  fib lookup( $u32$  dst) 293{ 294 struct fib zone \* fz; 295 struct fib node \* f; 296 297 for  $(fz = fib$  zone list; fz; fz = fz->fz next) 298 { 299 if (fz->fz\_hash\_table) 300  $f = fz \rightarrow fz$  hash table[fz\_hash\_code(dst, fz->fz\_logmask)]; 301 else  $302$  f = fz->fz list; 303 304 for (; f;  $f = f$ ->fib next) 305 { 306 if  $((\text{dst} \land \text{f} > \text{fib } \text{dst}) \& \text{fz} > \text{fz} \text{ mask})$ 

## DEF00008572 DEF00009421

```
 307 continue; 
 308 return f; 
 309 } 
 310 } 
 311 return NULL; 
 312} 
 313 
314static inline struct device * get gw dev(u32 gw)
 315{ 
316 struct fib node * f;
317 f = fib lookup gateway(gw);
 318 if (f) 
319 return f->fib info->fib dev;
 320 return NULL; 
 321} 
 322 
 323/* 
 324 * Check if a mask is acceptable. 
 325 */ 
 326
 327static inline int bad_mask(__u32 mask, __u32 addr) 
 328{ 
329 if (addr & (mask = \simmask))
 330 return 1; 
331 mask = ntohl(mask);
332 if (mask \& (mask+1))
 333 return 1; 
 334 return 0; 
 335} 
 336 
 337 
 338static int fib_del_list(struct fib_node **fp, __u32 dst, 
339 struct device * dev, __u32 gtw, short flags, short metric, __u32 mask)
 340{ 
341 struct fib node *f;
 342 int found=0; 
 343 
344 while((f = *fp)!= NULL)
 345 { 
346 struct fib info * fi = f->fib info;
 347 
 348 /* 
349 * Make sure the destination and netmask match.<br>350 * metric gateway and device are also checked
350 * metric, gateway and device are also checked<br>351 * if they were specified
 351 * if they were specified. 
 352 */ 
353 if (f->fib dst != dst ||
354 (gtw && fi->fib_gateway != gtw) ||
355 (metric \geq 0 && f-\geqfib metric != metric) ||
356 (dev & fi->fib dev != dev) )
 357 {
```
### DEF00008573 DEF00009422

```
358 fp = &f->fib next;
 359 continue; 
 360 } 
 361 cli(); 
362 *fp = f->fib next;
363 if (fib loopback = f)
364 fib loopback = NULL;
 365 sti(); 
366 ip_netlink_msg(RTMSG_DELROUTE, dst, gtw, mask, flags, metric, fi->fib_dev->name);
367 fib free node(f);
 368 found++; 
 369 } 
 370 return found; 
 371} 
 372 
373static \frac{1}{2} inline \frac{1}{2} int fib del 1(\frac{1}{2} u32 mask, \frac{1}{2} mask,
374 struct device * dev, u32 gtw, short flags, short metric)
 375{ 
376 struct fib node **fp;
377 struct fib zone *fz;
 378 int found=0; 
 379 
 380 if (!mask) 
 381 { 
382 for (fz=fib zone list; fz; fz = fz->fz next)
 383 { 
 384 int tmp; 
385 if (fz \rightarrow fz hash table)
386 fp = &\text{fz}\rightarrow\text{fz} hash table[fz hash code(dst, fz->fz logmask)];
 387 else 
388 fp = &\&\text{fz}\rightarrow\text{fz} list;
 389 
390 tmp = fib_del_list(fp, dst, dev, gtw, flags, metric, mask);
391 fz->fz nent -= tmp;
392 found += tmp;
 393 } 
 394 } 
 395 else 
 396 { 
397 if ((fz = fib \ zones[rt \ logmask(maxk)])! = NULL)
 398 { 
399 if (fz \rightarrow fz hash table)
400 fp = \&\text{fz} > \text{fz} hash_table[fz_hash_code(dst, fz->fz_logmask)];
 401 else 
402 fp = &\&\text{fz}->fz list;
 403 
404 found = fib del list(fp, dst, dev, gtw, flags, metric, mask);
405 fz \rightarrow fz nent -= found;
 406 } 
407 }
 408
```
### DEF00008574 DEF00009423

```
 409 if (found) 
 410 { 
411 rt cache flush();
 412 return 0; 
 413 } 
 414 return -ESRCH; 
 415} 
 416 
 417 
418 static struct fib info * fib create info( u32 gw, struct device * dev,
 419 unsigned short flags, unsigned short mss, 
 420 unsigned long window, unsigned short irtt) 
 421{ 
422 struct fib info * fi;
 423 
 424 if (!(flags & RTF_MSS)) 
 425 { 
426 mss = dev->mtu;
 427#ifdef CONFIG_NO_PATH_MTU_DISCOVERY 
428 /*<br>429 *
429 <sup>*</sup> If MTU was not specified, use default.<br>430 <sup>*</sup> If you want to increase MTU for some
430 * If you want to increase MTU for some net (local subnet)<br>431 * use "route add mss xxx"
431 * use "route add ... mss xxx".
432 *<br>433 *
 433 * The MTU isn't currently always used and computed as it 
434 * should be as far as I can tell. [Still verifying this is right] \frac{435}{7}435
436 if ((flags & RTF_GATEWAY) && mss > 576)
437 mss = 576;
 438#endif 
 439 } 
440 if (!(flags & RTF_WINDOW))
441 window = 0;
 442 if (!(flags & RTF_IRTT)) 
443 \text{irtt} = 0; 444 
445 for (fi=fib info list; fi; fi = fi->fib next)
 446 { 
447 if (fi->fib gateway != gw ||
448 fi->fib dev != dev ||449 \text{fi}\rightarrow\text{fib}\ \text{flags} != flags ||450 fi->fib mtu != mss \parallel451 fi->fib window != window ||452 fi->fib irtt != irtt)
 453 continue; 
454 fi-\epsilonfib refcnt++; 455#if RT_CACHE_DEBUG >= 2 
456 printk("fib create info: fi \frac{608x}{\%}s is duplicate\n", fi->fib gateway, fi->fib dev->name);
 457#endif 
 458 return fi; 
 459 }
```
### DEF00008575 DEF00009424

```
460 fi = (struct fib info*)kmalloc(sizeof(struct fib info), GFP KERNEL);
 461 if (!fi) 
 462 return NULL; 
463 memset(fi, 0, sizeof(struct fib info));
464 fi-\epsilonfib flags = flags;
465 fi->fib dev = dev;
466 fi->fib gateway = gw;
467 fi->fib mtu = mss;
468 fi->fib window = window;
 469 fi->fib_refcnt++; 
470 fi-\epsilon-fib next = fib info list;
471 fi-\epsilonfib prev = NULL;
472 fi->fib irtt = irtt;
 473 if (fib_info_list) 
474 fib info list-\gefib prev = fi;
475 fib info list = fi;
476#if RT_CACHE_DEBUG >= 2
477 printk("fib create info: fi \frac{608x}{\%} is created\n", fi->fib gateway, fi->fib dev->name);
 478#endif 
 479 return fi; 
 480} 
 481 
 482 
483static inline void fib add 1(short flags, u32 dst, u32 mask,
 484 __u32 gw, struct device *dev, unsigned short mss, 
 485 unsigned long window, unsigned short irtt, short metric) 
 486{ 
487 struct fib node *f, *f1;
488 struct fib node **fp;
489 struct fib_node **dup_fp = NULL;<br>490 struct fib_zone * fz:
        struct fib_zone * fz;
491 struct fib info * fi;
 492 int logmask; 
 493 
 494 /* 
495 * Allocate an entry and fill it in.<br>496 *496
 497 
498 f = (struct fib node *) kmalloc(sizeof(struct fib node), GFP KERNEL);
499 if (f = NULL) 500 return; 
 501 
502 memset(f, 0, sizeof(struct fib node));
503 f-\epsilon-\deltafib dst = dst;
504 f=\text{F}-\text{F} fib metric = metric;
505 f->fib tos = 0;
 506 
507 if ((fi = fib) create info(gw, dev, flags, mss, window, int)) == NULL) 508 { 
509 kfree s(f, sizeof(struct fib node));
 510 return;
```
### DEF00008576 DEF00009425

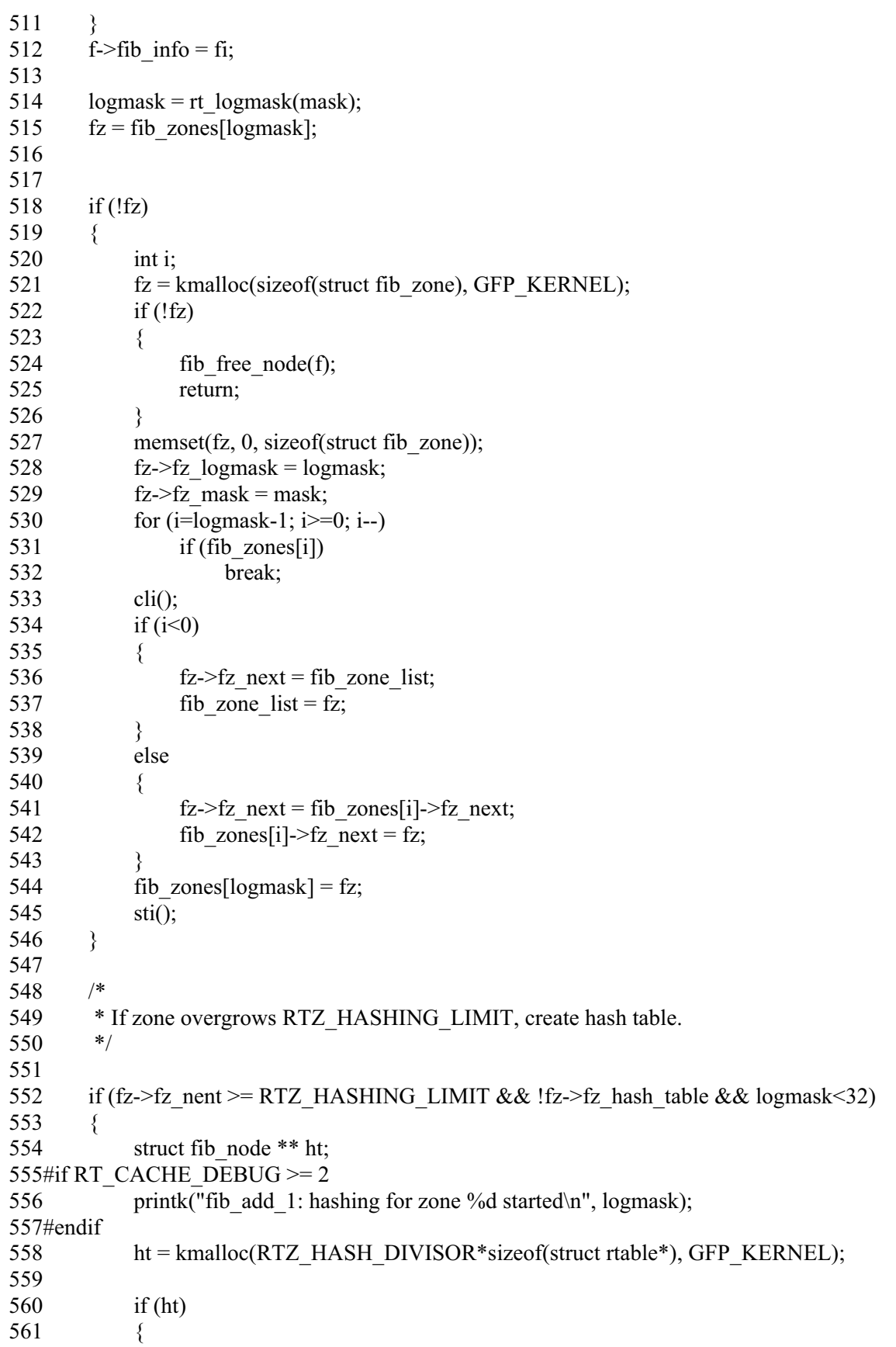

# DEF00008577 DEF00009426
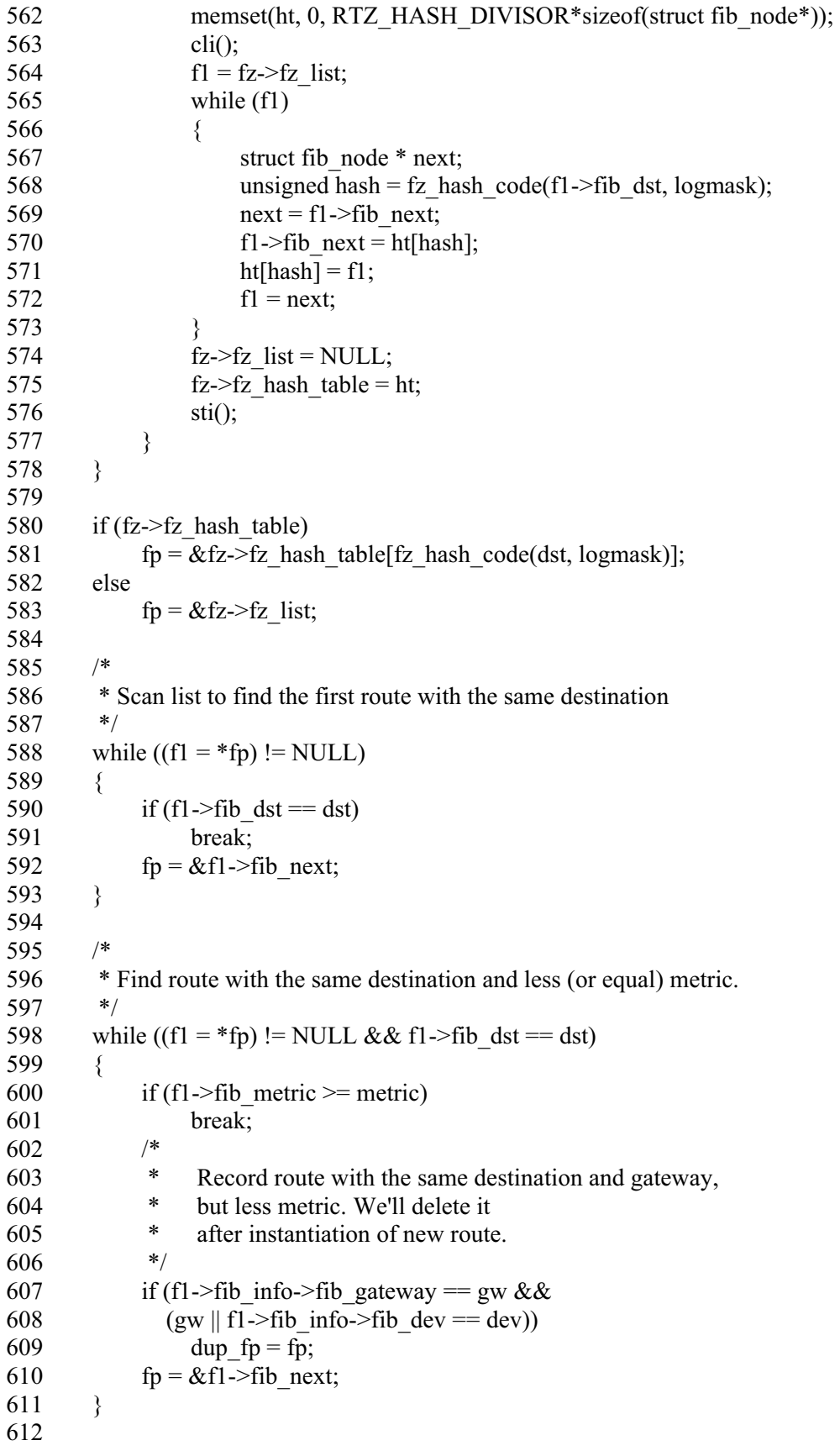

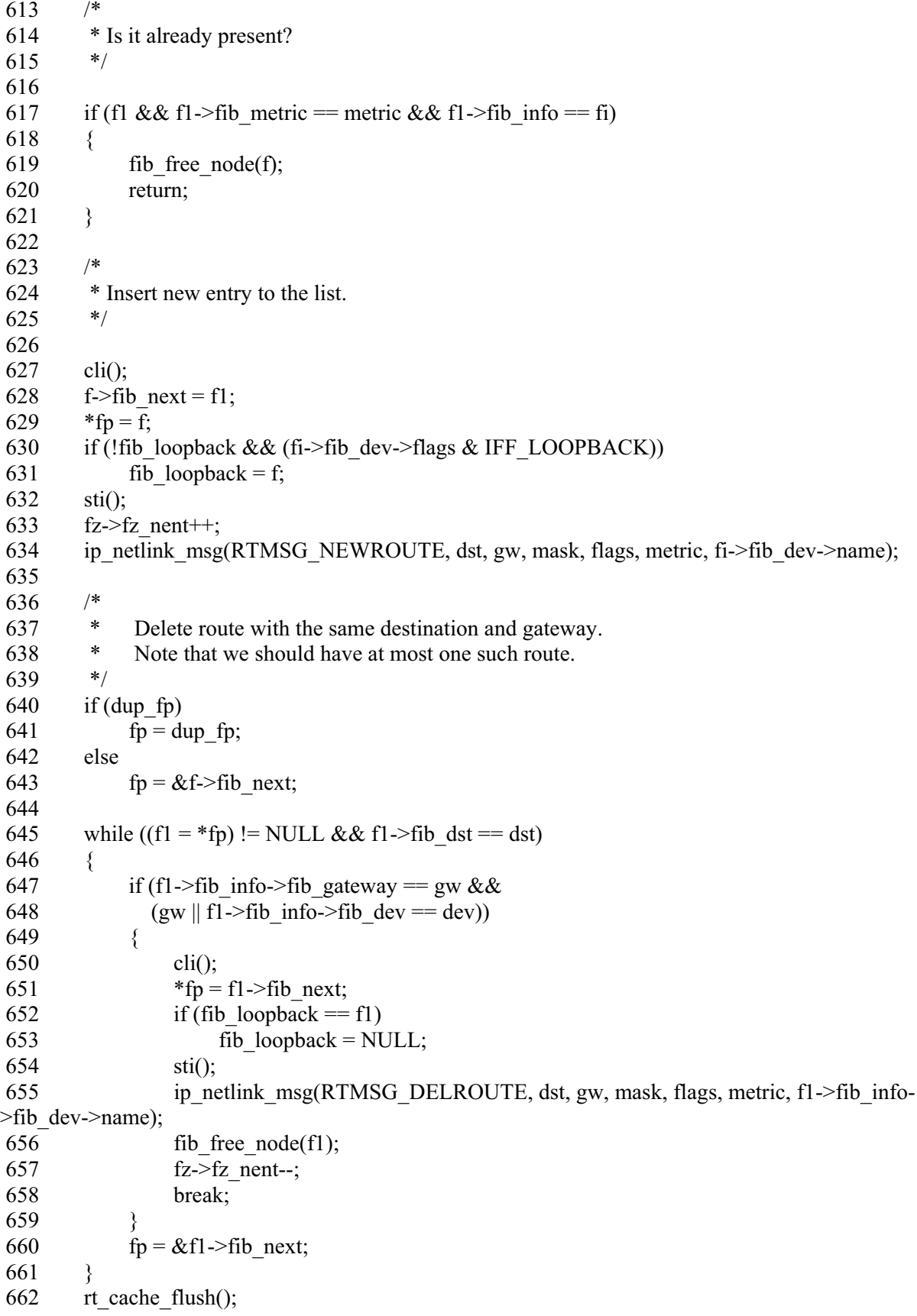

# DEF00008579 DEF00009428

 663 return; 664} 665 666static int rt\_flush\_list(struct fib\_node \*\* fp, struct device \*dev) 667{ 668 int found = 0; 669 struct fib\_node \*f; 670 671 while  $((f = *fp) != NULL)$  { 672/\* 673 \* "Magic" device route is allowed to point to loopback, 674 \* discard it too.  $675 *$ / 676 if (f->fib info->fib dev != dev && 677 (f->fib info->fib dev != &loopback dev  $||$  f->fib dst != dev->pa addr)) { 678 fp =  $&f$ ->fib next; 679 continue; 680 } 681 cli(); 682 \* fp = f->fib next; 683 if (fib loopback  $=$  f) 684 fib\_loopback = NULL; 685 sti();  $686$  fib free node(f); 687 found++; 688 } 689 return found; 690} 691 692 static inline void fib flush  $1$ (struct device \*dev) 693{ 694 struct fib\_zone \*fz; 695 int found  $= 0$ ; 696 697 for (fz = fib zone list; fz; fz = fz->fz next) 698 { 699 if (fz->fz\_hash\_table) 700 { 701 int i;  $702$  int tmp = 0; 703 for  $(i=0; i < RTZ$  HASH DIVISOR;  $i++$ ) 704 tmp += rt\_flush\_list( $&fz$ ->fz\_hash\_table[i], dev); 705  $fz \rightarrow fz$  nent -= tmp;  $706$  found  $+=$  tmp; 707 } 708 else 709 { 710 int tmp; 711  $tmp = rt$  flush list(&fz->fz\_list, dev);  $712$  fz- $\ge$ fz nent -= tmp;  $713$  found  $+=$  tmp;

# DEF00008580 DEF00009429

 714 } 715 } 716 717 if (found) 718 rt cache flush(); 719} 720 721 722/\* 723 \* Called from the PROCfs module. This outputs /proc/net/route. 724 \* 725 \* We preserve the old format but pad the buffers out. This means that 726 \* we can spin over the other entries as we read them. Remember the gated BGP4 code could need to read 60,000+ routes on occasion (t gated BGP4 code could need to read  $60,000+$  routes on occasion (that's 728 \* about 7Mb of data). To do that ok we will need to also cache the 729 \* last route we got to (reads will generally be following on from last route we got to (reads will generally be following on from 730 \* one another without gaps). 731 \*/ 732 733int rt\_get\_info(char \*buffer, char \*\*start, off\_t offset, int length, int dummy) 734{ 735 struct fib zone \*fz; 736 struct fib node \*f; 737 int len=0; 738 off t pos=0; 739 char temp[129]; 740 int i; 741 742  $pos = 128;$  743 if (offset  $128$ ) 745 { 746 sprintf(buffer,"%-127s\n","Iface\tDestination\tGateway \tFlags\tRefCnt\tUse\tMetric\tMask\t\tMTU\tWindow\tIRTT");  $747$  len = 128; 748 } 749 750 while (ip rt lock) 751 sleep on(&rt wait); 752 ip rt fast  $lock()$ ; 753 754 for (fz=fib zone list; fz; fz = fz->fz next) 755 { 756 int maxslot; 757 struct fib node \*\* fp; 758 759 if  $(fz > fz$  nent  $== 0)$  760 continue; 761 762 if  $(pos + 128 * fz > fz$  nent  $\leq$  offset) 763 {

# DEF00008581 DEF00009430

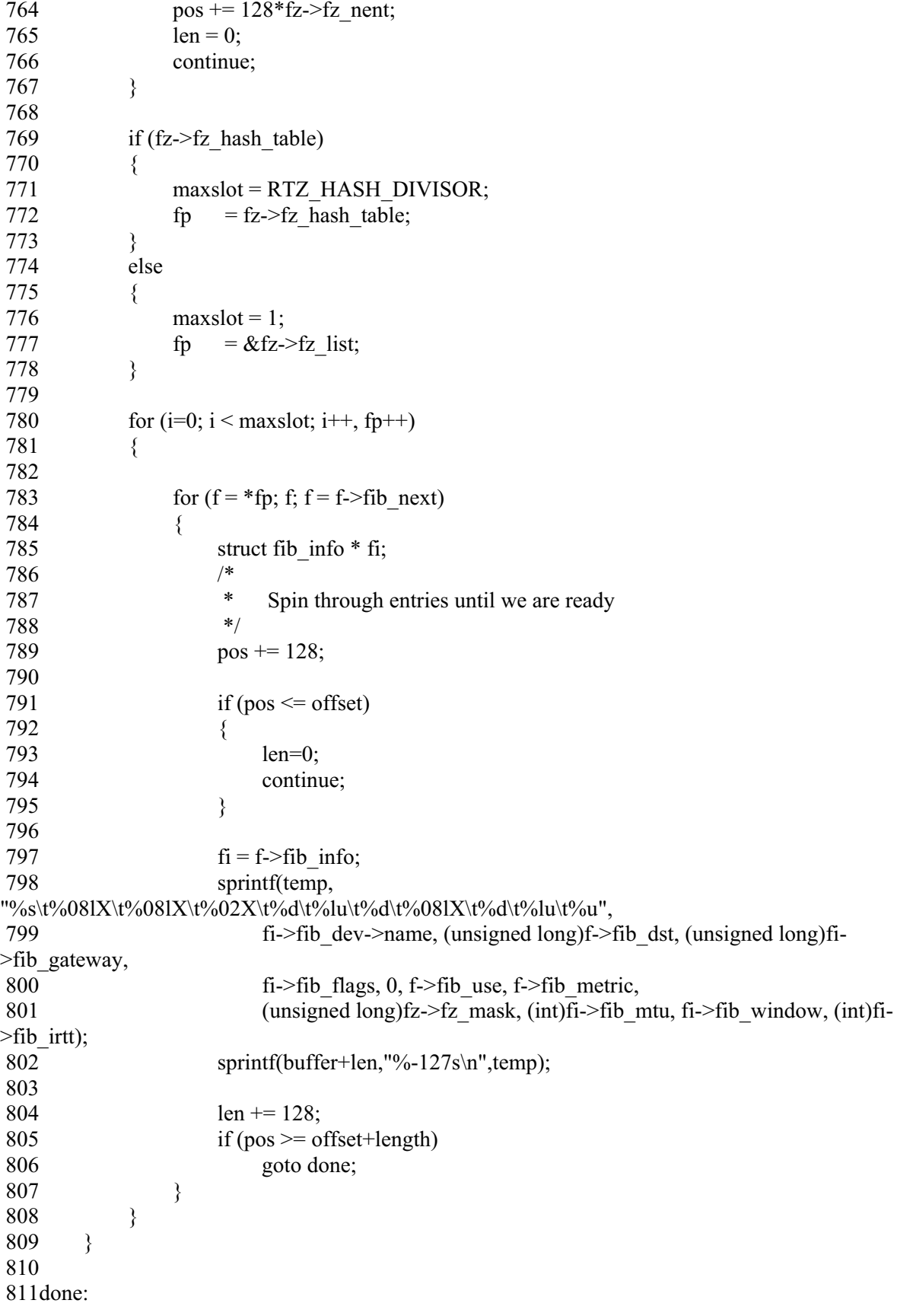

812 ip rt unlock(); 813 wake up(&rt wait); 814 815  $*$ start = buffer+len-(pos-offset);  $816$  len = pos - offset; 817 if (len>length)  $818$  len = length; 819 return len; 820} 821 822int rt\_cache\_get\_info(char \*buffer, char \*\*start, off\_t offset, int length, int dummy) 823{ 824 int len=0; 825 off t pos=0; 826 char temp[129]; 827 struct rtable \*r; 828 int i; 829 830  $pos = 128;$  831 832 if (offset<128) 833 { 834 sprintf(buffer,"%-127s\n","Iface\tDestination\tGateway \tFlags\tRefCnt\tUse\tMetric\tSource\t\tMTU\tWindow\tIRTT\tHH\tARP"); 835 len =  $128$ ; 836 } 837 838 839 while (ip\_rt\_lock) 840 sleep\_on( $&xt\text{__wait};$ <br>841 in rt fast lock(): ip  $rt$  fast lock(); 842 843 for  $(i = 0; i < RT$  HASH DIVISOR;  $i++)$  844 { 845 for  $(r = ip \text{ rt hash table}[i]; r; r = r\text{-}r\text{ t next})$  846 {  $847$  /\* 848  $*$  Spin through entries until we are ready<br>849  $*$ 849 850 pos  $+= 128$ ; 851  $852$  if (pos  $\leq$  offset) 853 { 854 len = 0; 855 continue; 856 } 857 858 sprintf(temp, "%s\t%08lX\t%08lX\t%02X\t%d\t%u\t%d\t%08lX\t%d\t%lu\t%u\t%d\t%1d", 859 r->rt\_dev->name, (unsigned long)r->rt\_dst, (unsigned long)r->rt\_gateway, 860 r->rt flags, r->rt refent, r->rt\_use, 0,

# DEF00008583 DEF00009432

```
861 (unsigned long)r->rt_src, (int)r->rt_mtu, r->rt_window, (int)r->rt_irtt, r->rt_hh ?
r->rt_hh->hh_refcnt : -1, r->rt_hh ? r->rt_hh->hh_uptodate : 0);
862 sprintf(buffer+len,"%-127s\n",temp);
 863 len += 128; 
864 if (pos \geq offset+length)
 865 goto done; 
 866 } 
 867 } 
 868 
 869done: 
870 ip rt unlock();
871 wake up(&rt wait);
 872 
873 *start = buffer+len-(pos-offset);
874 len = pos-offset;
 875 if (len>length) 
876 len = length;
 877 return len; 
 878} 
 879 
 880 
881 static void rt free(struct rtable * rt)
 882{ 
 883 unsigned long flags; 
 884 
885 save flags(flags);
 886 cli(); 
887 if (!rt->rt refent)
 888 { 
889 struct hh_cache * hh = rt->rt_hh;<br>890 rt->rt_hh = NULL:
            rt->rt_hh = NULL;
891 restore flags(flags);
892 if (hh && atomic dec and test(&hh->hh_refcnt))
893 kfree s(hh, sizeof(struct hh_cache));
894 kfree s(rt, sizeof(struct rt table));
 895 return; 
 896 } 
897 rt->rt next = rt free queue;
898 rt->rt_flags &= \sim RTF UP;
899 rt free queue = rt;
900 ip rt bh_mask |= RT BH_FREE;
901#if RT_CACHE_DEBUG >= 2902 printk("rt_free: \frac{608x}{n}", rt->rt_dst);
 903#endif 
904 restore flags(flags);
 905} 
 906 
 907/* 
 908 * RT "bottom half" handlers. Called with masked interrupts. 
 909 */ 
 910
```
# DEF00008584 DEF00009433

```
911 static in line void rt kick free queue(void)
 912{ 
 913 struct rtable *rt, **rtp; 
 914 
915 rtp = &rt free queue;
 916 
917 while ((rt = *rtp) != NULL) 918 { 
919 if (!rt->rt refent)
 920 { 
921 struct hh_cache * hh = rt->rt_hh;
922#if RT_CACHE_DEBUG >= 2923 u32 daddr = rt->rt_dst;
 924#endif 
925 *<b>rtp</b> = <b>rt</b> > <b>rt</b> <b>next</b>;926 rt\rightarrow rt hh = NULL;
 927 sti(); 
928 if (hh && atomic dec and test(&hh->hh_refcnt))
929 kfree s(hh, sizeof(struct hh_cache));
930 kfree s(rt, sizeof(struct rt_table));
 931#if RT_CACHE_DEBUG >= 2 
932 printk("rt kick free queue: %08x is free\n", daddr);
 933#endif 
934 cli();
 935 continue; 
 936 } 
937 rtp = &rt->rt_next;
 938 } 
 939} 
 940 
941void ip rt run bh()
 942{ 
 943 unsigned long flags; 
944 save flags(flags);
945 cli();
946 if (ip rt bh_mask && lip_rt_lock)
 947 { 
948 if (ip_rt_bh_mask & RT_BH_REDIRECT)
949 rt kick backlog();
 950 
951 if (ip_rt_bh_mask & RT_BH_GARBAGE_COLLECT)
 952 { 
953 ip rt fast lock();
954 ip rt bh_mask &=-RT BH_GARBAGE_COLLECT;
955 sti();
956 rt garbage collect 1();
957 cli();
958 ip rt fast unlock();
 959 } 
 960 
961 if (ip_rt_bh_mask & RT_BH_FREE)
```
# DEF00008585 DEF00009434

```
962 rt kick free queue();
 963 } 
964 restore flags(flags);
 965} 
 966 
 967 
968void ip_rt_check_expire()
 969{ 
970 ip rt fast lock();
971 if (ip rt lock == 1)
 972 { 
 973 int i; 
974 struct rtable *rth, **rthp;
 975 unsigned long flags; 
 976 unsigned long now = jiffies; 
 977 
978 save flags(flags);
979 for (i=0; i < RT HASH DIVISOR; i++) 980 { 
981 rthp = \&ip rt hash table[i];
 982 
983 while ((rth = *rthp) != NULL) 984 { 
985 struct rtable * rth next = rth->rt next;
 986 
 987 /* 
988 * Cleanup aged off entries.
 989 */ 
990<br>991
991 cli();<br>992 if (!rt
                if (!rth->rt_refcnt && rth->rt_lastuse + RT_CACHE_TIMEOUT < now)
 993 { 
994 *rthp = rth_next;<br>995 \frac{1}{\text{sti}(1)};
                    \operatorname{sti}();
996 rt cache size--;
 997#if RT_CACHE_DEBUG >= 2 
998 printk("rt_check_expire clean %02x@%08x\ln", i, rth->rt_dst);
 999#endif 
1000 rt free(rth);
1001 continue; 
1002 } 
1003 sti();
1004
1005 if (!rth next)
1006 break;
1007
1008 /* 
1009 * LRU ordering.
1010 */ 
1011
```
1012 if (rth->rt\_lastuse + RT\_CACHE\_BUBBLE\_THRESHOLD < rth\_next->rt\_lastuse || 1013 (rth->rt\_lastuse < rth\_next->rt\_lastuse  $&&$ 1014 rth->rt\_use < rth\_next->rt\_use)) 1015 { 1016#if RT\_CACHE\_DEBUG >= 2 1017 printk("rt\_check\_expire bubbled  $\frac{0.02x}{a}\%08x \leftarrow > \frac{0.08x}{n}$ , i, rth->rt\_dst, rth\_next->rt\_dst); 1018#endif 1019 cli();  $1020$  \*rthp = rth\_next; 1021 rth- $\rightarrow$ rt next = rth\_next- $\rightarrow$ rt next; 1022 rth next->rt next = rth; 1023 sti(); 1024 rthp =  $&$  rthp =  $&$  arth next->rt next; 1025 continue; 1026 } 1027 rthp =  $&$  rth->rt\_next; 1028 } 1029 } 1030 restore flags(flags); 1031 rt kick free queue(); 1032 } 1033 ip rt unlock(); 1034} 1035 1036static void rt\_redirect\_1(\_u32 dst, \_u32 gw, struct device \*dev) 1037{ 1038 struct rtable \*rt; 1039 unsigned long hash = ip\_rt\_hash\_code(dst); 1040 1041 if  $(gw = dev > pa$  addr) 1042 return; 1043 if (dev != get\_gw\_dev(gw)) 1044 return; 1045 rt = (struct rtable \*) kmalloc(sizeof(struct rtable), GFP\_ATOMIC);  $1046$  if (rt = NULL) 1047 return; 1048 memset(rt, 0, sizeof(struct rtable)); 1049 rt->rt\_flags = RTF\_DYNAMIC | RTF\_MODIFIED | RTF\_HOST | RTF\_GATEWAY | RTF\_UP; 1050 rt- $>rt$  dst = dst; 1051 rt- $>rt$  dev = dev; 1052 rt->rt\_gateway = gw; 1053 rt->rt src = dev->pa\_addr; 1054  $rt\rightarrow rt$  mtu = dev->mtu; 1055#ifdef CONFIG\_NO\_PATH\_MTU\_DISCOVERY 1056 if (dev->mtu > 576) 1057 rt->rt mtu = 576; 1058#endif 1059 rt- $>rt$  lastuse = jiffies;

# DEF00008587 DEF00009436

```
1060 rt->rt refent = 1;
1061 rt cache add(hash, rt);
1062 ip rt put(rt);
1063 return; 
1064}
1065
1066static void rt_cache_flush(void) 
1067{
1068 int i; 
1069 struct rtable * rth, * next; 
1070
1071 for (i=0; i < RT HASH DIVISOR; i++)1072 { 
1073 int nr=0; 
1074
1075 cli();
1076 if (!(\text{rth} = \text{ip} \text{ rt} \text{ hash table}[i]))1077 { 
1078 sti(); 
1079 continue; 
1080 } 
1081
1082 ip_rt_hash_table[i] = NULL;
1083 sti(); 
1084
1085 for (; rth; rth=next)
1086 { 
1087 next = rth->rt next;
1088 rt cache size--;
1089 nr++;
1090 rth->rt_next = NULL;
1091 rt free(rth);
1092 } 
1093#if RT_CACHE_DEBUG >= 21094 if (nr > 01095 printk("rt_cache_flush: %d@%02x\pi", nr, i);
1096#endif 
1097 \quad \text{ }1098#if RT_CACHE_DEBUG >= 11099 if (rt cache size)
1100 { 
1101 printk("rt_cache_flush: bug rt_cache_size=%d\n", rt_cache_size);
1102 rt cache size = 0;
1103 } 
1104#endif 
1105}
1106
1107static void rt_garbage_collect_1(void) 
1108{
1109 int i; 
1110 unsigned expire = RT_CACHE_TIMEOUT>>1;
```
# DEF00008588 DEF00009437

```
1111 struct rtable * rth, **rthp; 
1112 unsigned long now = jiffies;
1113
1114 for (;;)
1115 { 
1116 for (i=0; i < RT HASH DIVISOR; i++)1117 { 
1118 if (!ip_rt_hash_table[i])
1119 continue; 
1120 for (rthp=&ip_rt_hash_table[i]; (rth=*rthp); rthp=&rth->rt_next)
1121 { 
1122 if (rth->rt_lastuse + expire*(rth->rt_refcnt+1) > now)
1123 continue; 
1124 rt cache size--;
1125 cli();
1126 *rthp=rth->rt next;
1127 rth->rt next = NULL;
1128 sti(); 
1129 rt_free(rth);
1130 break; 
1131 } 
1132 }
1133 if (rt_cache_size < RT_CACHE_SIZE_MAX)
1134 return; 
1135 expire >>= 1;
1136 } 
1137}
1138
1139static __inline__ void rt_req_enqueue(struct rt_req **q, struct rt_req *rtr) 
1140\{<br>1141unsigned long flags;
1142 struct rt_req * tail;
1143
1144 save flags(flags);
1145 cli(); 
1146 \text{tail} = *q;1147 if (!tail) 
1148 rtr->rtr_next = rtr;
1149 else 
1150 { 
1151 rtr->rtr_next = tail->rtr_next;
1152 tail->rtr_next = rtr;
1153 }
1154 *q = rtr;1155 restore flags(flags);
1156 return; 
1157}
1158
1159/* 
1160 * Caller should mask interrupts. 
1161 */
```

```
1162
1163static inline struct rt req * rt req dequeue(struct rt req **q)
1164{
1165 struct rt req * rtr;
1166
1167 if (*q) 
1168 { 
1169 rtr = (*q)->rtr_next;
1170 (*q)->rtr_next = rtr->rtr_next;
1171 if (rtr->rtr_next == rtr)
1172 *q = NULL;1173 rtr->rtr_next = NULL;
1174 return rtr; 
1175 } 
1176 return NULL; 
1177}
1178
1179/* 
1180 Called with masked interrupts 
1181 */ 
1182
1183static void rt_kick_backlog() 
1184{
1185 if (!ip rt lock)
1186 { 
1187 struct rt_req * rtr;
1188
1189 ip rt fast lock();
1190
1191 while ((rtr = rt req_dequeue(&rt backlog)) != NULL)
1192 { 
1193 sti(); 
1194 rt redirect 1(\text{rtr}-\text{dst}, \text{rtr}-\text{gw}, \text{rtr}-\text{dev});
1195 kfree s(rtr, sizeof(struct rt req));
1196 cli();
1197 }
1198
1199 ip rt_bh_mask &=-RT BH_REDIRECT;
1200
1201 ip_rt_fast_unlock();
1202 } 
1203}
1204
1205/* 
1206 * rt {del|add|flush} called only from USER process. Waiting is OK.
1207 */
1208
1209 static int rt_del(__u32 dst, __u32 mask,
1210 struct device * dev, u32 gtw, short rt flags, short metric)
1211{
1212 int retval;
```
# DEF00008590 DEF00009439

1213 1214 while (ip rt lock) 1215 sleep on(&rt wait); 1216 ip rt fast  $lock()$ ; 1217 retval = fib\_del\_1(dst, mask, dev, gtw, rt\_flags, metric); 1218 ip rt unlock(); 1219 wake up( $&xt$  wait); 1220 return retval; 1221} 1222 1223static void rt\_add(short flags, \_\_u32 dst, \_\_u32 mask, 1224 u32 gw, struct device \*dev, unsigned short mss, 1225 unsigned long window, unsigned short irtt, short metric) 1226{ 1227 while (ip rt lock) 1228 sleep on(&rt wait); 1229 ip rt fast  $lock()$ ; 1230 fib add 1(flags, dst, mask, gw, dev, mss, window, irtt, metric); 1231 ip rt unlock(); 1232 wake up(&rt wait); 1233} 1234 1235void ip\_rt\_flush(struct device \*dev) 1236{ 1237 while (ip rt lock) 1238 sleep on(&rt wait); 1239 ip rt fast  $lock()$ ; 1240 fib flush  $1$ (dev); 1241 ip rt unlock(); 1242 wake up( $&$ rt wait); 1243} 1244 1245/\* 1246 Called by ICMP module. 1247 \*/ 1248 1249void ip\_rt\_redirect(\_u32 src, \_u32 dst, \_u32 gw, struct device \*dev) 1250{ 1251 struct rt req  $*$  rtr; 1252 struct rtable \* rt; 1253 1254 rt = ip\_rt\_route(dst, 0); 1255 if (!rt) 1256 return; 1257 1258 if (rt->rt\_gateway != src  $||$ 1259  $\text{rt}\rightarrow\text{rt}$  dev != dev || 1260 ((gw<sup> $\overline{\text{dev}}$ </sup>>pa\_addr)&dev->pa\_mask) || 1261 ip chk  $addr(gw)$  $1262 \t\t\t\t\t$ 1263 ip rt put(rt);

# DEF00008591 DEF00009440

```
1264 return; 
1265 }
1266 ip rt put(rt);
1267
1268 ip rt fast lock();
1269 if (ip rt lock == 1)
1270 { 
1271 rt redirect 1(dst, gw, dev);
1272 ip rt unlock();
1273 return; 
1274 } 
1275
1276 rtr =kmalloc(sizeof(struct rt_req), GFP_ATOMIC);
1277 if (rtr) 
\begin{array}{c} 1278 \\ 1279 \end{array} {
            rtr->dst = dst;
1280 rtr->gw = gw;
1281 \text{rtr}\text{-}2\text{dev} = \text{dev};
1282 rt req enqueue(&rt backlog, rtr);
1283 ip rt_bh_mask |= RT_BH_REDIRECT;
1284 } 
1285 ip rt unlock();
1286}
1287
1288
1289static \frac{1}{2}inline void rt garbage collect(void)
1290{
1291 if (ip rt lock == 1)
1292 { 
1293 rt_garbage_collect_1();<br>1294 return:
            return;
1295 } 
1296 ip_rt_bh_mask |= RT_BH_GARBAGE_COLLECT; 
1297}
1298
1299static void rt_cache_add(unsigned hash, struct rtable * rth)
1300{
1301 unsigned long flags; 
1302 struct rtable **rthp;
1303 u32 daddr = rth->rt_dst;
1304 unsigned long now = jiffies;
1305
1306#if RT_CACHE_DEBUG >= 2 
1307 if (ip rt lock != 1)
1308 { 
1309 printk("rt_cache_add: ip_rt_lock==%d\n", ip_rt_lock);
1310 return; 
1311 } 
1312#endif 
1313
1314 save flags(flags);
```
# DEF00008592 DEF00009441

```
1315
1316 if (rth->rt_dev->header_cache_bind)
1317 { 
1318 struct rtable * rtg = rth;
1319
1320 if (rth->rt gateway != daddr)
1321 { 
1322 ip rt fast unlock();
1323 rtg = ip_rt_route(rth->rt_gateway, 0);
1324 ip rt fast lock();
1325 } 
1326
1327 if (rtg) 
1328 { 
1329 if (rtg = rth)1330 rtg->rt_dev->header_cache_bind(&rtg->rt_hh, rtg->rt_dev, ETH_P_IP, rtg-
>rt_dst);
1331 else 
1332 { 
1333 if (rtg->rt hh)
1334 atomic inc(&rtg->rt_hh->hh_refcnt);
1335 rth->rt hh = rtg->rt hh;
1336 ip_rt_put(rtg); 
1337 } 
1338 } 
1339 } 
1340
1341 if (rt_cache_size >= RT_CACHE_SIZE_MAX)
1342 rt garbage collect();
1343<br>1344
       \text{cli}();
1345 rth->rt_next = ip_rt_hash_table[hash];
1346#if RT_CACHE_DEBUG >= 21347 if (rth->rt next)
1348 { 
1349 struct rtable * trth;
1350 printk("rt_cache @%02x: %08x", hash, daddr);
1351 for (trth=rth->rt_next; trth; trth=trth->rt_next)
1352 printk(" . %08x", trth->rt_dst);
1353 printk("\n"); 
1354 } 
1355#endif 
1356 ip rt hash table[hash] = rth;
1357 rthp = &rth->rt_next;
1358 sti(); 
1359 rt cache size++;
1360
1361 /* 
1362 * Cleanup duplicate (and aged off) entries.
1363 */ 
1364
```

```
1365 while ((rth = *rthp) != NULL)1366 { 
1367
1368 cli();
1369 if ((!rth->rt_refcnt && rth->rt_lastuse + RT_CACHE_TIMEOUT < now)
1370 || rth->rt dst == daddr)
1371 { 
1372 *rthp = rth->rt_next;
1373 rt cache size--;
1374 sti(); 
1375#if RT_CACHE_DEBUG >= 2 
1376 printk("rt_cache clean %02x@%08x\ln", hash, rth->rt_dst);
1377#endif 
1378 rt free(rth);
1379 continue; 
1380 } 
1381 sti();
1382 rthp = & rth->rt_next;
1383 } 
1384 restore flags(flags);
1385}
1386
1387/* 
1388 RT should be already locked. 
1389 
1390 We could improve this by keeping a chain of say 32 struct rtable's 
1391 last freed for fast recycling. 
1392 
1393 */ 
1394
1395 struct rtable * ip_rt_slow_route (_u32 daddr, int local)
1396{
1397 unsigned hash = ip_rt_hash_code(daddr)\trianglelocal;
1398 struct rtable * rth;
1399 struct fib node * f;
1400 struct fib info * fi;
1401 u32 saddr;
1402
1403#if RT_CACHE_DEBUG >= 21404 printk("rt_cache miss \omega\%08x\ln", daddr);
1405#endif 
1406
1407 rth = kmalloc(sizeof(struct rtable), GFP_ATOMIC);
1408 if (!rth) 
1409 { 
1410 ip rt unlock();
1411 return NULL;
1412 } 
1413
1414 if (local) 
1415 f = fib lookup local(daddr);
```
# DEF00008594 DEF00009443

```
1416 else 
1417 f = fib \text{lookup (daddr)};
1418
1419 if (f) 
1420 { 
1421 fi = f \rightarrow fib info;
1422 f->fib use++;
1423 } 
1424
1425 if (!f || (fi->fib_flags & RTF_REJECT))
1426 { 
1427#ifdef CONFIG_KERNELD 
1428 char wanted_route[20]; 
1429#endif 
1430#if RT_CACHE_DEBUG >= 21431 printk("rt_route failed (\partial_0\%08x\ln", daddr);
1432#endif 
1433 ip rt unlock();
1434 kfree s(rth, sizeof(struct rtable));
1435#ifdef CONFIG_KERNELD 
1436 daddr=ntohl(daddr); 
1437 sprintf(wanted_route, "%d.%d.%d.%d",
1438 (int)(daddr >> 24) & 0xff, (int)(daddr >> 16) & 0xff, 
1439 (int)(daddr > 8) & 0xff, (int)daddr & 0xff);
1440 kerneld route(wanted route); /* Dynamic route request */
1441#endif 
1442 return NULL; 
1443 } 
1444
1445 saddr = fi-\epsilonfib dev-\epsilonpa addr;
1446
1447 if (daddr == fi->fib_dev->pa_addr)
1448 { 
1449 f->fib use--;
1450 if ((f = fib \, loopback) != NULL)1451 { 
1452 f->fib use++;
1453 f_i = f \rightarrow fib info;
1454 } 
1455 } 
1456 
1457 if (!f) 
1458 { 
1459 ip rt unlock();
1460 kfree s(rth, sizeof(struct rtable));
1461 return NULL;
1462 } 
1463
1464 rth->rt dst = daddr;
1465 rth->rt src = saddr;
1466 rth->rt lastuse = jiffies;
```

```
1467 rth->rt refent = 1;
1468 rth->rt use = 1;
1469 rth->rt_next = NULL;
1470 rth->rt hh = NULL;
1471 rth->rt gateway = fi->fib_gateway;
1472 rth->rt dev = fi->fib dev;
1473 rth->rt mtu = fi->fib mtu;
1474 rth->rt window = fi->fib window;
1475 rth->rt irtt = fi->fib irtt;
1476 rth->rt tos = f->fib tos;
1477 rth->rt flags = fi->fib_flags | RTF_HOST;
1478 if (local) 
1479 rth->rt flags |= RTF LOCAL;
1480
1481 if (!(rth->rt_flags & RTF_GATEWAY))
1482 rth->rt gateway = rth->rt dst;
1483 /* 
1484 * Multicast or limited broadcast is never gatewayed. 
1485 */ 
1486 if (MULTICAST(daddr) \parallel daddr == 0xFFFFFFFFF
1487 rth->rt_gateway = rth->rt_dst;
1488
1489 if (ip rt lock == 1)
1490 rt cache add(hash, rth);
1491 else 
1492 { 
1493 rt free(rth);
1494#if RT_CACHE_DEBUG >= 11495 printk(KERN_DEBUG "rt_cache: route to %08x was born dead\n", daddr);
1496#endif 
1497 } 
1498
1499 ip_rt_unlock();
1500 return rth; 
1501}
1502
1503void ip_rt_put(struct rtable * rt)
1504{
1505 if (rt) 
1506 atomic dec(&rt->rt_refcnt);
1507}
1508
1509struct rtable * ip_rt_route(_u32 daddr, int local)
1510{
1511 struct rtable * rth;
1512
1513 ip rt fast lock();
1514
1515 for (rth=ip rt hash table[ip_rt_hash_code(daddr)\text{Nlocal}]; rth; rth=rth->rt_next)
1516 { 
1517 if (rth->rt dst == daddr)
```
# DEF00008596 DEF00009445

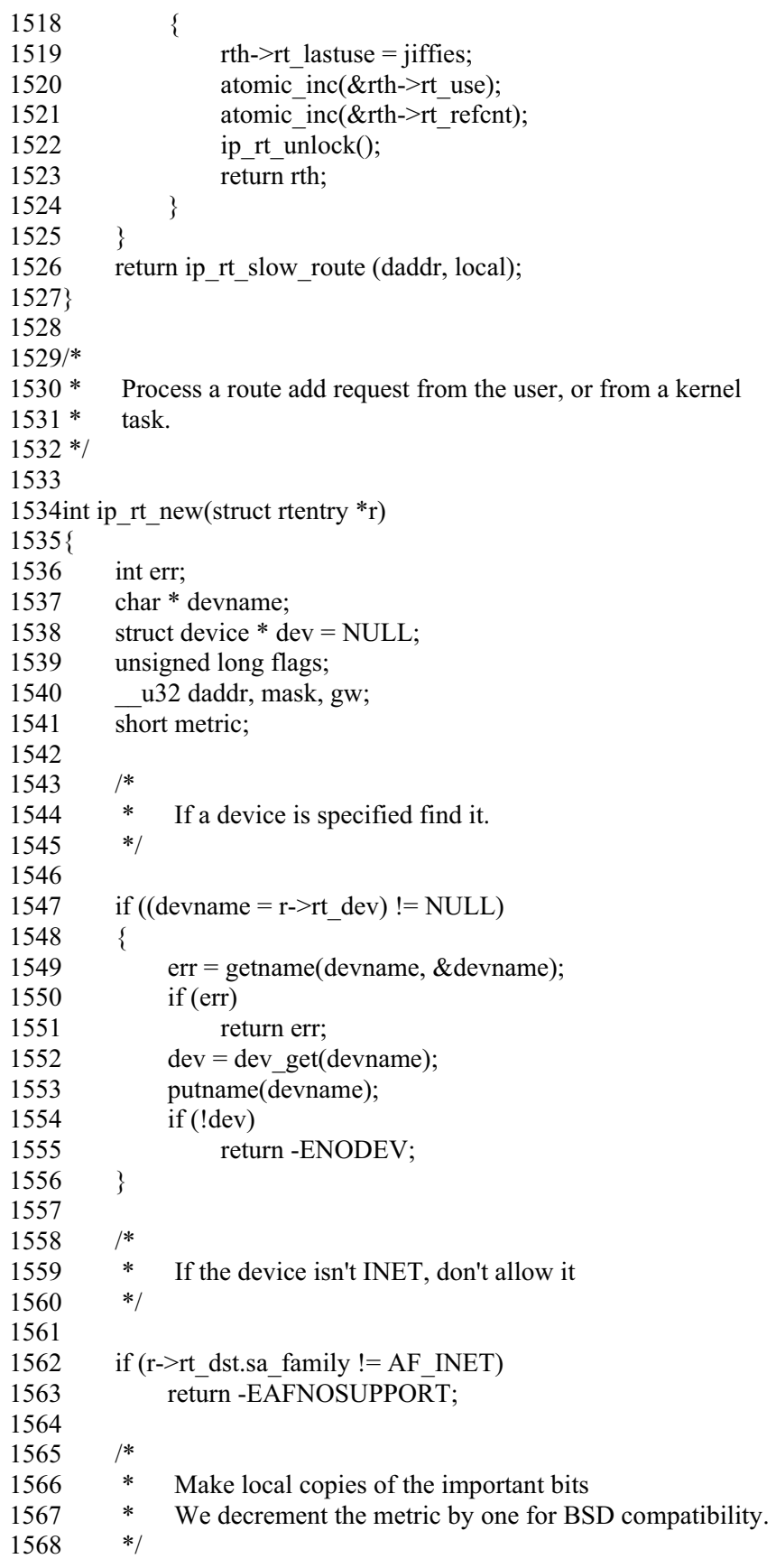

# DEF00008597 DEF00009446

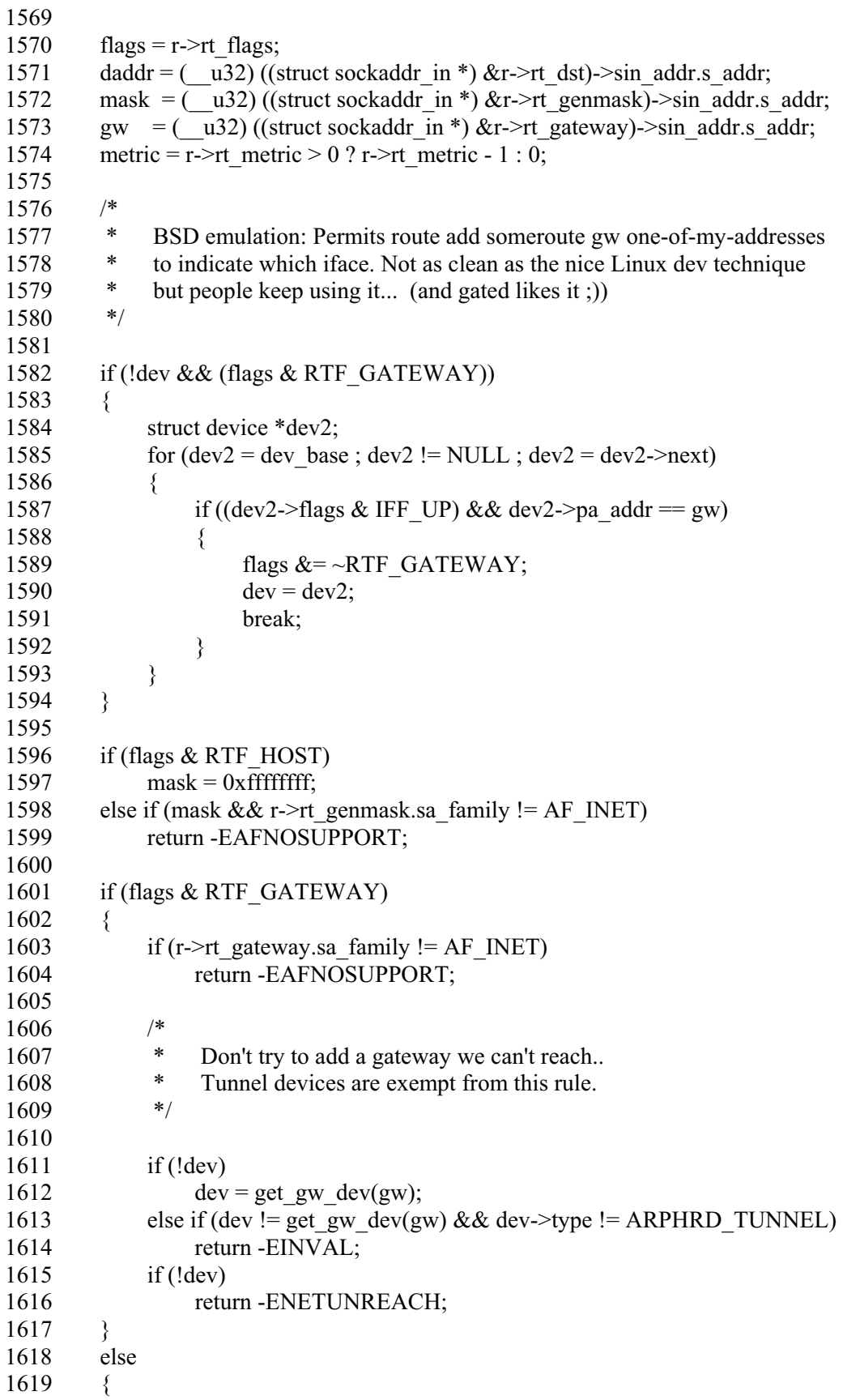

```
1620 gw = 0;1621 if (!dev) 
1622 dev = ip dev bynet(daddr, mask);
1623 if (!dev) 
1624 return -ENETUNREACH; 
1625 if (!mask) 
1626 { 
1627 if (((daddr \land dev->pa_addr) & dev->pa_mask) == 0)
1628 mask = dev->pa_mask;
1629 } 
1630 \qquad \}1631
1632#ifndef CONFIG_IP_CLASSLESS 
1633 if (!mask) 
1634 mask = ip_get_mask(daddr);
1635#endif 
1636 
1637 if (bad_mask(mask, daddr))
1638 return -EINVAL; 
1639
1640 /*
1641 * Add the route
1642 */ 
1643
1644 rt add(flags, daddr, mask, gw, dev, r->rt mss, r->rt_window, r->rt_irtt, metric);
1645 return 0; 
1646}
1647
1648
1649/* 
1650 * Remove a route, as requested by the user.
1651 */
1652
1653int ip_rt_kill(struct rtentry *r)
1654{
1655 struct sockaddr in *trg;
1656 struct sockaddr in *msk;
1657 struct sockaddr in *gtw;
1658 char *devname; 
1659 int err; 
1660 struct device * dev = NULL;
1661
1662 trg = (struct \, sockaddr_in *) \& r\rightarrow rt\_dst;1663 msk = (struct sockaddr in *) &r->rt_genmask;
1664 gtw = (struct sockaddr in *) &r->rt_gateway;
1665 if ((devname = r->rt_dev) != NULL)
1666 { 
1667 err = getname(devname, &devname); 
1668 if (err) 
1669 return err; 
1670 dev = dev get(devname);
```
# DEF00008599 DEF00009448

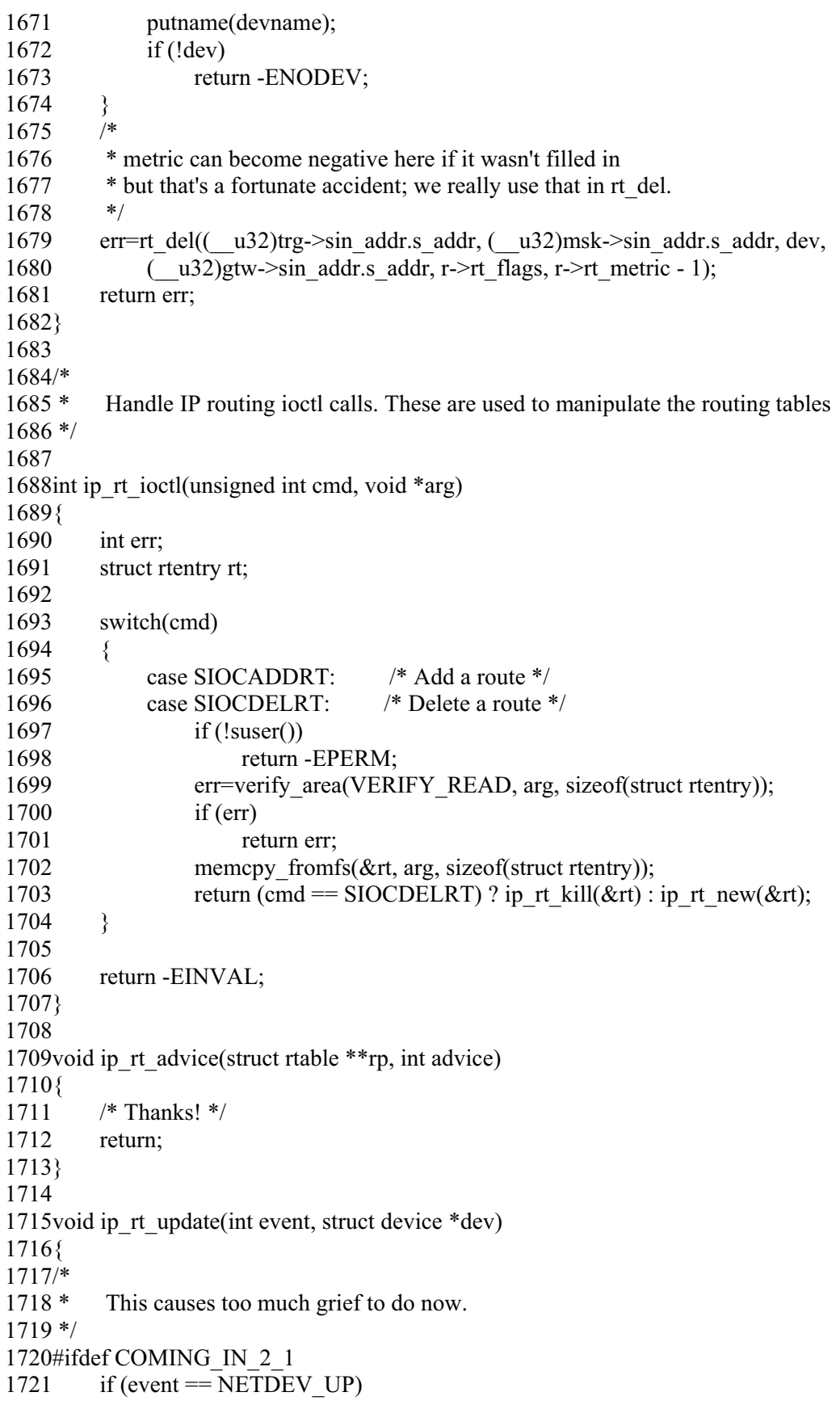

# DEF00008600 DEF00009449

- 1722 rt\_add(RTF\_HOST|RTF\_UP, dev->pa\_addr, ~0, 0, dev, 0, 0, 0, 0);
- 1723 else if (event == NETDEV\_DOWN)
- 1724 rt\_del(dev->pa\_addr, ~0, dev, 0, RTF\_HOST|RTF\_UP, 0);

1725#endif

1726}

 $1/$ \*  $2 * **INET**$ An implementation of the TCP/IP protocol suite for the LINUX  $3 *$ operating system. INET is implemented using the BSD Socket  $4 *$ interface as the means of communication with the user level.  $5 *$  $6*$ Definitions for the IP router.  $7 *$ 8 \* Version:  $@$ (#)route.h 1.0.4 05/27/93  $Q *$  $10 *$  Authors: Ross Biro, <br/> <br/> <br/> <br/>eland.Stanford.Edu>  $11*$ Fred N. van Kempen, <waltje@uWalt.NL.Mugnet.ORG>  $12 *$  Fixes:  $13 *$ Alan Cox  $\ddot{\cdot}$ Reformatted. Added ip\_rt\_local()  $14 *$ Support for TCP parameters. Alan Cox  $\ddot{\cdot}$  $15 *$ **Alexey Kuznetsov:** Major changes for new routing code.  $16*$  $17 *$ FIXME:  $18 *$ Make atomic ops more generic and hide them in asm/...  $19*$  $20*$ This program is free software; you can redistribute it and/or  $21 *$ modify it under the terms of the GNU General Public License  $22*$ as published by the Free Software Foundation; either version  $23 *$ 2 of the License, or (at your option) any later version.  $24 *1$ 25#ifndef\_ROUTE\_H 26#define\_ROUTE\_H 27 28#include <linux/config.h> 29  $30/*$  $31 * 0$  - no debugging messages  $32 * 1$  - rare events and bugs situations (default)  $33 * 2$  - trace mode.  $34*/$ 35#define RT\_CACHE\_DEBUG  $\theta$ 36 37#define RT\_HASH\_DIVISOR 256 38#define RT\_CACHE\_SIZE\_MAX 256 39 40#define RTZ\_HASH\_DIVISOR 256 41 42#if RT CACHE DEBUG  $>= 2$ 43#define RTZ HASHING LIMIT 0 44#else 45#define RTZ\_HASHING\_LIMIT 16 46#endif 47  $48/$ 49 \* Maximal time to live for unused entry.  $50*$ / 51#define RT\_CACHE\_TIMEOUT  $(HZ*300)$ 

52  $53/*$ 54 \* Prevents LRU trashing, entries considered equivalent,  $55$  \* if the difference between last use times is less then this number.  $56 *1$ 57#define RT CACHE BUBBLE THRESHOLD  $(HZ*5)$ 58 59#include <linux/route.h> 60 61#ifdef KERNEL 62#define RTF LOCAL 0x8000 63#endif 64 65struct rtable 661 67 struct rtable \*rt next;  $u32$ 68 rt\_dst; 69  $u32$ rt src: 70  $u32$ rt gateway; rt\_refcnt; 71 atomic t 72 atomic t rt use; 73 unsigned long rt window; 74 atomic t rt lastuse; 75 struct hh\_cache \*rt\_hh; 76 struct device \*rt dev: 77 unsigned short rt flags: 78 unsigned short rt mtu; 79 unsigned short rt irtt; 80 unsigned char rt tos;  $81$  }; 82 ip rt flush(struct device \*dev); 83extern void ip rt update(int event, struct device \*dev); 84extern void ip\_rt\_redirect(\_u32 src, \_u32 dst, \_u32 gw, struct device \*dev); 85extern void \*ip\_rt\_slow\_route(\_u32 daddr, int local); 86 extern struct rtable rt\_get\_info(char \* buffer, char \*\* start, off\_t offset, int length, int dummy); 87extern int rt cache get info(char \*buffer, char \*\*start, off t offset, int length, int dummy); 88extern int ip rt ioctl(unsigned int cmd, void  $*$ arg); 89extern int 90extern int ip\_rt\_new(struct rtentry \*rt); 91extern int ip\_rt\_kill(struct rtentry \*rt); ip rt check expire(void); 92extern void 93extern void ip rt advice(struct rtable \*\*rp, int advice); 94 95extern void ip\_rt\_run\_bh(void); ip\_rt\_lock; 96extern atomic\_t 97 extern unsigned ip\_rt\_bh\_mask; 98extern struct rtable \*ip\_rt\_hash\_table[RT\_HASH\_DIVISOR]; 99 100extern \_\_inline\_\_void ip\_rt\_fast\_lock(void)  $101\}$ 102 atomic inc $(\&$ ip rt lock);

# DEF00009452<br>DEF00008603

 $103$ 104 105extern \_\_inline\_\_void ip\_rt\_fast\_unlock(void) 106{ 107 atomic  $dec(\&ip$  rt lock);  $108$ 109 110extern inline void ip rt unlock(void) 111{ 112 if (atomic\_dec\_and\_test( $&$ ip\_rt\_lock)  $&&$ ip\_rt\_bh\_mask) 113 ip  $rt$  run  $bh$ );  $114$ 115 116extern \_inline\_unsigned ip\_rt\_hash\_code(\_u32 addr) 117{ 118 unsigned tmp =  $\text{addr}$  + ( $\text{addr}$  >>16); 119 return (tmp + (tmp>>8)) & 0xFF;  $120$ 121 122 123extern \_inline\_void ip\_rt\_put(struct rtable \* rt) 124#ifndef MODULE  $125\}$ 126  $if (rt)$ 127 atomic\_dec(&rt->rt\_refcnt);  $128$ 129#else  $130:$ 131#endif 132 133#ifdef CONFIG\_KERNELD 134 extern struct rtable \* ip\_rt\_route(\_u32 daddr, int local); 135#else 136extern \_\_inline\_\_\_ struct rtable \* ip\_rt\_route(\_u32 daddr, int local) 137#ifndef MODULE 138{ 139 struct rtable \* rth; 140 141 ip\_rt\_fast\_lock(); 142 143 for (rth=ip rt hash table [ip rt hash code(daddr) $\Delta$ [ocal]; rth; rth=rth->rt next) 144  $\{$ 145 if  $(rth$ ->rt\_dst == daddr) 146  $\{$ 147  $rth$ ->rt\_lastuse = jiffies; atomic\_inc(&rth->rt\_use); 148 atomic\_inc(&rth->rt\_refcnt); 149 ip rt unlock(); 150 151 return rth; 152  $\}$ 153  $\left\{ \right\}$ 

# DEF00009453<br>DEF00008604

```
154
           return ip rt slow route (daddr, local);
155156#else
157;158#endif
159#endif
160
161extern _inline_ struct rtable * ip_check_route(struct rtable ** rp,
                                                 \frac{1}{2}u32 daddr, int local)
162
163{164
           struct rtable * rt = \text{*rp};
165
           if (\text{Irt} \parallel \text{rt}\rightarrow \text{rt}\_\text{dst}) = \text{d} \cdot \text{addr} \parallel \text{I}(\text{rt}\rightarrow \text{rt}\_\text{flags} \& \text{RTF}\_\text{UP})166
              \| ((local == 1)^(r(t > rt_f \text{flags} \& RTF\_LOCAL) != 0)))167
168
           \{169
                 ip_{rt\_put(rt)};
                 rt = iprt route(daddr, local);
170
171
                  *rp = rt;172
           \}173
           return rt;
174175
176
177#endif /* _ROUTE_H */
```
From: Sent: To: Subject: **Attachments:**  **Nathan Dav** Tuesday, October 20, 2009 09:33 AM kuznet@parallels.com FW: contact request image001.png

Alexey,

My name is Nathan Day, I work for SoftLayer Technologies. We have been a Parallels/SWSoft reseller since we opened for business.

We need to ask for your help.

From the comments in the Linux kernel module /net/ipv4/route.c, it appears that you have submitted code to this part of the kernel.

A company is claiming that they own a patent that covers the rt hash and rt intern hash functions in route.c. The patent is: http://www.google.com/patents/about?id=X4QXAAAAEBAJ.

Would it be possible to discuss this further with you? We are trying to find where the code came from to find out if there are code examples that existed before the patent was issued.

Thank you,

Nathan Day **CTO** nday@softlayer.com 214.442.0551 direct 972.989.7797 cell 866.398.7638 toll-free 214.442.0601 fax

SoftLayer Technologies, Inc. 6400 International Parkway, Suite 2000 Plano, TX 75093 http://www.softlayer.com

\*\*\*\*\*\*\*\*\*\*\*\*\*\*\*\*\*\*\*\*\*\*\*

The contents of this email message and any attachments are confidential and are intended solely for the addressee. The information may also be legally privileged. This transmission is sent in trust for the sole purpose of delivery to the intended recipient. If you have received this transmission in error; any use, reproduction or dissemination of this transmission is strictly prohibited. If you are not the intended recipient, please immediately notify the sender by reply email and delete this message and all associated attachments. \*\*\*\*\*\*\*\*\*\*\*\*\*\*\*\*\*\*\*\*\*\*\*\*

From: Scott Webber [mailto:swebber@parallels.com] Sent: Monday, October 19, 2009 5:27 PM To: Nathan Day Cc: Alexey Kuznetsov; Greg Howard Subject: RE: contact request

Hello Nathan,

Alexey is still a software developer for Parallels, I have copied him here.

At your service,

Scott

Scott Webber Service Provider Engineering ||Parallels, Inc 660 SW 39th St, Suite 205 Renton, WA 98057 Office: (425) 282-1783

Mobile: (425) 988-4210 mailto:swebber@parallels.com Skype:scott.webber.parallels MS Live: scott.webber.parallels@live.com

http://www.parallels.com/spp/partnerprogram/

From: Greg Howard Sent: Monday, October 19, 2009 3:10 PM To: Nathan Dav Cc: Scott Webber Subject: RE: contact request

Hi Nate, hope you are well. I am on the road today but Scott (lead VZ SE) copied here will see if Alexey is still on the team - if not, he can take any questions back to the Virtualization team in Russia.

All the best, G

From: Nathan Day [mailto:nday@softlayer.com] Sent: Monday, October 19, 2009 4:44 PM To: Greg Howard Subject: contact request

Greg,

I have an odd request.

There is a gentleman named Alexey Kuznetsov who has been contributing to the Linux kernel for years. He is a Parallels employee (former SW-Soft) from some references we have seen. We have a specific linux kernel question about some code he worked on.

Could you see if he still works for Parallels and if so, put me in contact with him? Email is fine.

Thanks,

Nathan Day  $CTO$ nday@softlayer.com 214.442.0551 direct 972.989.7797 cell 866.398.7638 toll-free 214.442.0601 fax

SoftLayer Technologies, Inc. 6400 International Parkway, Suite 2000 Plano, TX 75093 http://www.softlayer.com

#### \*\*\*\*\*\*\*\*\*\*\*\*\*\*\*\*\*\*\*\*\*\*\*

The contents of this email message and any attachments are confidential and are intended solely for the addressee. The information may also be legally privileged. This transmission is sent in trust for the sole purpose of delivery to the intended recipient. If you have received this transmission in error; any use, reproduction or dissemination of this transmission is strictly prohibited. If you are not the intended recipient, please immediately notify the sender by reply email and delete this message and all associated attachments. \*\*\*\*\*\*\*\*\*\*\*\*\*\*\*\*\*\*\*\*\*\*\*\*

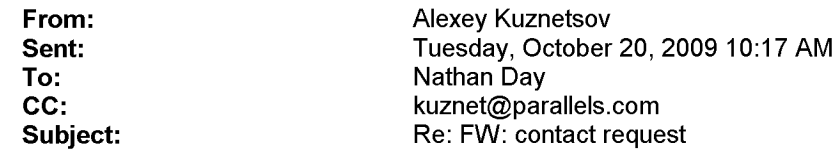

> A company is claiming that they own a patent that covers the rt hash and > rt intern hash functions in route.c. The patent is: > http://www.google.com/patents/about?id=X4QXAAAAEBAJ. This is ridiculous. The patent is obviously invalid, hashing cannot be covered by a patent, it is described in all the textbooks since Computer Science emerged. :-) Even formally the patent is filed on Jan 2, 1997. The code in net/ipv4/route.c was written in 1995 (see linux kernel source archives) and got to its final stable version in linux-2.0, which is dated by Jul 1996. Since that time code was only optimized, all the history is linux repositories.

 $\rightarrow$ We are trying to > find where the code came from to find out if there are code examples > that existed before the patent was issued. 1. Any textbook. 2. As I said above, the code itself was writen before the patent has been issued. > Would it be possible to discuss this further with you? No. I wrote tens of thousands of code during my life and hope to write some more. :-) I definitely cannot devote remaining years of my life to collect memories how I invented that or another trivial thing. Probably later, when I will write some memoires.  $:-)$ Alexey

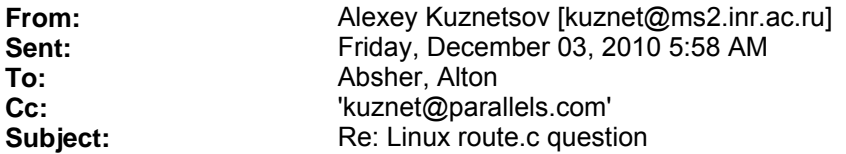

> If you are willing to help us, we are willing to pay your standard consulting rate for your time. Please let me know if you would be willing to speak with us. If so, please provide me with (1) your hourly rate, and (2) the best times to talk with us for about thirty minutes.

I have already spent time analyzing the patent 5893120 after Nathan Day of SoftLayer Technologies (who is probably one of your clients now) contacted me about year ago.

Is this the same case?

So, probably I can help. 1. For free. 2. By e-mail.

FYI I am afraid I am not a correct person to contact. My analysis showed that code written by me does not actually collide with forementioned patent, my code uses quite different techniques.

But current linux kernel actually contains logic which could be considered as infringing the patent: it was commited on Juanuary 2008 by Eric Dumazet <eric.dumazet@gmail.com>. (commit 29e75252da20f3ab9e132c68c9aed156b87beae6). Even though Eric wrote this piece, the idea was floating for ages, I thought it was either mine or David Miller's, we did not implement this earlier only because it was not considered enough important. But unfortunately I could not find any references describing the idea before 1999, when the patent was issued. So, I must say the position can be difficult to defend. I believe you should seek for an expert in loopholes of patent rules, the algorithm is still not direct replica of one described in the patent and expert could find a place to stand.

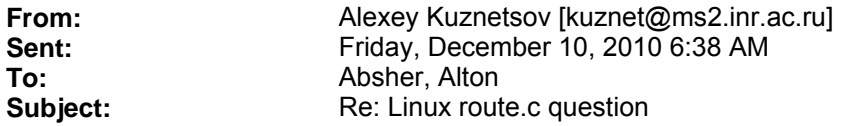

> Thank you for returning my email. Yes, this is the same case. Can we have a very brief (10 minutes or less) telephone conversation first?

Well, OK.

But, first, I need some confirmation of your identity. I am not utterly paranoid, so that e-mail from any person at redhat.com would be enough.

**From:** Absher, Alton **Sent:** Wednesday, December 08, 2010 5:58 PM **To:** 'Alexey Kuznetsov' **Subject:** RE: Linux route.c question

Hello Alexey,

Thank you for returning my email. Yes, this is the same case. Can we have a very brief (10 minutes or less) telephone conversation first? Let me know a convenient time for you. I recognize that we are in different time zones, but I am available to talk at any time that is convenient for you.

Regards, Alton

-----Original Message----- From: Alexey Kuznetsov [mailto:kuznet@ms2.inr.ac.ru] Sent: Friday, December 03, 2010 5:58 AM To: Absher, Alton Cc: 'kuznet@parallels.com' Subject: Re: Linux route.c question

Hello!

> If you are willing to help us, we are willing to pay your standard consulting rate for your time. Please let me know if you would be willing to speak with us. If so, please provide me with (1) your hourly rate, and (2) the best times to talk with us for about thirty minutes.

I have already spent time analyzing the patent 5893120 after Nathan Day of SoftLayer Technologies (who is probably one of your clients now) contacted me about year ago.

Is this the same case?

So, probably I can help. 1. For free. 2. By e-mail.

FYI I am afraid I am not a correct person to contact. My analysis showed that code written by me does not actually collide with forementioned patent, my code uses quite different techniques.

But current linux kernel actually contains logic which could be considered as infringing the patent: it was commited on Juanuary 2008 by Eric Dumazet <eric.dumazet@gmail.com>. (commit 29e75252da20f3ab9e132c68c9aed156b87beae6). Even though Eric wrote this piece, the idea was floating for ages, I thought it was either mine or David Miller's, we did not implement this earlier only because it was not considered enough important. But unfortunately I could not find any references describing the idea before 1999, when the patent was issued. So, I must say the position can be difficult to defend. I believe you should seek for an expert in loopholes of patent rules, the algorithm is still not direct replica of one described in the patent and expert could find a place to stand.

**From:** Absher, Alton **Sent:** Thursday, December 02, 2010 2:26 PM **To:** 'kuznet@parallels.com' **Subject:** Linux route.c question Dear Mr. Kuznetsov,

I am a patent attorney representing Red Hat and several of Red Hat's customers who have been sued for patent infringement based on code that you contributed to the Linux kernel. Specifically, they are alleging that the code that manages the Linux routing cache infringes a patent.

If you are willing to help us, we are willing to pay your standard consulting rate for your time. Please let me know if you would be willing to speak with us. If so, please provide me with (1) your hourly rate, and (2) the best times to talk with us for about thirty minutes.

Regards, Alton Absher

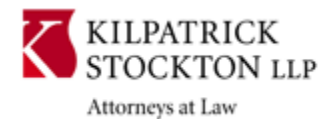

**Alton Absher Kilpatrick Stockton LLP**

1001 West Fourth Street | Winston-Salem, NC 27101-2400 office 336 607 7307 | cell 336 926 0211 | fax 336 734 2755 aabsher@kilpatrickstockton.com | My Profile

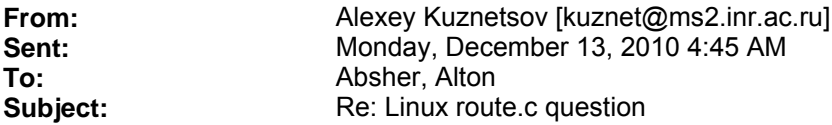

F.e. you may call today (Monday).

Phone: +7 (495) 7832977 ext. 70427

For me convenient time is 16:00 GMT (I assume you are in timezone GMT-5, so that this should be 11:00 for you)

Otherwise, we can schedule call for Wednesday, the same time.
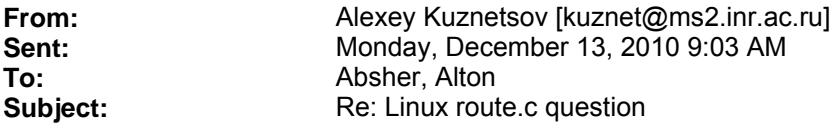

Hello!

> Today at 16:00 GMT works for me.

OK.

> In connection with the call, please see the attached code and change log. We will briefly discuss the rt cache add() function.

Thanks. I did not even look so far behind. :-) Is not this enough to invalidate the patent?

Alexey

**From:** Absher, Alton Sent: **Monday, December 13, 2010 8:47 AM**<br>
To: **Manufal** 'Alexey Kuznetsov' **To:**  $\begin{array}{c} \text{YAlexey Kuznetsov'}\\ \text{Subject:} \\ \text{RE: Linux route.c q} \end{array}$ **Subject:** RE: Linux route.c question

**Attachments:** Linux 1.3.42 - route.c; Linux 1.3.42 - route.c - Nov. 17 1995 changelog.txt

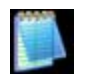

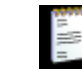

Linux 1.3.42 route.c (40 KB)... Linux 1.3.42 route.c - Nov. ...

Hello Alexey,

Today at 16:00 GMT works for me. In connection with the call, please see the attached code and change log. We will briefly discuss the rt\_cache\_add() function.

Regards, Alton

Alton Absher Kilpatrick Stockton LLP 1001 West Fourth Street | Winston-Salem, NC 27101-2400 office 336 607 7307 | cell 336 926 0211 | fax 336 734 2755 aabsher@kilpatrickstockton.com | www.kilpatrickstockton.com

-----Original Message----- From: Alexey Kuznetsov [mailto:kuznet@ms2.inr.ac.ru] Sent: Monday, December 13, 2010 4:45 AM To: Absher, Alton Subject: Re: Linux route.c question

Hello!

F.e. you may call today (Monday).

Phone: +7 (495) 7832977 ext. 70427

For me convenient time is 16:00 GMT (I assume you are in timezone GMT-5, so that this should be 11:00 for you)

Otherwise, we can schedule call for Wednesday, the same time.

Alexey

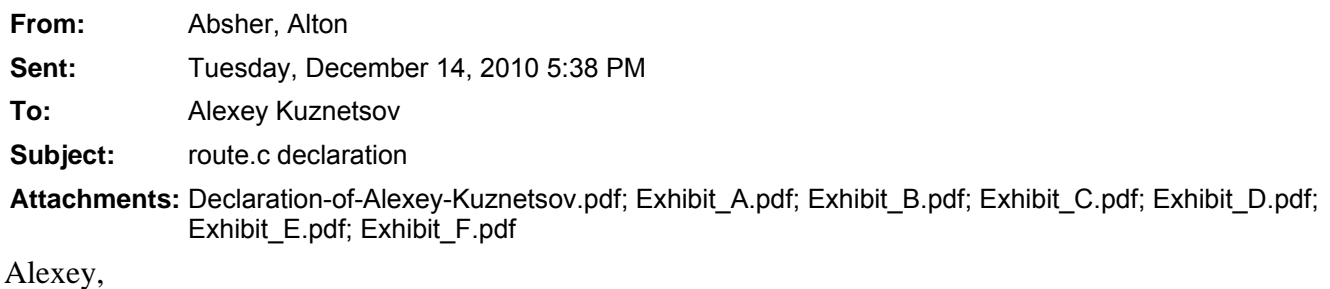

It was nice speaking with you on Monday. As we discussed, I have drafted a declaration for you to review and sign. Please review the statements to confirm that you have personal knowledge that they are true. If you have questions, please let me know so that we can set up a call to discuss. If you have personal knowledge that the statements in the declaration are true, please sign it, and email me a signed copy.

I also need for you to mail (snail mail) me the original after you sign. If you have access to FedEx, I can give you a number to charge the shipping to (so that you don't have to spend any of your money to ship it). If FedEx is not convenient for you, let me know and we can make another arrangement.

Thank you again for your help.

Regards, Alton

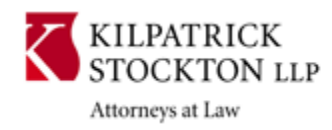

## **Alton Absher Kilpatrick Stockton LLP** 1001 West Fourth Street | Winston-Salem, NC 27101-2400 office 336 607 7307 | cell 336 926 0211 | fax 336 734 2755 aabsher@kilpatrickstockton.com | My Profile

**From:** Alexey Kuznetsov [kuznet@ms2.inr.ac.ru] **Sent:** Wednesday, December 15, 2010 8:53 AM **To:** Absher, Alton<br> **Subject:** Re: route.c de **Subject:** Re: route.c declaration

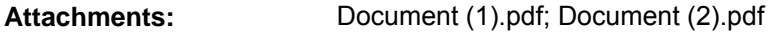

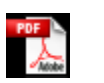

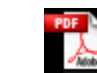

Document (1).pdf Document (2).pdf (657 KB) (641 KB)

On Tue, Dec 14, 2010 at 05:38:03PM -0500, Absher, Alton wrote:

> Alexey, >

> It was nice speaking with you on Monday. As we discussed, I have drafted a declaration for you to review and sign. Please review the statements to confirm that you have personal knowledge that they are true. If you have questions, please let me know so that we can set up a call to discuss. If you have personal knowledge that the statements in the declaration are true, please sign it, and email me a signed copy.

Everything is correct. Scans of two pages of signed document are enclosed.

> I also need for you to mail (snail mail) me the original after you sign. If you have access to FedEx, I can give you a number to charge the shipping to (so that you don't have to spend any of your money to ship it). If FedEx is not convenient for you, let me know and we can make another arrangement.

Seems, fedex is OK.

Alexey

**From:** Absher, Alton **Sent:** Wednesday, December 15, 2010 9:01 AM **To:** 'Alexey Kuznetsov' **Subject:** RE: route.c declaration

Thanks Alexey. Our FedEx number is 027406777. Please send the signed original to me at the address below:

Alton Absher Kilpatrick Stockton LLP 1001 West Fourth Street Winston-Salem, NC 27101-2400 United States of America

-----Original Message----- From: Alexey Kuznetsov [mailto:kuznet@ms2.inr.ac.ru] Sent: Wednesday, December 15, 2010 8:53 AM To: Absher, Alton Subject: Re: route.c declaration

On Tue, Dec 14, 2010 at 05:38:03PM -0500, Absher, Alton wrote: > Alexey,

> It was nice speaking with you on Monday. As we discussed, I have drafted a declaration for you to review and sign. Please review the statements to confirm that you have personal knowledge that they are true. If you have questions, please let me know so that we can set up a call to discuss. If you have personal knowledge that the statements in the declaration are true, please sign it, and email me a signed copy.

Everything is correct. Scans of two pages of signed document are enclosed.

> I also need for you to mail (snail mail) me the original after you sign. If you have access to FedEx, I can give you a number to charge the shipping to (so that you don't have to spend any of your money to ship it). If FedEx is not convenient for you, let me know and we can make another arrangement.

Seems, fedex is OK.

Alexey

>